# <span id="page-0-0"></span>Package 'freesurferformats'

February 11, 2022

Type Package

Title Read and Write 'FreeSurfer' Neuroimaging File Formats

Version 0.1.17

Maintainer Tim Schäfer <ts+code@rcmd.org>

Description Provides functions to read and write neuroimaging data in various file formats, with a focus on 'FreeSurfer' <<http://freesurfer.net/>> formats. This includes, but is not limited to, the following file formats: 1) MGH/MGZ format files, which can contain multidimensional images or other data. Typically they contain time-series of threedimensional brain scans acquired by magnetic resonance imaging (MRI). They can also contain vertex-wise measures of surface morphometry data. The MGH format is named after the Massachusetts General Hospital, and the MGZ format is a compressed version of the same format. 2) 'FreeSurfer' morphometry data files in binary 'curv' format. These contain vertex-wise surface measures, i.e., one scalar value for each vertex of a brain surface mesh. These are typically values like the cortical thickness or brain surface area at each vertex. 3) Annotation file format. This contains a brain surface parcellation derived from a cortical atlas. 4) Surface file format. Contains a brain surface mesh, given by a list of vertices and a list of faces.

License MIT + file LICENSE

Encoding UTF-8

URL <https://github.com/dfsp-spirit/freesurferformats>

BugReports <https://github.com/dfsp-spirit/freesurferformats/issues>

Imports pkgfilecache (>= 0.1.1), xml2, rmarkdown

**Suggests** knitr, test that  $(>= 2.1.0)$ , oro.nifti  $(>= 0.9)$ , gifti  $(>= 0.9)$ 0.7.5), cifti  $(>= 0.4.5)$ 

VignetteBuilder knitr

RoxygenNote 7.1.2

NeedsCompilation no

Author Tim Schäfer [aut, cre] (<<https://orcid.org/0000-0002-3683-8070>>)

Repository CRAN

Date/Publication 2022-02-11 14:30:02 UTC

# R topics documented:

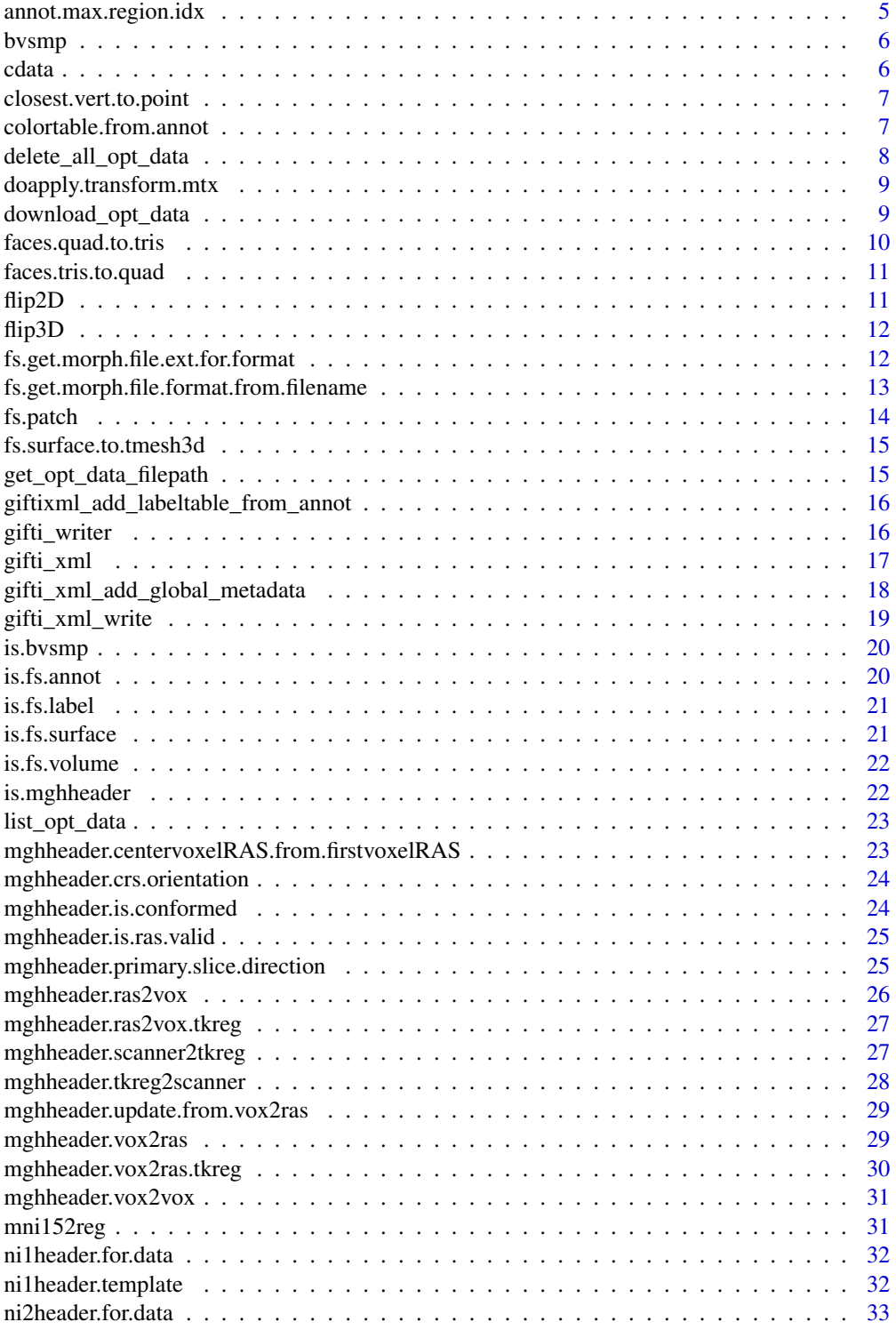

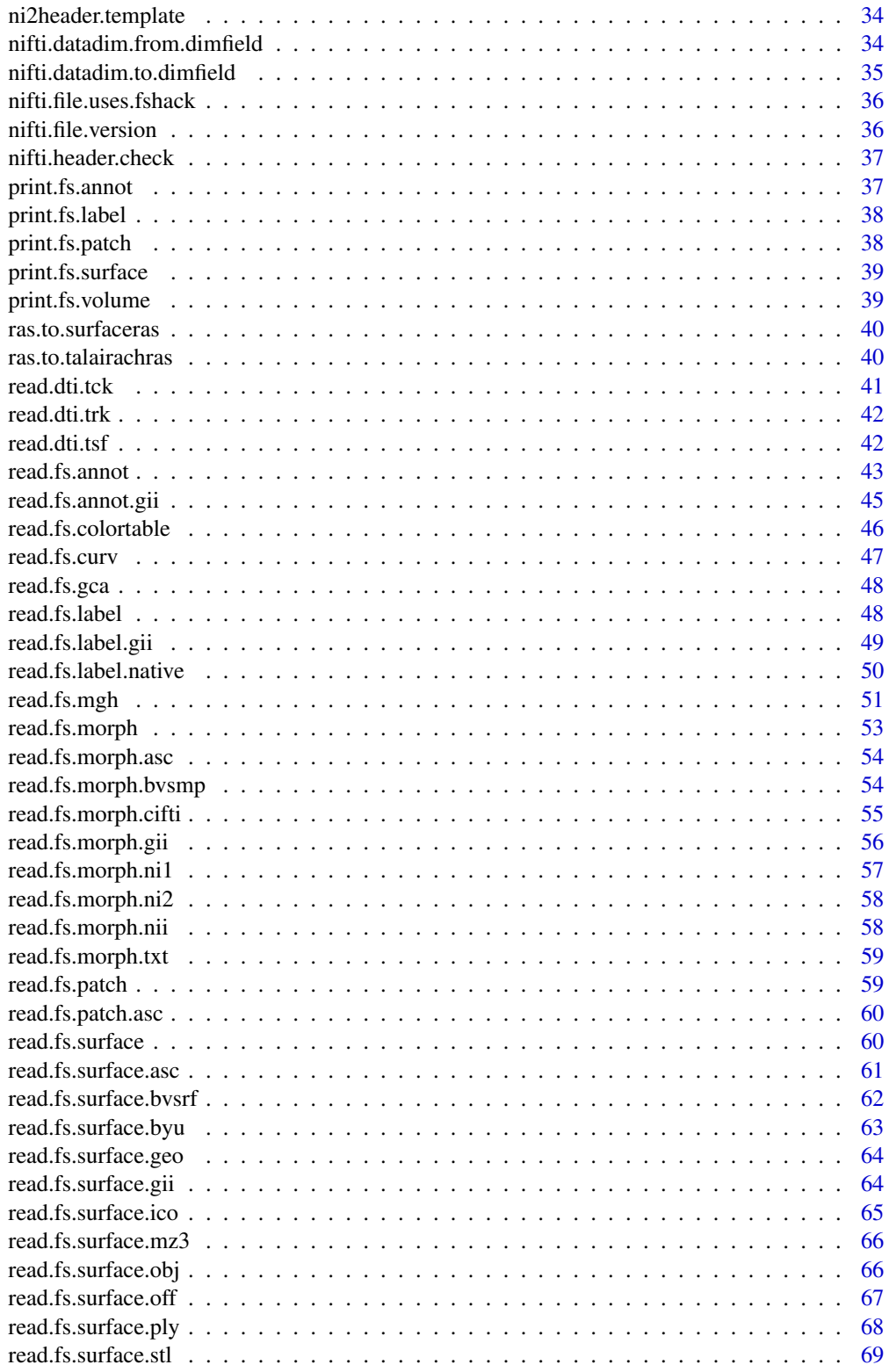

 $\overline{3}$ 

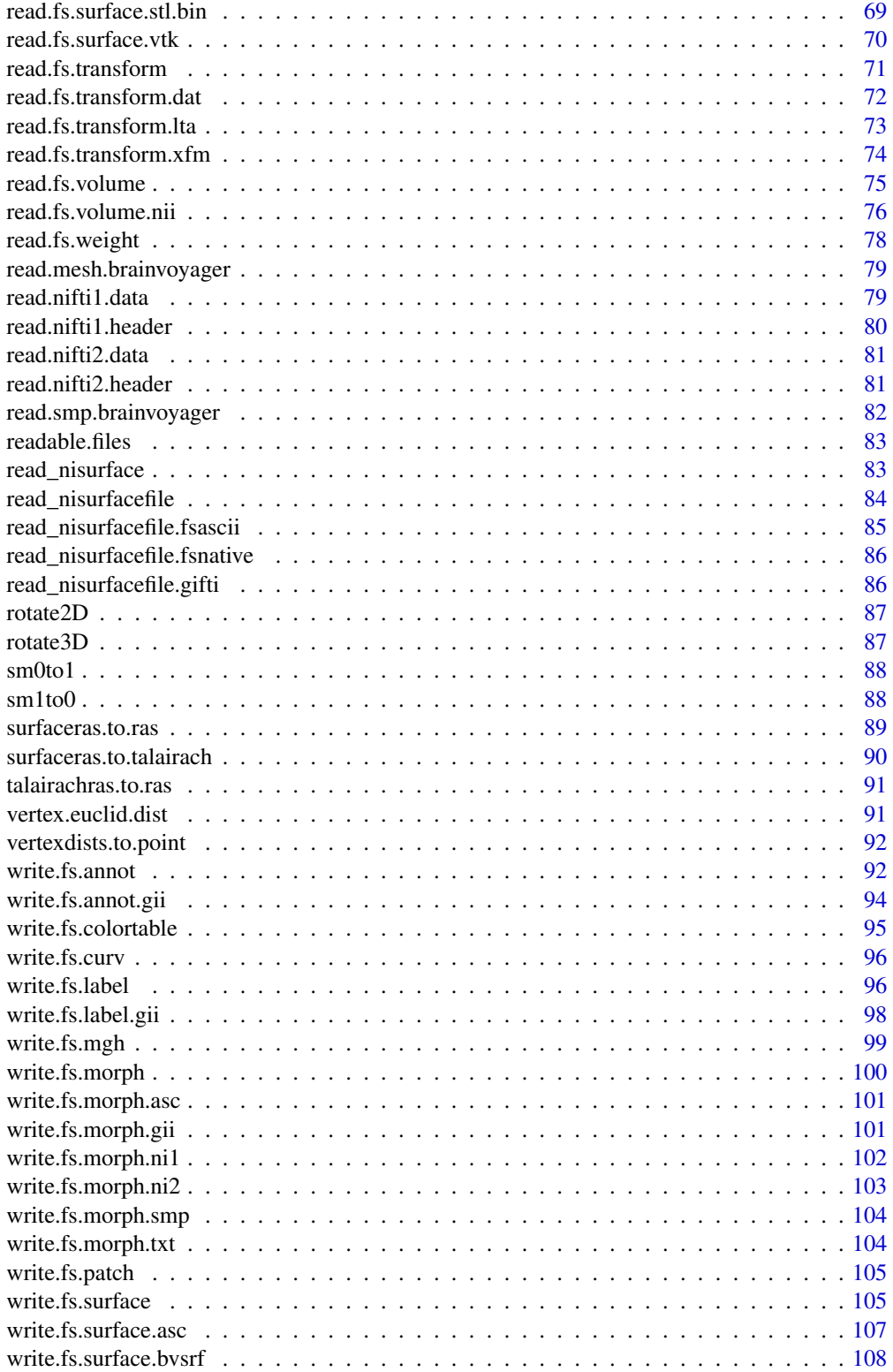

<span id="page-4-0"></span>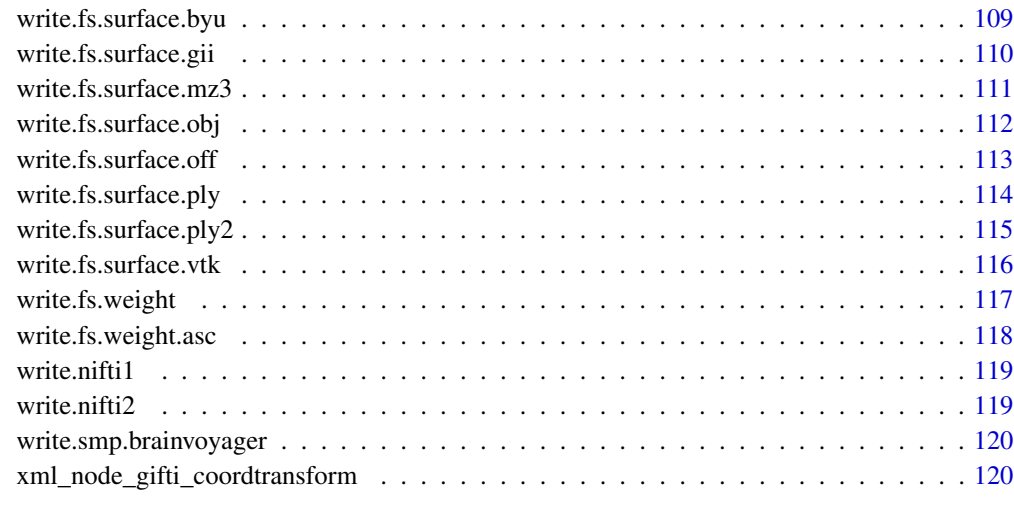

#### **Index** 2008 **Index** 2008 **Index**

annot.max.region.idx *Get max region index of an fs.annot instance.*

# Description

Get max region index of an fs.annot instance.

## Usage

```
annot.max.region.idx(annot)
```
## Arguments

annot fs.annot instance

# Value

integer, the max region index. They typically start with 0 and are consecutive, but this is not enforced or checked in any way.

## Note

This is a helper function to be used with annot.unique, see the example there.

<span id="page-5-0"></span>

Create new bvsmp instance encoding morph data for Brainvoyager.

## Usage

```
bvsmp(morph_data)
```
#### Arguments

morph\_data numeric vector, the morphometry data to store in the bvsmp instance (one value per mesh vertex).

## Value

bvsmp instance, can be used to write Brainvoyager SMP format morphometry files using [write.smp.brainvoyager](#page-119-1). Modify as needed before writing.

## Examples

```
morph_data = rnorm(100L, 3.0, 1.0);
mybvsmp = bvsmp(morph_data);
mybvsmp$smp_version;
```
cdata *Create CDATA element string from string.*

## Description

Create CDATA element string from string.

## Usage

```
cdata(string)
```
#### Arguments

string character string, the input string, freeform text. Must not contain the cdata start and end tags.

## Value

character string, the input wrapped in the cdata tags

## <span id="page-6-0"></span>Note

This returns a string, not an XML node. See [xml\\_cdata](#page-0-0) if you want a node.

closest.vert.to.point *Find vertex index closest to given query coordinate using Euclidean distance.*

#### Description

Find vertex index closest to given query coordinate using Euclidean distance.

#### Usage

closest.vert.to.point(surface, point\_coords)

# Arguments

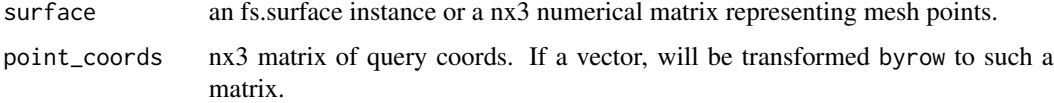

## Value

named list with entries: 'vertex\_id' integer vector, the index of the closest vertex, and 'dist': double vector, the Euclidean distance to that vertex.

## See Also

Other Euclidean distance util functions: [vertex.euclid.dist\(](#page-90-1)), [vertexdists.to.point\(](#page-91-1))

colortable.from.annot *Extract color lookup table (LUT) from annotation.*

#### Description

Extract a colortable lookup table (LUT) from an annotation. Such a LUT can also be read from files like 'FREESURFER\_HOME/FreeSurferColorLUT.txt' or saved as a file, check the 'See Also' section below.

#### Usage

```
colortable.from.annot(annot, compute_colorcode = FALSE)
```
### <span id="page-7-0"></span>Arguments

annot An annotation, as returned by [read.fs.annot](#page-42-1). If you want to assign specific indices, you can add a column named 'struct\_index' to the data.frame annot\$colortable\_df. If there is no such columns, the indices will be created automatically in the order of the regions, starting at zero.

#### compute\_colorcode

logical, indicates whether the unique color codes should be computed and added to the returned data.frame as an extra integer column named 'code'. Defaults to FALSE.

#### Value

the colortable data.frame extracted from the annotation.

## See Also

```
Other atlas functions: read.fs.annot(), read.fs.colortable(), write.fs.annot.gii(), write.fs.annot(),
write.fs.colortable()
```
Other colorLUT functions: [read.fs.colortable\(](#page-45-1)), [write.fs.colortable\(](#page-94-1))

#### Examples

```
annotfile = system.file("extdata", "lh.aparc.annot.gz",
package = "freesurferformats", mustWork = TRUE);
annot = read.fs.annot(annotfile);
colortable = colortable.from.annot(annot);
head(colortable);
```
delete\_all\_opt\_data *Delete all data in the package cache.*

#### Description

Delete all data in the package cache.

#### Usage

delete\_all\_opt\_data()

#### Value

integer. The return value of the unlink() call: 0 for success, 1 for failure. See the unlink() documentation for details.

<span id="page-8-0"></span>doapply.transform.mtx *Apply a spatial transformation matrix to the given coordinates.*

#### Description

Apply a spatial transformation matrix to the given coordinates.

## Usage

```
doapply.transform.mtx(coords, mtx, as_mat = FALSE)
```
## Arguments

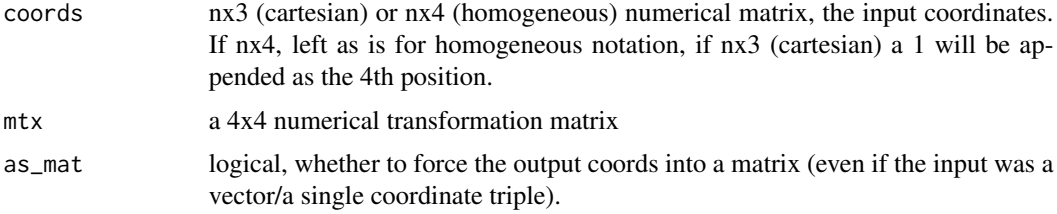

## Value

the coords after applying the transformation. If coords was nx3, nx3 is returned, otherwise nx4.

#### Examples

```
coords_tf = doapply.transform.mtx(c(1.0, 1.0, 1.0), mni152reg());
coords_tf;
doapply.transform.mtx(coords_tf, solve(mni152reg()));
```
download\_opt\_data *Download optional data for the freesurferformats package.*

## Description

Ensure that the optional data is available locally in the package cache. Will try to download the data only if it is not available. This data is not required for the package to work, but it is used in the examples, in the unit tests and also in the example code from the vignette. Downloading it is highly recommended.

## Usage

```
download_opt_data()
```
## <span id="page-9-0"></span>Value

Named list. The list has entries: "available": vector of strings. The names of the files that are available in the local file cache. You can access them using get\_optional\_data\_file(). "missing": vector of strings. The names of the files that this function was unable to retrieve.

faces.quad.to.tris *Convert quadrangular faces or polygons to triangular ones.*

## Description

Convert quadrangular faces or polygons to triangular ones.

## Usage

```
faces.quad.to.tris(quad_faces)
```
#### Arguments

quad\_faces nx4 integer matrix, the indices of the vertices making up the  $\pi n^*$  quad faces.

#### Value

\*2nx3\* integer matrix, the indices of the vertices making up the \*2n\* tris faces.

#### Note

This function does no fancy remeshing, it simply splits each quad into two triangles.

#### See Also

Other mesh functions: [read.fs.surface.asc\(](#page-60-1)), [read.fs.surface.bvsrf\(](#page-61-1)), [read.fs.surface.geo\(](#page-63-1)), [read.fs.surface.gii\(](#page-63-2)), [read.fs.surface.ico\(](#page-64-1)), [read.fs.surface.obj\(](#page-65-1)), [read.fs.surface.off\(](#page-66-1)), [read.fs.surface.ply\(](#page-67-1)), [read.fs.surface.vtk\(](#page-69-1)), [read.fs.surface\(](#page-59-1)), [read.mesh.brainvoyager\(](#page-78-1)), [read\\_nisurfacefile\(](#page-83-1)), [read\\_nisurface\(](#page-82-1)), [write.fs.surface.asc\(](#page-106-1)), [write.fs.surface.byu\(](#page-108-1)), [write.fs.surface.gii\(](#page-109-1)), [write.fs.surface.mz3\(](#page-110-1)), [write.fs.surface.vtk\(](#page-115-1)), [write.fs.surface\(](#page-104-1))

<span id="page-10-0"></span>faces.tris.to.quad *Convert tris faces to quad faces by simple merging.*

## Description

This is experimental. Note that it can only work if the number of 'tris\_faces' is even, as two consecutive tris-faces will be merged into one quad face. We could set the index to NA in that case, but I do not know how FreeSurfer handles this, so we do not guess.

# Usage

```
faces.tris.to.quad(tris_faces)
```
## Arguments

tris\_faces \*nx3\* integer matrix, the indices of the vertices making up the \*n\* tris faces.

# Value

n/2x4 integer matrix, the indices of the vertices making up the \*n\* quad faces.

## Note

This function does not implement proper remeshing of tri-meshes to quad-meshes. Use a proper mesh library if you need that.

flip2D *Flip a 2D matrix.*

## Description

Flip a 2D matrix.

#### Usage

```
flip2D(slice, how = "horizontally")
```
## Arguments

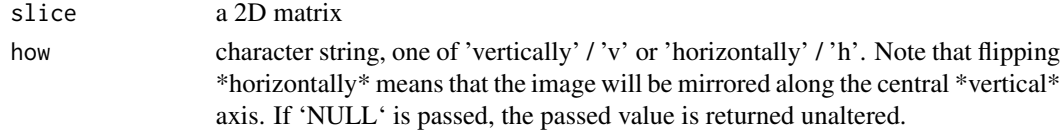

## Value

2D matrix, the flipped matrix.

<span id="page-11-0"></span>

Flip the slice of an 3D array horizontally or vertically along an axis. This leads to an output array with identical dimensions.

## Usage

 $flip3D(volume, axis = 1L, how = "horizontally")$ 

## Arguments

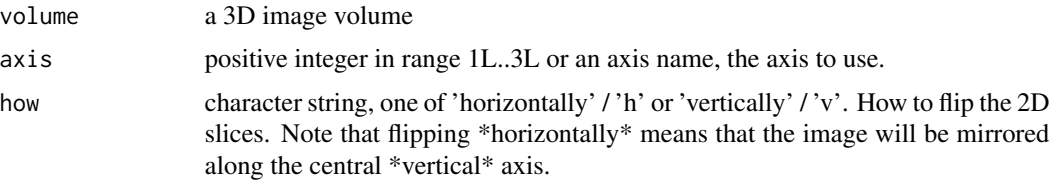

## Value

a 3D image volume, flipped around the axis. The dimensions are identical to the dimensions of the input image.

# See Also

Other volume math: [rotate3D\(](#page-86-1))

<span id="page-11-1"></span>fs.get.morph.file.ext.for.format *Determine morphometry file extension from format*

## Description

Given a morphometry file format, derive the proper file extension.

# Usage

fs.get.morph.file.ext.for.format(format)

## Arguments

format, string. One of c("mgh", "mgz", "curv", "gii").

## <span id="page-12-0"></span>Value

file ext, string. The standard file extension for the format. (May be an empty string for some formats.)

#### See Also

```
Other morphometry functions: fs.get.morph.file.format.from.filename(), read.fs.curv(),
read.fs.mgh(), read.fs.morph.gii(), read.fs.morph(), read.fs.volume(), read.fs.weight(),
write.fs.curv(), write.fs.label.gii(), write.fs.mgh(), write.fs.morph.asc(), write.fs.morph.gii(),
write.fs.morph.ni1(), write.fs.morph.ni2(), write.fs.morph.smp(), write.fs.morph.txt(),
write.fs.morph(), write.fs.weight.asc(), write.fs.weight()
```
<span id="page-12-1"></span>fs.get.morph.file.format.from.filename *Determine morphometry file format from filename*

## Description

Given a morphometry file name, derive the proper file format, based on the end of the string. Case is ignored, i.e., cast to lowercase before checks. If the filepath ends with "mgh", returns format "mgh". For suffix "mgz", returns "mgz" format. For all others, returns "curv" format.

#### Usage

fs.get.morph.file.format.from.filename(filepath)

#### Arguments

filepath, string. A path to a file.

#### Value

format, string. The format, one of c("mgz", "mgh", "curv", "gii", "smp").

#### See Also

```
Other morphometry functions: fs.get.morph.file.ext.for.format(), read.fs.curv(), read.fs.mgh(),
read.fs.morph.gii(), read.fs.morph(), read.fs.volume(), read.fs.weight(), write.fs.curv(),
write.fs.label.gii(), write.fs.mgh(), write.fs.morph.asc(), write.fs.morph.gii(), write.fs.morph.ni1(),
write.fs.morph.ni2(), write.fs.morph.smp(), write.fs.morph.txt(), write.fs.morph(),
write.fs.weight.asc(), write.fs.weight()
```
<span id="page-13-0"></span>

Constructor for fs.patch

# Usage

```
fs.patch(vertices, faces = NULL)
```
## Arguments

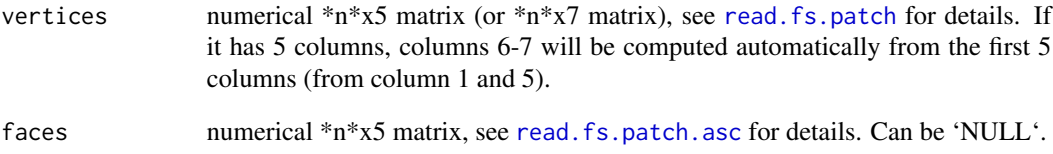

# Value

instance of class 'fs.patch'

# See Also

Other patch functions: [read.fs.patch.asc\(](#page-59-2)), [read.fs.patch\(](#page-58-1)), [write.fs.patch\(](#page-104-2))

## Examples

```
num_vertices = 6L; # a tiny patch
vertices = matrix(rep(0., num_vertices*5), ncol=5);
vertices[,1] = seq.int(num_vertices); # 1-based vertex indices
vertices[,2:4] = matrix(rnorm(num_vertices*3, 8, 2), ncol=3); # vertex coords
vertices[,5] = rep(0L, num_vertices); # is_border
vertices[3,5] = 1L; # set a vertex to be a border vertex
patch = fs.patch(vertices);
patch;
```
<span id="page-14-0"></span>fs.surface.to.tmesh3d *Get an rgl tmesh3d instance from a brain surface mesh.*

## Description

Convert fs.surface to tmesh without the rgl package.

## Usage

```
fs.surface.to.tmesh3d(surface)
```
# Arguments

surface an fs.surface instance, as returned freesurferformats::read.fs.surface.

## Value

a tmesh3d instance representing the surface, see rgl::tmesh3d for details. It has classes mesh3d and shape3d.

get\_opt\_data\_filepath *Access a single file from the package cache by its file name.*

# Description

Access a single file from the package cache by its file name.

## Usage

```
get_opt_data_filepath(filename, mustWork = TRUE)
```
## Arguments

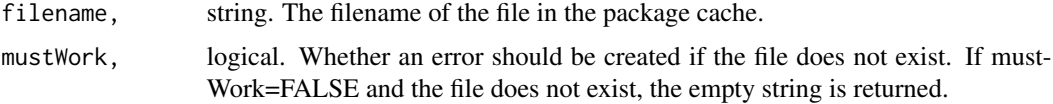

# Value

string. The full path to the file in the package cache or the empty string if there is no such file available. Use this in your application code to open the file.

<span id="page-15-0"></span>giftixml\_add\_labeltable\_from\_annot

*Add a label tabel from an annotation to a GIFTI XML tree.*

# Description

Computes the LabelTable XML node for the given annotation and adds it to the XML tree.

# Usage

giftixml\_add\_labeltable\_from\_annot(xmltree, annot)

# Arguments

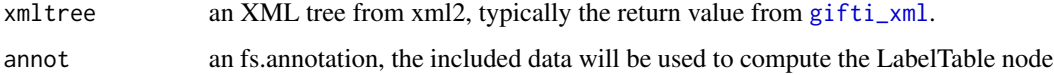

# Value

XML tree from xml2, the modified tree with the LabelTable added below the root node.

<span id="page-15-1"></span>gifti\_writer *Write data to a gifti file.*

# Description

Write data to a gifti file.

# Usage

```
gifti_writer(filepath, ...)
```
# Arguments

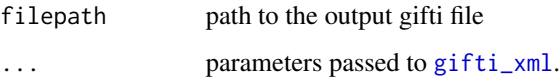

# References

[https://www.nitrc.org/frs/download.php/2871/GIFTI\\_Surface\\_Format.pdf](https://www.nitrc.org/frs/download.php/2871/GIFTI_Surface_Format.pdf)

#### <span id="page-16-0"></span>gifti\_xml 17

# Examples

```
## Not run:
 outfile = tempfile(fileext = '.gii');
 dataarrays = list(rep(3.1, 3L), matrix(seq(6), nrow=2L));
 gifti_writer(outfile, dataarrays, datatype=c('NIFTI_TYPE_FLOAT32', 'NIFTI_TYPE_INT32'));
```
## End(Not run)

<span id="page-16-1"></span>gifti\_xml *Get GIFTI XML representation of data.*

## Description

Creates a GIFTI XML tree from your datasets (vectors and matrices). The tree can be further modified to add additional data, or written to a file as is to produce a valid GIFTI file (see [gifti\\_xml\\_write](#page-18-1)).

## Usage

```
gifti_xml(
  data_array,
  intent = "NIFTI_INTENT_SHAPE",
  datatype = "NIFTI_TYPE_FLOAT32",
  encoding = "GZipBase64Binary",
  endian = "LittleEndian",
  transform_matrix = NULL,
  force = FALSE
)
```
# Arguments

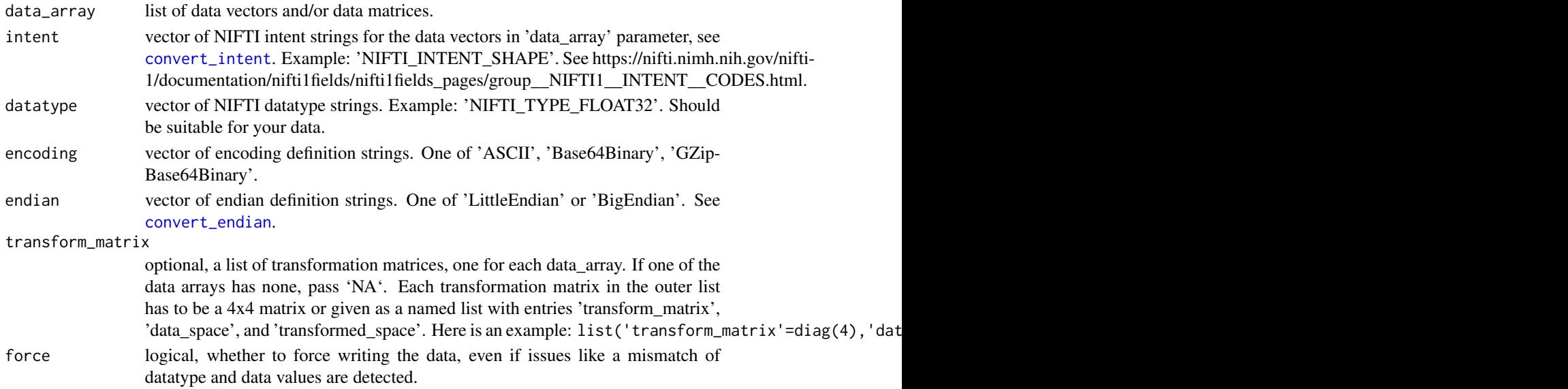

## Value

xml tree, see xml2 package. One could modify this tree as needed using xml2 functions, e.g., add metadata.

#### Note

Unless you want to modify the returned tree manually, you should not need to call this function. Use [gifti\\_writer](#page-15-1) instead.

## References

See https://www.nitrc.org/frs/download.php/2871/GIFTI\_Surface\_Format.pdf

# See Also

The example for [gifti\\_xml\\_write](#page-18-1) shows how to modify the tree.

## Examples

```
## Not run:
 my_data_sets = list(rep(3.1, 3L), matrix(seq(6)+0.1, nrow=2L));transforms = list(NA, list('transform_matrix'=diag(4), 'data_space'='NIFTI_XFORM_UNKNOWN',
   'transformed_space'='NIFTI_XFORM_UNKNOWN'));
 xmltree = gifti_xml(my_data_sets, datatype='NIFTI_TYPE_FLOAT32', transform_matrix=transforms);
 # Verify that the tree is a valid GIFTI file:
 gifti_xsd = "https://www.nitrc.org/frs/download.php/158/gifti.xsd";
 xml2::xml_validate(xmltree, xml2::read_xml(gifti_xsd));
```
## End(Not run)

gifti\_xml\_add\_global\_metadata *Add metadata to GIFTI XML tree.*

## Description

Add metadata to GIFTI XML tree.

## Usage

gifti\_xml\_add\_global\_metadata(xmltree, metadata\_named\_list, as\_cdata = TRUE)

## Arguments

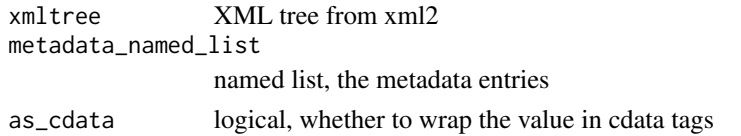

<span id="page-17-0"></span>

<span id="page-18-0"></span>gifti\_xml\_write 19

## Value

the modified tree.

## Note

Assumes that there already exists a global MetaData node. Also not that this is not supposed to be used for adding metadata to datarrays.

## Examples

```
## Not run:
 xmltree = gifti_xml(list(rep(3.1, 3L), matrix(seq(6)+0.1, nrow=2L)));
 newtree = gifti_xml_add_global_metadata(xmltree, list("User"="Me", "Weather"="Great"));
 gifti_xsd = "https://www.nitrc.org/frs/download.php/158/gifti.xsd";
 xml2::xml_validate(newtree, xml2::read_xml(gifti_xsd));
```
## End(Not run)

<span id="page-18-1"></span>gifti\_xml\_write *Write XML tree to a gifti file.*

# Description

Write XML tree to a gifti file.

## Usage

```
gifti_xml_write(filepath, xmltree, options = c("as_xml", "format"))
```
## Arguments

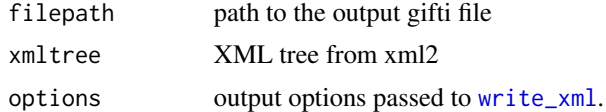

## References

[https://www.nitrc.org/frs/download.php/2871/GIFTI\\_Surface\\_Format.pdf](https://www.nitrc.org/frs/download.php/2871/GIFTI_Surface_Format.pdf)

# Examples

```
## Not run:
 outfile = tempfile(fileext = '.gii');
 my_data_sets = list(rep(3.1, 3L), matrix(seq(6)+0.1, nrow=2L));
 xmltree = gifti_xml(my_data_sets, datatype='NIFTI_TYPE_FLOAT32');
 # Here we add global metadata:
 xmltree = gifti_xml_add_global_metadata(xmltree, list("User"="Me", "Day"="Monday"));
 # Validating your XML never hurts
```

```
gifti_xsd = "https://www.nitrc.org/frs/download.php/158/gifti.xsd";
xml2::xml_validate(xmltree, xml2::read_xml(gifti_xsd));
gifti_xml_write(outfile, xmltree); # Write your custom tree to a file.
```
## End(Not run)

is.bvsmp *Check whether object is a bvsmp instance.*

## Description

Check whether object is a bvsmp instance.

## Usage

is.bvsmp(x)

## Arguments

x any 'R' object

## Value

TRUE if its argument is an bvsmp instane (that is, has "bvsmp" amongst its classes) and FALSE otherwise.

is.fs.annot *Check whether object is an fs.annot*

## Description

Check whether object is an fs.annot

## Usage

is.fs.annot(x)

# Arguments

x any 'R' object

# Value

TRUE if its argument is a brain surface annotation (that is, has "fs.annot" amongst its classes) and FALSE otherwise.

<span id="page-19-0"></span>

<span id="page-20-0"></span>

Check whether object is an fs.label

# Usage

is.fs.label(x)

# Arguments

x any 'R' object

# Value

TRUE if its argument is a brain surface label (that is, has 'fs.label' amongst its classes) and FALSE otherwise.

is.fs.surface *Check whether object is an fs.surface*

# Description

Check whether object is an fs.surface

#### Usage

is.fs.surface(x)

# Arguments

x any 'R' object

# Value

TRUE if its argument is a brain surface (that is, has "fs.surface" amongst its classes) and FALSE otherwise.

<span id="page-21-0"></span>

Check whether object is an fs.volume

# Usage

is.fs.volume(x)

## Arguments

x any 'R' object

# Value

TRUE if its argument is a brain volume (that is, has "fs.volume" amongst its classes) and FALSE otherwise.

is.mghheader *Check whether object is an mghheader*

# Description

Check whether object is an mghheader

## Usage

is.mghheader(x)

# Arguments

x any 'R' object

# Value

TRUE if its argument is an MGH header (that is, has "mghheader" amongst its classes) and FALSE otherwise.

<span id="page-22-0"></span>

Get file names of optional data files which are available in the local package cache. You can access these files with get\_optional\_data\_file().

#### Usage

```
list_opt_data()
```
# Value

vector of strings. The file names available, relative to the package cache.

mghheader.centervoxelRAS.from.firstvoxelRAS *Compute RAS coords of center voxel.*

# Description

Compute RAS coords of center voxel.

#### Usage

```
mghheader.centervoxelRAS.from.firstvoxelRAS(header, first_voxel_RAS)
```
## Arguments

header Header of the mgh datastructure, as returned by read. fs.mgh. The 'c\_r', 'c\_a' and 'c\_s' values in the header do not matter of course, they are what is computed by this function.

first\_voxel\_RAS

numerical vector of length 3, the RAS coordinate of the first voxel in the volume. The first voxel is the voxel with 'CRS=1,1,1' in R, or 'CRS=0,0,0' in C/FreeSurfer. This value is also known as \*P0 RAS\*.

#### Value

numerical vector of length 3, the RAS coordinate of the center voxel. Also known as \*CRAS\* or \*center RAS\*.

<span id="page-23-0"></span>mghheader.crs.orientation

*Compute MGH volume orientation string.*

#### Description

Compute MGH volume orientation string.

#### Usage

mghheader.crs.orientation(header)

#### Arguments

header Header of the mgh datastructure, as returned by [read.fs.mgh](#page-50-1).

# Value

character string of length 3, one uppercase letter per axis. Each of the three position is a letter from the alphabet: 'LRISAP¿. The meaning is 'L' for left, 'R' for right, 'I' for inferior, 'S' for superior, 'P' for posterior, 'A' for anterior. If the direction cannot be computed, all three characters are  $\dot{\iota}$  for unknown. Of course, each axis ('L/R', 'I/S', 'A/P') is only represented once in the string.

mghheader.is.conformed

*Determine whether an MGH volume is conformed.*

# **Description**

In the FreeSurfer sense, \*conformed\* means that the volume is in coronal primary slice direction, has dimensions  $256x256x256$  and a voxel size of 1 mm in all 3 directions. The slice direction can only be determined if the header contains RAS information, if it does not, the volume is not conformed.

#### Usage

```
mghheader.is.conformed(header)
```
## Arguments

header Header of the mgh datastructure, as returned by read. fs. mgh.

# Value

logical, whether the volume is \*conformed\*.

<span id="page-24-1"></span><span id="page-24-0"></span>mghheader.is.ras.valid

*Check whether header contains valid ras information*

### Description

Check whether header contains valid ras information

## Usage

```
mghheader.is.ras.valid(header)
```
#### Arguments

header mgh header or 'fs.volume' instance with header

#### Value

logical, whether header contains valid ras information (according to the 'ras\_good\_flag').

# See Also

Other header coordinate space: [mghheader.ras2vox.tkreg\(](#page-26-1)), [mghheader.ras2vox\(](#page-25-1)), [mghheader.scanner2tkreg\(](#page-26-2)), [mghheader.tkreg2scanner\(](#page-27-1)), [mghheader.vox2ras.tkreg\(](#page-29-1)), [mghheader.vox2ras\(](#page-28-1)), [read.fs.transform.dat\(](#page-71-1)), [read.fs.transform.lta\(](#page-72-1)), [read.fs.transform.xfm\(](#page-73-1)), [read.fs.transform\(](#page-70-1)), [sm0to1\(](#page-87-1)), [sm1to0\(](#page-87-2))

## Examples

```
brain_image = system.file("extdata", "brain.mgz",
                           package = "freesurferformats",
                           mustWork = TRUE);
vdh = read.fs.mgh(brain_image, with_header = TRUE);
mghheader.is.ras.valid(vdh$header);
```
mghheader.primary.slice.direction *Compute MGH primary slice direction*

## Description

Compute MGH primary slice direction

#### Usage

mghheader.primary.slice.direction(header)

#### <span id="page-25-0"></span>Arguments

header **Header of the mgh datastructure**, as returned by [read.fs.mgh](#page-50-1).

## Value

character string, the slice direction. One of 'sagittal', 'coronal', 'axial' or 'unknown'.

<span id="page-25-1"></span>mghheader.ras2vox *Compute ras2vox matrix from basic MGH header fields.*

## Description

This is also known as the 'scanner' or 'native' ras2vox. It is the inverse of the respective vox2ras, see [mghheader.vox2ras](#page-28-1).

## Usage

```
mghheader.ras2vox(header)
```
#### Arguments

header the MGH header

## Value

4x4 numerical matrix, the transformation matrix

## See Also

#### [sm1to0](#page-87-2)

Other header coordinate space: [mghheader.is.ras.valid\(](#page-24-1)), [mghheader.ras2vox.tkreg\(](#page-26-1)), mghheader.scanner2tkreg [mghheader.tkreg2scanner\(](#page-27-1)), [mghheader.vox2ras.tkreg\(](#page-29-1)), [mghheader.vox2ras\(](#page-28-1)), [read.fs.transform.dat\(](#page-71-1)), [read.fs.transform.lta\(](#page-72-1)), [read.fs.transform.xfm\(](#page-73-1)), [read.fs.transform\(](#page-70-1)), [sm0to1\(](#page-87-1)), [sm1to0\(](#page-87-2))

## Examples

```
brain_image = system.file("extdata", "brain.mgz",
                           package = "freesurferformats",
                          mustWork = TRUE);
vdh = read.fs.mgh(brain_image, with_header = TRUE);
mghheader.ras2vox(vdh$header);
```
<span id="page-26-1"></span><span id="page-26-0"></span>mghheader.ras2vox.tkreg

*Compute ras2vox-tkreg matrix from basic MGH header fields.*

## Description

This is also known as the 'tkreg' ras2vox. It is the inverse of the respective vox2ras, see [mghheader.vox2ras.tkreg](#page-29-1).

#### Usage

mghheader.ras2vox.tkreg(header)

## Arguments

header the MGH header

# Value

4x4 numerical matrix, the transformation matrix

## See Also

## [sm1to0](#page-87-2)

```
mghheader.is.ras.valid(mghheader.ras2vox(mghheader.scanner2tkreg(),
mghheader.tkreg2scanner(), mghheader.vox2ras.tkreg(), mghheader.vox2ras(), read.fs.transform.dat(),
read.fs.transform.lta(), read.fs.transform.xfm(), read.fs.transform(), sm0to1(), sm1to0()
```
#### Examples

```
brain_image = system.file("extdata", "brain.mgz",
                           package = "freesurferformats",
                           mustWork = TRUE);
vdh = read.fs.mgh(brain_image, with_header = TRUE);
mghheader.ras2vox.tkreg(vdh$header);
```
<span id="page-26-2"></span>mghheader.scanner2tkreg

*Compute scanner-RAS 2 tkreg-RAS matrix from basic MGH header fields.*

### Description

This is also known as the 'scanner2tkreg' matrix. Note that this is a RAS-to-RAS matrix. It is the inverse of the 'tkreg2scanner' matrix, see [mghheader.tkreg2scanner](#page-27-1).

#### Usage

mghheader.scanner2tkreg(header)

## Arguments

header the MGH header

## Value

4x4 numerical matrix, the transformation matrix

## See Also

```
Other header coordinate space: mghheader.is.ras.valid(), mghheader.ras2vox.tkreg(), mghheader.ras2vox(),
mghheader.tkreg2scanner(), mghheader.vox2ras.tkreg(), mghheader.vox2ras(), read.fs.transform.dat(),
read.fs.transform.lta(), read.fs.transform.xfm(), read.fs.transform(), sm0to1(), sm1to0()
```
#### Examples

```
brain_image = system.file("extdata", "brain.mgz",
                          package = "freesurferformats",
                           mustWork = TRUE;
vdh = read.fs.mgh(brain_image, with_header = TRUE);
mghheader.scanner2tkreg(vdh$header);
```
<span id="page-27-1"></span>mghheader.tkreg2scanner

*Compute tkreg-RAS to scanner-RAS matrix from basic MGH header fields.*

## Description

This is also known as the 'tkreg2scanner' matrix. Note that this is a RAS-to-RAS matrix. It is the inverse of the 'scanner2tkreg' matrix, see [mghheader.scanner2tkreg](#page-26-2).

## Usage

```
mghheader.tkreg2scanner(header)
```
## Arguments

header the MGH header

## Value

4x4 numerical matrix, the transformation matrix

<span id="page-27-0"></span>

# <span id="page-28-0"></span>See Also

Other header coordinate space: [mghheader.is.ras.valid\(](#page-24-1)), [mghheader.ras2vox.tkreg\(](#page-26-1)), [mghheader.ras2vox\(](#page-25-1)), [mghheader.scanner2tkreg\(](#page-26-2)), [mghheader.vox2ras.tkreg\(](#page-29-1)), [mghheader.vox2ras\(](#page-28-1)), [read.fs.transform.dat\(](#page-71-1)), [read.fs.transform.lta\(](#page-72-1)), [read.fs.transform.xfm\(](#page-73-1)), [read.fs.transform\(](#page-70-1)), [sm0to1\(](#page-87-1)), [sm1to0\(](#page-87-2))

## Examples

```
brain_image = system.file("extdata", "brain.mgz",
                          package = "freesurferformats",
                           mustWork = TRUE;
vdh = read.fs.mgh(brain_image, with_header = TRUE);
mghheader.tkreg2scanner(vdh$header);
```
mghheader.update.from.vox2ras *Update mghheader fields from vox2ras matrix.*

# **Description**

Update mghheader fields from vox2ras matrix.

#### Usage

```
mghheader.update.from.vox2ras(header, vox2ras)
```
#### Arguments

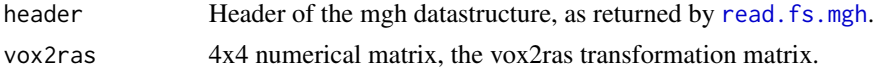

#### Value

a named list representing the header

<span id="page-28-1"></span>mghheader.vox2ras *Compute vox2ras matrix from basic MGH header fields.*

## **Description**

This is also known as the 'scanner' or 'native' vox2ras. It is the inverse of the respective ras2vox, see [mghheader.ras2vox](#page-25-1).

#### Usage

mghheader.vox2ras(header)

#### Arguments

header the MGH header

# Value

4x4 numerical matrix, the transformation matrix

## See Also

## [sm0to1](#page-87-1)

```
Other header coordinate space: mghheader.is.ras.valid(), mghheader.ras2vox.tkreg(), mghheader.ras2vox(),
mghheader.scanner2tkreg(mghheader.tkreg2scanner(mghheader.vox2ras.tkreg(), read.fs.transform.dat
read.fs.transform.lta(), read.fs.transform.xfm(), read.fs.transform(), sm0to1(), sm1to0()
```
## Examples

```
brain_image = system.file("extdata", "brain.mgz",
                          package = "freesurferformats",
                           mustWork = TRUE;
vdh = read.fs.mgh(brain_image, with_header = TRUE);
mghheader.vox2ras(vdh$header);
```
<span id="page-29-1"></span>mghheader.vox2ras.tkreg

*Compute vox2ras-tkreg matrix from basic MGH header fields.*

#### **Description**

This is also known as the 'tkreg' vox2ras. It is the inverse of the respective ras2vox, see [mghheader.ras2vox.tkreg](#page-26-1).

#### Usage

```
mghheader.vox2ras.tkreg(header)
```
#### Arguments

header the MGH header

## Value

4x4 numerical matrix, the transformation matrix

#### See Also

#### [sm0to1](#page-87-1)

Other header coordinate space: [mghheader.is.ras.valid\(](#page-24-1)), [mghheader.ras2vox.tkreg\(](#page-26-1)), [mghheader.ras2vox\(](#page-25-1)), [mghheader.scanner2tkreg\(](#page-26-2)), [mghheader.tkreg2scanner\(](#page-27-1)), [mghheader.vox2ras\(](#page-28-1)), [read.fs.transform.dat\(](#page-71-1)), [read.fs.transform.lta\(](#page-72-1)), [read.fs.transform.xfm\(](#page-73-1)), [read.fs.transform\(](#page-70-1)), [sm0to1\(](#page-87-1)), [sm1to0\(](#page-87-2))

<span id="page-29-0"></span>

# <span id="page-30-0"></span>mghheader.vox2vox 31

### Examples

```
brain_image = system.file("extdata", "brain.mgz",
                           package = "freesurferformats",
                           mustWork = TRUE;
vdh = read.fs.mgh(brain_image, with_header = TRUE);
mghheader.vox2ras.tkreg(vdh$header);
```
mghheader.vox2vox *Compute vox2vox matrix between two volumes.*

#### Description

Compute vox2vox matrix between two volumes.

## Usage

```
mghheader.vox2vox(header_from, header_to)
```
## Arguments

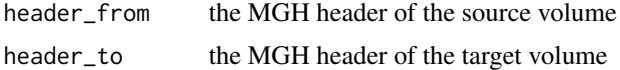

## Value

4x4 numerical matrix, the transformation matrix

mni152reg *Get fsaverage (MNI305) to MNI152 transformation matrix.*

#### Description

The uses the 4x4 matrix from the FreeSurfer CoordinateSystems documentation.

## Usage

mni152reg()

# Note

There are better ways to achieve this transformation than using this matrix, see Wu et al., 'Accurate nonlinear mapping between MNI volumetric and FreeSurfer surface coordinate system', Hum Brain Mapp. 2018 Sep; 39(9): 3793–3808. doi: 10.1002/hbm.24213. The mentioned method is available in R from the 'regfusionr' package (GitHub only atom, not on CRAN).

# <span id="page-31-0"></span>Examples

```
coords_tf = doapply.transform.mtx(c(10.0, -20.0, 35.0), mni152reg());
coords_tf; # 10.695, -18.409, 36.137
doapply.transform.mtx(coords_tf, solve(mni152reg()));
```
<span id="page-31-2"></span>ni1header.for.data *Create NIFTI v1 header suitable for given data.*

# Description

Create NIFTI v1 header suitable for given data.

# Usage

```
ni1header.for.data(niidata, allow_fshack = FALSE)
```
# Arguments

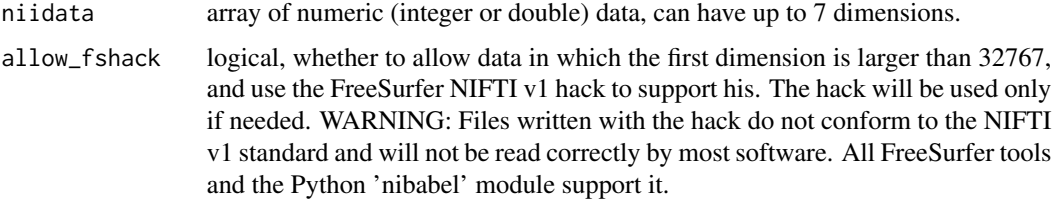

## Value

a NIFTI v1 header (see [ni1header.template](#page-31-1)) in which the datatype, bitpix, dim and dim\_raw fields have been set to values suitable for the given data. Feel free to change the other fields.

<span id="page-31-1"></span>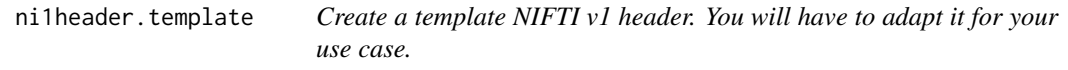

# Description

Create a template NIFTI v1 header. You will have to adapt it for your use case.

#### Usage

ni1header.template()

## <span id="page-32-0"></span>Value

named list, the NIFTI v1 header. All fields are present and filled with values of a proper type. Whether or not they make sense is up to you, but you will most likely have to adapt at least the following fields to your data: 'dim\_raw', 'datatype', 'bitpix'.

## Note

Commonly used data type settings are: for signed integers datatype =  $8L^{\prime}$  and bitpix =  $32L^{\prime}$ ; for floats datatype = '16L' and bitpix = '32L'. See the NIFTI v1 standard for more options. You may want to call [ni1header.for.data](#page-31-2) instead of this function.

# See Also

[ni1header.for.data](#page-31-2)

<span id="page-32-1"></span>ni2header.for.data *Create NIFTI v2 header suitable for given data.*

#### Description

Create NIFTI v2 header suitable for given data.

### Usage

```
ni2header.for.data(niidata)
```
## Arguments

niidata array of numeric (integer or double) data, can have up to 7 dimensions.

## Value

a NIFTI v2 header (see [ni2header.template](#page-33-1)) in which the datatype, bitpix, dim and dim\_raw fields have been set to values suitable for the given data. Feel free to change the other fields.

<span id="page-33-1"></span><span id="page-33-0"></span>ni2header.template *Create a template NIFTI v2 header. You will have to adapt it for your use case.*

## Description

Create a template NIFTI v2 header. You will have to adapt it for your use case.

#### Usage

ni2header.template()

#### Value

named list, the NIFTI v2 header. All fields are present and filled with values of a proper type. Whether or not they make sense is up to you, but you will most likely have to adapt at least the following fields to your data: 'dim\_raw', 'datatype', 'bitpix'.

# Note

Commonly used data type settings are: for signed integers datatype = '8L' and bitpix = '32L'; for floats datatype = '16L' and bitpix = '32L'. See the NIFTI v2 standard for more options. You may want to call [ni2header.for.data](#page-32-1) instead of this function.

## See Also

[ni2header.for.data](#page-32-1)

<span id="page-33-2"></span>nifti.datadim.from.dimfield

*Compute data dimensions from the 'dim' field of the NIFTI (v1 or v2) header.*

## Description

Compute data dimensions from the 'dim' field of the NIFTI (v1 or v2) header.

# Usage

nifti.datadim.from.dimfield(dimfield)

#### Arguments

dimfield integer vector of length 8, the 'dim' field of a NIFTI v1 or v2 header, as returned by [read.nifti2.header](#page-80-1) or [read.nifti1.header](#page-79-1).

## <span id="page-34-0"></span>Value

integer vector of length  $\leq$  7. The lengths of the used data dimensions. The 'dim' field always has length 8, and the first entry is the number of actually used dimensions. The return value is constructed by stripping the first field and returning the used fields.

## See Also

Other NIFTI helper functions: [nifti.datadim.to.dimfield\(](#page-34-1))

## Examples

nifti.datadim.from.dimfield(c(3, 256, 256, 256, 1, 1, 1, 1));

<span id="page-34-1"></span>nifti.datadim.to.dimfield

*Compute NIFTI dim field for data dimension.*

## Description

Compute NIFTI dim field for data dimension.

## Usage

nifti.datadim.to.dimfield(datadim)

## **Arguments**

datadim integer vector, the result of calling 'dim' on your data. The length must be <= 7.

#### Value

NIFTI header 'dim' field, an integer vector of length 8

# See Also

Other NIFTI helper functions: [nifti.datadim.from.dimfield\(](#page-33-2))

## Examples

nifti.datadim.to.dimfield(c(256, 256, 256));

## <span id="page-35-0"></span>nifti.file.uses.fshack

*Determine whether a NIFTI file uses the FreeSurfer hack.*

## Description

Determine whether a NIFTI file uses the FreeSurfer hack.

#### Usage

```
nifti.file.uses.fshack(filepath)
```
## Arguments

filepath path to a NIFTI v1 file (single file version), which can contain the FreeSurfer hack.

# Value

logical, whether the file header contains the FreeSurfer format hack. See [read.nifti1.header](#page-79-1) for details. This function detects NIFTI v2 files, but as they cannot contain the hack, it will always return 'FALSE' for them.

## Note

Applying this function to files which are not in NIFTI format will result in an error. See [nifti.file.version](#page-35-1) to determine whether a file is a NIFTI file.

<span id="page-35-1"></span>nifti.file.version *Determine NIFTI file version information and whether file is a NIFTI file.*

## Description

Determine NIFTI file version information and whether file is a NIFTI file.

#### Usage

```
nifti.file.version(filepath)
```
#### Arguments

filepath path to a file in NIFTI v1 or v2 format.

## Value

integer, the NIFTI file version. One if '1' for NIFTI v1 files, '2' for NIFTI v2 files, or 'NULL' if the file is not a NIFTI file.
nifti.header.check *Perform basic sanity checks on NIFTI header data. These are in no way meant to be exhaustive.*

## Description

Perform basic sanity checks on NIFTI header data. These are in no way meant to be exhaustive.

## Usage

```
nifti.header.check(niiheader, nifti_version = 1L)
```
# Arguments

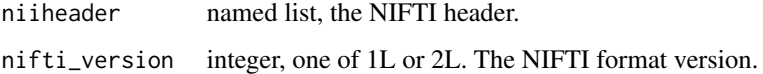

# Value

logical, whether the check was okay

print.fs.annot *Print description of a brain atlas or annotation.*

## Description

Print description of a brain atlas or annotation.

# Usage

```
## S3 method for class 'fs.annot'
print(x, \ldots)
```
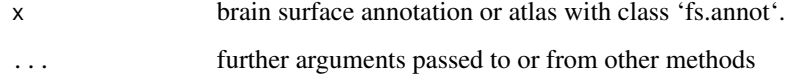

# Description

Print description of a brain surface label.

# Usage

```
## S3 method for class 'fs.label'
print(x, \ldots)
```
## Arguments

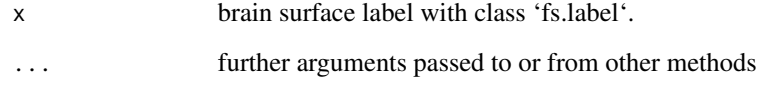

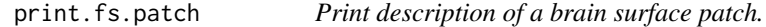

# Description

Print description of a brain surface patch.

# Usage

```
## S3 method for class 'fs.patch'
print(x, \ldots)
```
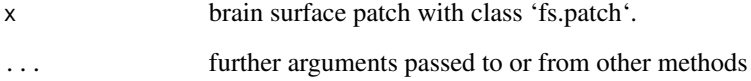

print.fs.surface *Print description of a brain surface.*

# Description

Print description of a brain surface.

# Usage

```
## S3 method for class 'fs.surface'
print(x, \ldots)
```
## Arguments

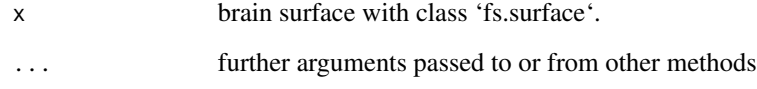

print.fs.volume *Print description of a brain volume.*

# Description

Print description of a brain volume.

# Usage

```
## S3 method for class 'fs.volume'
print(x, \ldots)
```
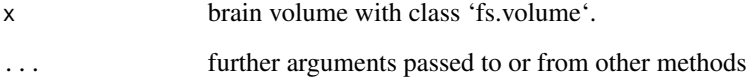

# Description

Translate RAS coordinates, as used in volumes by applying vox2ras, to surface RAS.

## Usage

```
ras.to.surfaceras(header_cras, ras_coords, first_voxel_RAS = c(1, 1, 1))
```
## Arguments

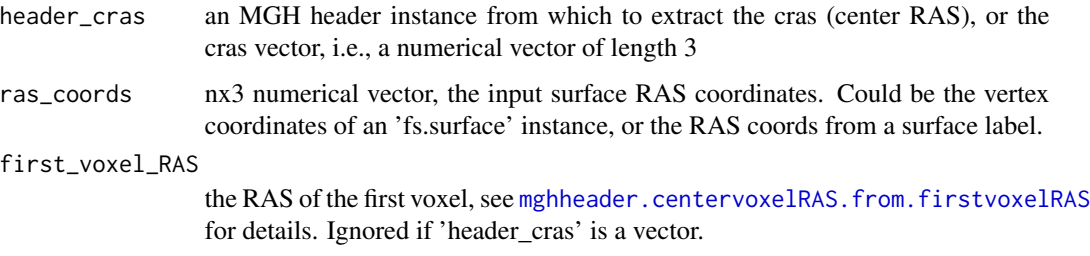

## Value

the surface RAS coords for the input RAS coords

## Note

The RAS can be computed from Surface RAS by adding the center RAS coordinates, i.e., it is nothing but a translation.

ras.to.talairachras *Compute MNI talairach coordinates from RAS coords.*

## Description

Compute MNI talairach coordinates from RAS coords.

### Usage

```
ras.to.talairachras(ras_coords, talairach, invert_transform = FALSE)
```
#### read.dti.tck 41

## Arguments

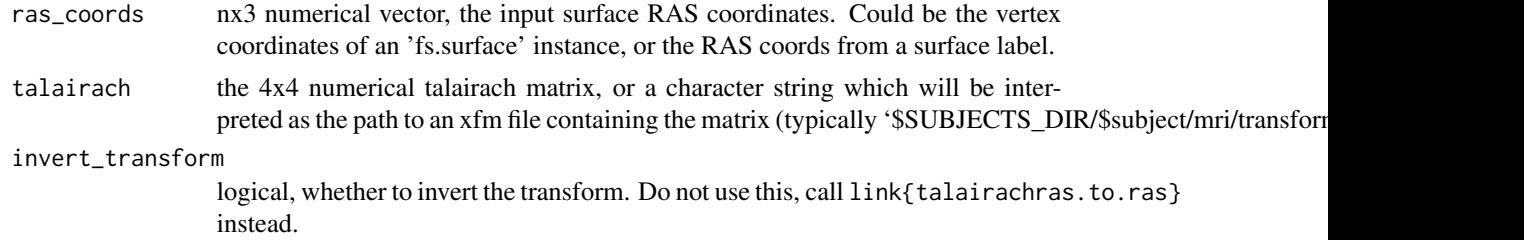

#### Value

the Talairach RAS coordinates for the given RAS coordinates

## Note

You can use this to compute the Talairach coordinate of a voxel, based on its RAS coordinate.

read.dti.tck *Read DTI tracking data from file in MRtrix 'TCK' format.*

## Description

Read DTI tracking data from file in MRtrix 'TCK' format.

## Usage

```
read.dti.tck(filepath)
```
## Arguments

filepath character string, path to the TCK file to read.

#### Value

named list with entries 'header' and 'tracks'. The tracks are organized into a list of matrices. Each n x 3 matrix represents the coordinates for the n points of one track, the values in each row are the xyz coords.

## Examples

```
## Not run:
tckf = "~/simple.tck";
tck = read.dti.tck(tckf);
```
## End(Not run)

## Description

Read fiber tracks from Diffusion Toolkit in trk format.

### Usage

```
read.dti.trk(filepath)
```
## Arguments

filepath character string, path to file in trk format.

## Value

named list, the parsed file data. The naming of the variables follows the spec at http://trackvis.org/docs/?subsect=fil

## Examples

```
## Not run:
trk = read.dti.trk("~/simple.trk");
trk2 = read.dti.trk("~/standard.trk");
trk3 = read.dti.trk("~/complex_big_endian.trk");
```
## End(Not run)

read.dti.tsf *Read DTI tracking per-coord data from file in MRtrix 'TSF' format.*

#### Description

Read DTI tracking per-coord data from file in MRtrix 'TSF' format.

### Usage

```
read.dti.tsf(filepath)
```
#### Arguments

filepath character string, path to the TSF file to read.

#### read.fs.annot 43

## Value

named list with entries 'header' and 'scalars'. The scala data are available in 2 representations: 'merged': a vector of all values (requires external knowledge on track borders), and 'scalar\_list': organized into a list of vectors. Each vector represents the values for the points of one track.

### Note

The data in such a file is one value per track point, the tracks are not part of the file but come in the matching TCK file.

### See Also

read.dti.tck

#### Examples

```
## Not run:
tsff = "~/simple.tsf";
tsf = read.dti.tsf(tsff);
```
## End(Not run)

<span id="page-42-0"></span>read.fs.annot *Read file in FreeSurfer annotation format*

### Description

Read a data annotation file in FreeSurfer format. Such a file assigns a label and a color to each vertex of a brain surface. The assignment of labels to vertices is based on at atlas or brain parcellation file. Typically the atlas is available for some standard template subject, and the labels are assigned to another subject by registering it to the template. For a subject (MRI image pre-processed with FreeSurfer) named 'bert', an example file would be 'bert/label/lh.aparc.annot', which contains the annotation based on the Desikan-Killiany Atlas for the left hemisphere of bert.

## Usage

```
read.fs.annot(
  filepath,
  empty_label_name = "empty",
 metadata = list(),default_label_name = ""
)
```
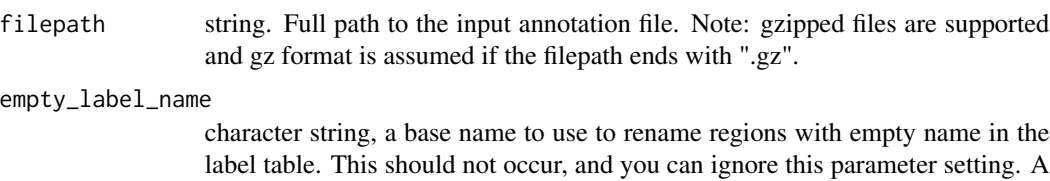

default\_label\_name, see below. metadata named list of arbitrary metadata to store in the instance.

default\_label\_name

character string, the label name to use for vertices which have a label code that does not occur in the label table. This is typically the case for the 'unknown' region, which often has code 0. You can set this to avoid empty region label names. The typical setting would be 'unknown', however by default we leave the names as-is, so that annots which are read and then written back to files with this library do not differ.

warning will be thrown if this ever triggers. Not to be confused with parameter

## Value

named list, entries are: "vertices" vector of n vertex indices, starting with 0. "label\_codes": vector of n integers, each entry is a color code, i.e., a value from the 5th column in the table structure included in the "colortable" entry (see below). "label\_names": the n brain structure names for the vertices, already retrieved from the colortable using the code. "hex\_colors\_rgb": Vector of hex color for each vertex. The "colortable" is another named list with 3 entries: "num\_entries": int, number of brain structures. "struct\_names": vector of strings, the brain structure names. "table": numeric matrix with num\_entries rows and 5 colums. The 5 columns are:  $1 =$  color red channel, 2=color blue channel, 3=color green channel, 4=color alpha channel, 5=unique color code. "colortable\_df": The same information as a dataframe. Contains the extra columns "hex\_color\_string\_rgb" and "hex\_color\_string\_rgba" that hold the color as an RGB(A) hex string, like "#rrggbbaa".

### See Also

Other atlas functions: [colortable.from.annot\(](#page-6-0)), [read.fs.colortable\(](#page-45-0)), [write.fs.annot.gii\(](#page-93-0)), [write.fs.annot\(](#page-91-0)), [write.fs.colortable\(](#page-94-0))

### Examples

```
annot_file = system.file("extdata", "lh.aparc.annot.gz",
                           package = "freesurferformats",
                           mustWork = TRUE);
annot = read.fs.annot(annot_file);
print(annot);
```
<span id="page-44-0"></span>read.fs.annot.gii *Read an annotation or label in GIFTI format.*

## Description

Read an annotation or label in GIFTI format.

## Usage

```
read.fs.annot.gii(
  filepath,
  element_index = 1L,
  labels_only = FALSE,
  rgb_column_names = c("Red", "Green", "Blue", "Alpha"),
 key_column_name = "Key",
 empty_label_name = "unknown"
\mathcal{L}
```
## Arguments

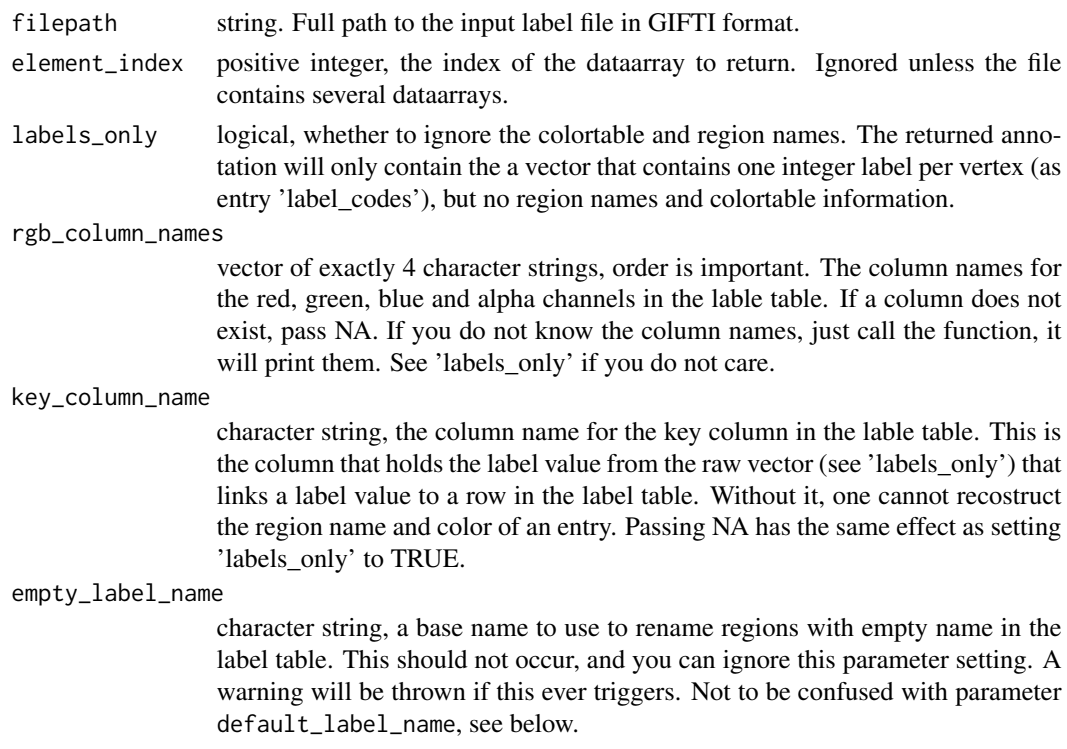

## See Also

Other gifti readers: [read.fs.label.gii\(](#page-48-0)), [read.fs.morph.gii\(](#page-55-0)), [read.fs.surface.gii\(](#page-63-0))

<span id="page-45-0"></span>read.fs.colortable *Read colortable file in FreeSurfer ASCII LUT format.*

#### **Description**

Read a colortable from a text file in FreeSurfer ASCII colortable lookup table (LUT) format. An example file is 'FREESURFER\_HOME/FreeSurferColorLUT.txt'.

#### Usage

```
read.fs.colortable(filepath, compute_colorcode = FALSE)
```
#### Arguments

filepath, string. Full path to the output colormap file.

compute\_colorcode

logical, indicates whether the unique color codes should be computed and added to the returned data.frame as an extra integer column named 'code'. Defaults to FALSE.

#### Value

the data.frame that was read from the LUT file. It contains the following columns that were read from the file: 'struct\_index': integer, index of the struct entry. 'struct\_name': character string, the label name. 'r': integer in range 0-255, the RGBA color value for the red channel. 'g': same for green channel. 'b': same for blue channel. 'a': same for alpha (transparency) channel. If 'compute\_colorcode' is TRUE, it also contains the following columns which were computed from the color values: 'code': integer, unique color identifier computed from the RGBA values.

#### See Also

Other atlas functions: [colortable.from.annot\(](#page-6-0)), [read.fs.annot\(](#page-42-0)), [write.fs.annot.gii\(](#page-93-0)), [write.fs.annot\(](#page-91-0)), [write.fs.colortable\(](#page-94-0))

Other colorLUT functions: [colortable.from.annot\(](#page-6-0)), [write.fs.colortable\(](#page-94-0))

#### Examples

```
lutfile = system.file("extdata", "colorlut.txt", package = "freesurferformats", mustWork = TRUE);
 colortable = read.fs.colortable(lutfile, compute_colorcode=TRUE);
 head(colortable);
```
<span id="page-46-0"></span>

## **Description**

Read vertex-wise brain morphometry data from a file in FreeSurfer 'curv' format. Both the binary and ASCII versions are supported. For a subject (MRI image pre-processed with FreeSurfer) named 'bert', an example file would be 'bert/surf/lh.thickness', which contains n values. Each value represents the cortical thickness at the respective vertex in the brain surface mesh of bert.

### Usage

```
read.fs.curv(filepath, format = "auto", with_header = FALSE)
```
### Arguments

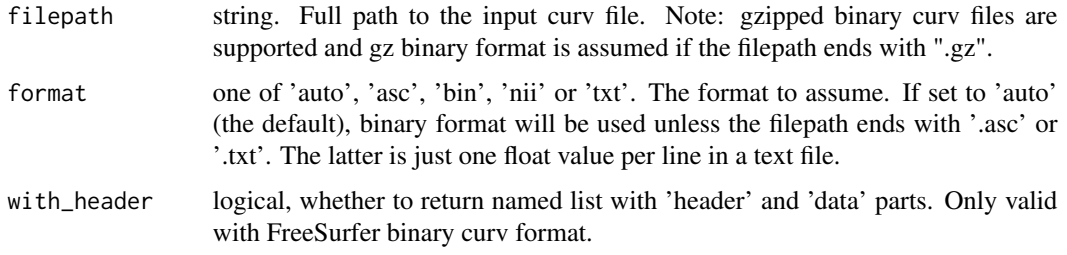

## Value

data vector of floats. The brain morphometry data, one value per vertex.

#### See Also

```
Other morphometry functions: fs.get.morph.file.ext.for.format(), fs.get.morph.file.format.from.filename(),
read.fs.mgh(), read.fs.morph.gii(), read.fs.morph(), read.fs.volume(), read.fs.weight(),
write.fs.curv(), write.fs.label.gii(), write.fs.mgh(), write.fs.morph.asc(), write.fs.morph.gii(),
write.fs.morph.ni1(), write.fs.morph.ni2(), write.fs.morph.smp(), write.fs.morph.txt(),
write.fs.morph(), write.fs.weight.asc(), write.fs.weight()
```
## Examples

```
curvfile = system.file("extdata", "lh.thickness",
                       package = "freesurferformats", mustWork = TRUE);
ct = read.fs.curv(curvfile);
cat(sprintf("Read data for %d vertices. Values: min=%f, mean=%f, max=%f.\n",
                        length(ct), min(ct), mean(ct), max(ct)));
```
## Description

Read FreeSurfer GCA file.

## Usage

read.fs.gca(filepath)

#### Arguments

filepath character string, path to a file in binary GCA format. Stores array of Gaussian classifiers for probabilistic atlas.

## Value

named list, the file fields. The GCA data is in the data field.

## Author(s)

This function is based on Matlab code by Bruce Fischl, published under the FreeSurfer Open Source License available at <https://surfer.nmr.mgh.harvard.edu/fswiki/FreeSurferSoftwareLicense>. The R version was written by Tim Schaefer.

## Examples

```
## Not run:
gca_file = file.path(Sys.getenv('FREESURFER_HOME'), 'average', 'face.gca');
gca = read.fs.gca(gca_file);
```
## End(Not run)

<span id="page-47-0"></span>read.fs.label *Read a label file.*

## Description

Read a label file.

## Usage

```
read.fs.label(filepath, format = "auto", ...)
```
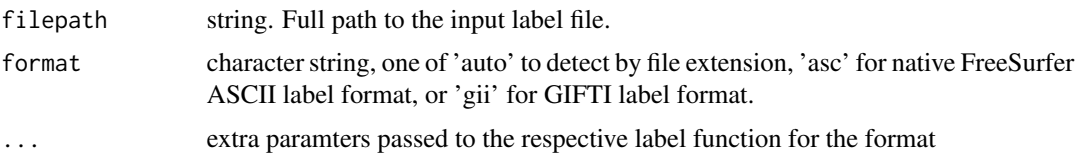

# Note

See read. fs. label.native for more details, including important information on loading FreeSurfer volume labels.

## See Also

```
Other label functions: read.fs.label.gii(), read.fs.label.native(), write.fs.label()
```
## Examples

```
labelfile = system.file("extdata", "lh.entorhinal_exvivo.label",
  package = "freesurferformats", mustWork = TRUE);
label = read.fs.label(labelfile);
```
<span id="page-48-0"></span>read.fs.label.gii *Read a label from a GIFTI label/annotation file.*

## Description

Read a label from a GIFTI label/annotation file.

## Usage

```
read.fs.label.gii(filepath, label_value = 1L, element_index = 1L)
```
## Arguments

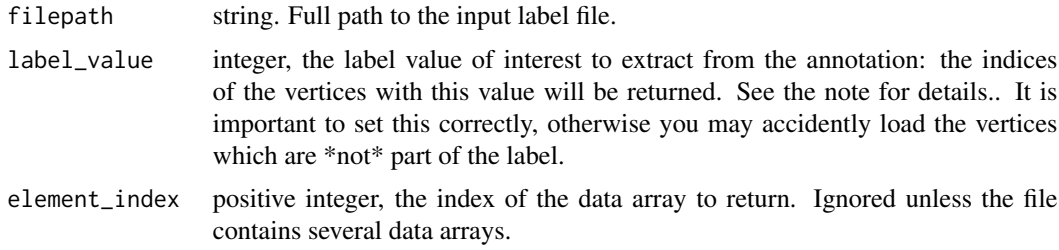

## Value

integer vector, the vertex indices of the label

A GIFTI label is more like a FreeSurfer annotation, as it assigns a label integer (region code) to each vertex of the surface instead of listing only the set of 'positive' vertex indices. If you are not sure about the contents of the label file, it is recommended to read it with [read.fs.annot.gii](#page-44-0) instead. The 'read.fs.label.gii' function only extracts one of the regions from the annotation as a label, while [read.fs.annot.gii](#page-44-0) reads the whole annotation and gives you access to the label table, which should assign region names to each region, making it clearer which 'label value' you want.

#### See Also

```
Other label functions: read.fs.label.native(), read.fs.label(), write.fs.label()
Other gifti readers: read.fs.annot.gii(), read.fs.morph.gii(), read.fs.surface.gii()
```
<span id="page-49-0"></span>read.fs.label.native *Read file in FreeSurfer label format*

## Description

Read a mask in FreeSurfer label format. A label defines a list of vertices (of an associated surface or morphometry file) which are part of it. All others are not. You can think of it as binary mask. Label files are ASCII text files, which have 5 columns (vertex index, coord1, coord2, coord3, value), but only the vertex indices are of interest. A label can also contain voxels, in that case the indices are -1 and the coordinates are important.

### Usage

```
read.fs.label.native(
  filepath,
  return_one_based_indices = TRUE,
  full = FALSE,metadata = list())
```
### **Arguments**

filepath string. Full path to the input label file.

return\_one\_based\_indices

logical. Whether the indices should be 1-based. Indices are stored zero-based in the file, but R uses 1-based indices. Defaults to TRUE, which means that 1 will be added to all indices read from the file before returning them. Notice that for volume labels, the indices are negative (-1), and the coord fields contain the \*positions\* of the voxels it tkras space (\*\*not\*\* the voxel \*indices\* in a volume). If a file contains negative indices, they will NOT be incremented, no matter what this is set to.

## **Note**

## read.fs.mgh 51

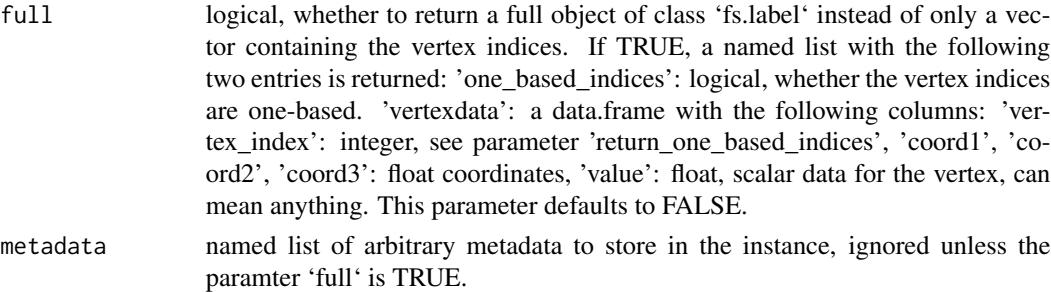

## Value

vector of integers or 'fs.label' instance (see parameter 'full'). The vertex indices from the label file. See the parameter 'return\_one\_based\_indices' for important information regarding the start index.

## Note

To load volume/voxel labels, you will have to set the 'full' parameter to 'TRUE'.

## See Also

Other label functions: [read.fs.label.gii\(](#page-48-0)), [read.fs.label\(](#page-47-0)), [write.fs.label\(](#page-95-1))

#### Examples

```
labelfile = system.file("extdata", "lh.entorhinal_exvivo.label",
  package = "freesurferformats", mustWork = TRUE);
label = read.fs.label(labelfile);
```
<span id="page-50-0"></span>read.fs.mgh *Read file in FreeSurfer MGH or MGZ format*

### Description

Read multi-dimensional brain imaging data from a file in FreeSurfer binary MGH or MGZ format. The MGZ format is just a gzipped version of the MGH format. For a subject (MRI image pre-processed with FreeSurfer) named 'bert', an example file would be 'bert/mri/T1.mgz', which contains a 3D brain scan of bert.

## Usage

```
read.fs.mgh(
  filepath,
  is_gzipped = "AUTO",
  flatten = FALSE,
 with_header = FALSE,
  drop_empty_dims = FALSE
)
```
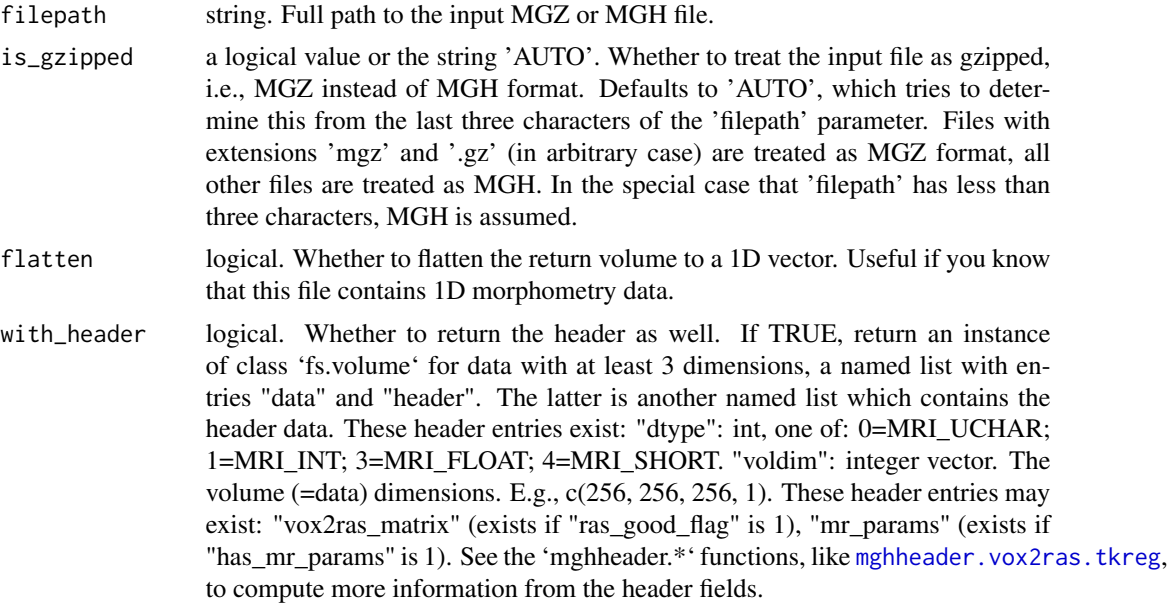

drop\_empty\_dims

logical, whether to drop empty dimensions of the returned data

## Value

data, multi-dimensional array. The brain imaging data, one value per voxel. The data type and the dimensions depend on the data in the file, they are read from the header. If the parameter flatten is 'TRUE', a numeric vector is returned instead. Note: The return value changes if the parameter with\_header is 'TRUE', see parameter description.

## See Also

To derive more information from the header, see the 'mghheader.\*' functions, like [mghheader.vox2ras.tkreg](#page-29-0).

```
Other morphometry functions: fs.get.morph.file.ext.for.format(), fs.get.morph.file.format.from.filename(),
read.fs.curv(), read.fs.morph.gii(), read.fs.morph(), read.fs.volume(), read.fs.weight(),
write.fs.curv(), write.fs.label.gii(), write.fs.mgh(), write.fs.morph.asc(), write.fs.morph.gii(),
write.fs.morph.ni1(), write.fs.morph.ni2(), write.fs.morph.smp(), write.fs.morph.txt(),
write.fs.morph(), write.fs.weight.asc(), write.fs.weight()
```
## Examples

```
brain_image = system.file("extdata", "brain.mgz",
                           package = "freesurferformats",
                           mustWork = TRUE);
vd = read.fs.mgh(brain_image);
cat(sprintf("Read voxel data with dimensions %s. Values: min=%d, mean=%f, max=%d.\n",
             pastedim(vd), collapse = ' '), min(vd), mean(vd), max(vd));
# Read it again with full header data:
vdh = read.fs.mgh(brain_image, with_header = TRUE);
```
## read.fs.morph 53

# Use the vox2ras matrix from the header to compute RAS coordinates at CRS voxel (0, 0, 0): vdh\$header\$vox2ras\_matrix %\*% c(0,0,0,1);

<span id="page-52-0"></span>read.fs.morph *Read morphometry data file in any FreeSurfer format.* 

### Description

Read vertex-wise brain surface data from a file. The file can be in any of the supported formats, and the format will be determined from the file extension.

### Usage

```
read.fs.morph(filepath, format = "auto")
```
## Arguments

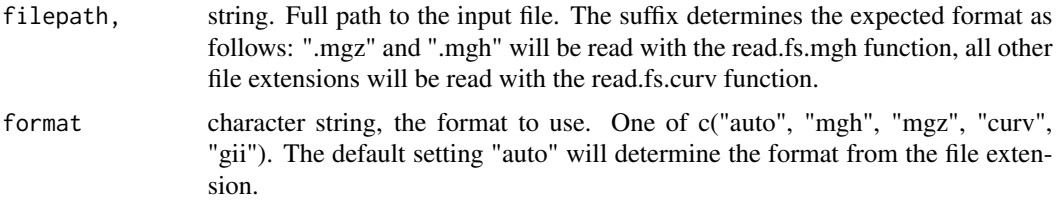

## Value

data, vector of floats. The brain morphometry data, one value per vertex.

#### See Also

```
Other morphometry functions: fs.get.morph.file.ext.for.format(), fs.get.morph.file.format.from.filename(),
read.fs.curv(), read.fs.mgh(), read.fs.morph.gii(), read.fs.volume(), read.fs.weight(),
write.fs.curv(), write.fs.label.gii(), write.fs.mgh(), write.fs.morph.asc(), write.fs.morph.gii(),
write.fs.morph.ni1(), write.fs.morph.ni2(), write.fs.morph.smp(), write.fs.morph.txt(),
write.fs.morph(), write.fs.weight.asc(), write.fs.weight()
```
#### Examples

```
curvfile = system.file("extdata", "lh.thickness",
                        package = "freesurferformats", mustWork = TRUE);
ct = read.fs.morph(curvfile);
cat(sprintf("Read data for %d vertices. Values: min=%f, mean=%f, max=%f.\n",
                        length(ct), min(ct), mean(ct), max(ct)));
```

```
mghfile = system.file("extdata", "lh.curv.fwhm10.fsaverage.mgz",
                        package = "freesurferformats", mustWork = TRUE);
```

```
curv = read.fs.morph(mghfile);
cat(sprintf("Read data for %d vertices. Values: min=%f, mean=%f, max=%f.\n",
                        length(ct), min(ct), mean(ct), max(ct)));
```
read.fs.morph.asc *Read morphometry data from ASCII curv format file*

## Description

Read morphometry data from ASCII curv format file

## Usage

read.fs.morph.asc(filepath)

### Arguments

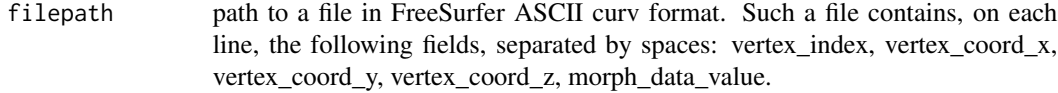

## Value

numeric vector, the curv data

## Note

This format is also known as \*dpv\* (data-per-vertex) format.

read.fs.morph.bvsmp *Read Brainvoyager vertex-wise statistical surface data from SMP file.*

## Description

Read Brainvoyager vertex-wise statistical surface data from SMP file.

#### Usage

```
read.fs.morph.bvsmp(filepath, map_index = 1L)
```
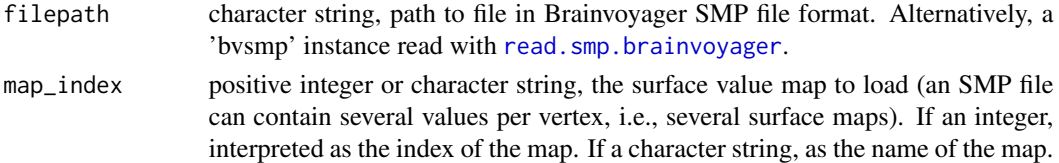

# Value

numeric vector, the values from the respective map.

read.fs.morph.cifti *Read surface morphometry data from CIFTI dscalar files.*

## Description

Used the 'cifti' package to load the full data from a CIFTI file, then extracts and reconstructs the data for a surface, based on the metadata like vertex counts, indices and offset in the CIFTI file.

### Usage

```
read.fs.morph.cifti(
  filepath,
 brain_structure = "CIFTI_STRUCTURE_CORTEX_LEFT",
 data_column = 1L
\lambda
```
## Arguments

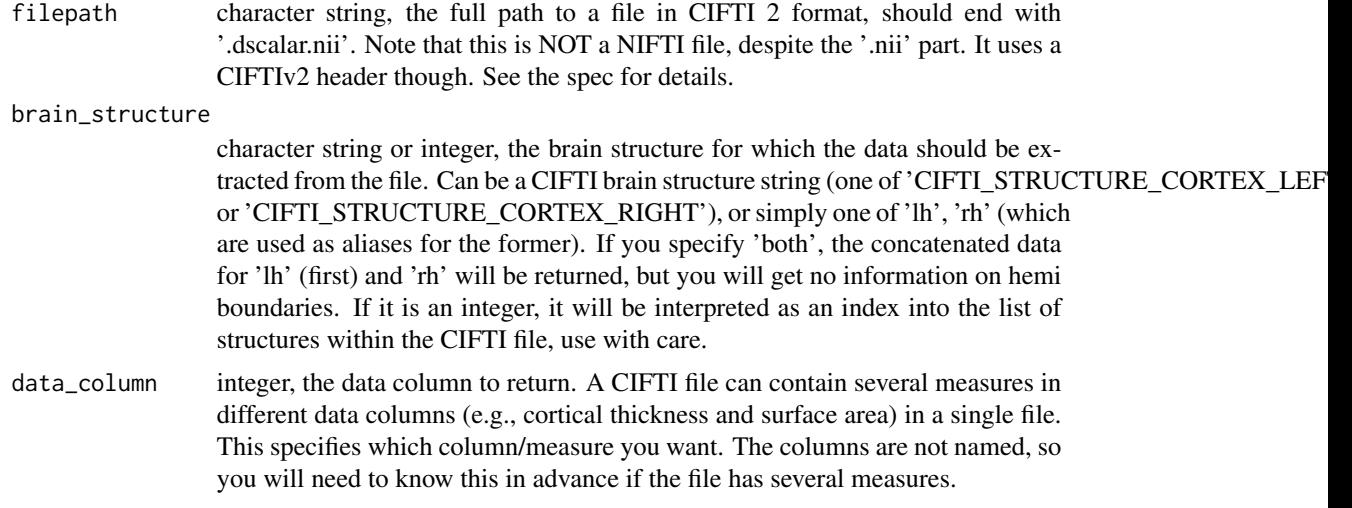

## Value

The reconstructed data for the given surface, one value per vertex in the surface. The value for vertices which did not have a value in the CIFTI data is set to 'NA'.

### Note

This function calls code from the 'cifti' package by John Muschelli: [https://CRAN.R-project.](https://CRAN.R-project.org/package=cifti) [org/package=cifti](https://CRAN.R-project.org/package=cifti).

## References

See [https://www.nitrc.org/forum/attachment.php?attachid=341&group\\_id=454&forum\\_i](https://www.nitrc.org/forum/attachment.php?attachid=341&group_id=454&forum_id=1955)d= [1955](https://www.nitrc.org/forum/attachment.php?attachid=341&group_id=454&forum_id=1955) for the CIFTI 2 file format spec. See <https://www.nitrc.org/projects/cifti/> for more details on CIFTI, including example files.

### Examples

```
## Not run:
# Downloaded CIFTI2 example data from https://www.nitrc.org/projects/cifti/
cifti_example_data_dir = "~/data/cifti";
cii_file = file.path(cifti_example_data_dir,
 "Conte69.MyelinAndCorrThickness.32k_fs_LR.dscalar.nii");
sf_lh = freesurferformats::read.fs.surface(file.path(cifti_example_data_dir,
 "Conte69.L.inflated.32k_fs_LR.surf.gii"));
sf_rh = freesurferformats::read.fs.surface(file.path(cifti_example_data_dir,
"Conte69.R.inflated.32k_fs_LR.surf.gii"));
morph_lh = read.fs.morph.cifti(cii_file, 'lh'); # Myelin data
morph_rh = read.fs.morph.cifti(cii_file, 'rh');
morph2_lh = read.fs.morph.cifti(cii_file, 'lh', 2); # Cortical Thickness data
morph2_rh = read.fs.morph.cifti(cii_file, 'rh', 2L);
# fsbrain::vis.fs.surface(sf_lh, per_vertex_data = morph_lh);
# fsbrain::vis.fs.surface(sf_rh, per_vertex_data = morph_rh);
# fsbrain::vis.fs.surface(list('lh'=sf_lh, 'rh'=sf_rh),
# per_vertex_data = list('lh'=morph2_lh, 'rh'=morph2_rh));
```
## End(Not run)

<span id="page-55-0"></span>read.fs.morph.gii *Read morphometry data file in GIFTI format.*

## **Description**

Read vertex-wise brain surface data from a GIFTI file. The file must be a GIFTI \*func\* file (not a GIFTI \*surf\* file containing a mesh, use [read\\_nisurface](#page-82-0) for loading GIFTI surf files).

#### Usage

```
read.fs.morph.gii(filepath, element_index = 1L)
```
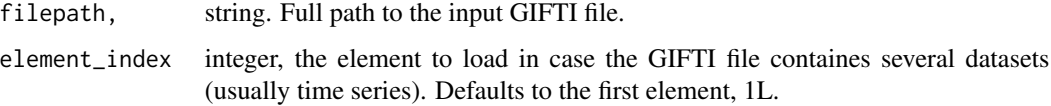

## Value

data, vector of double or integer. The brain morphometry data, one value per vertex. The data type depends on the data type in the file.

## Note

This function requires the 'gifti' package, which is an optional dependency, to be installed. It also assumes that the dataset contains a vector or a matrix/array in which all dimensions except for 1 are empty.

### See Also

```
fs.get.morph.file.ext.for.format(fs.get.morph.file.format.from.filename()
read.fs.curv(), read.fs.mgh(), read.fs.morph(), read.fs.volume(), read.fs.weight(),
write.fs.curv(), write.fs.label.gii(), write.fs.mgh(), write.fs.morph.asc(), write.fs.morph.gii(),
write.fs.morph.ni1(), write.fs.morph.ni2(), write.fs.morph.smp(), write.fs.morph.txt(),
write.fs.morph(), write.fs.weight.asc(), write.fs.weight()
```
Other gifti readers: [read.fs.annot.gii\(](#page-44-0)), [read.fs.label.gii\(](#page-48-0)), [read.fs.surface.gii\(](#page-63-0))

read.fs.morph.ni1 *Read morphometry data from FreeSurfer NIFTI v1 format files.*

#### **Description**

Read morphometry data from FreeSurfer NIFTI v1 format files.

#### Usage

```
read.fs.morph.ni1(filepath)
```
#### Arguments

filepath path to a file in FreeSurfer NIFTI v1 format, potentially with the FreeSurfer hack. See [read.nifti1.data](#page-78-0) for details.

#### Value

numeric vector, the morphometry data

#### Note

This function uses our internal NIFTI reader that supports NIFTI v1 files with the FreeSurfer hack. This function assumes that the data in a file is a 1D vector and flattens it accordingly. It is not suitable to load NIFTI files with arbitrary dimensions.

read.fs.morph.ni2 *Read morphometry data from FreeSurfer NIFTI v2 format files.*

## Description

Read morphometry data from FreeSurfer NIFTI v2 format files.

## Usage

```
read.fs.morph.ni2(filepath)
```
## Arguments

```
filepath path to a file in FreeSurfer NIFTI v2 format, potentially with the FreeSurfer
                 hack. See read.nifti2.data for details.
```
## Value

numeric vector, the morphometry data

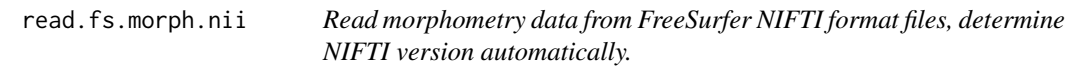

## Description

Read morphometry data from FreeSurfer NIFTI format files, determine NIFTI version automatically.

#### Usage

```
read.fs.morph.nii(filepath)
```
## Arguments

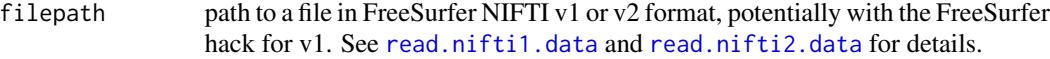

## Value

numeric vector, the morphometry data

read.fs.morph.txt *Read morphometry data from plain text file*

## **Description**

Read morphometry data from plain text file

### Usage

```
read.fs.morph.txt(filepath)
```
## Arguments

filepath path to a file in plain text format. Such a file contains, on each line, a single float value. This very simply and limited \*format\* is used by the LGI tool by Lyu et al., and easy to generate in shell scripts.

### Value

numeric vector, the curv data

<span id="page-58-0"></span>read.fs.patch *Read FreeSurfer binary or ASCII patch file.*

#### Description

A patch is a subset of a surface. Note that the contents of ASCII and binary patch format files is different. A binary format patch contains vertices only, without connection (face) information. ASCII patch files can also contain face data. See the return value description for details.

## Usage

read.fs.patch(filepath, format = "auto")

## Arguments

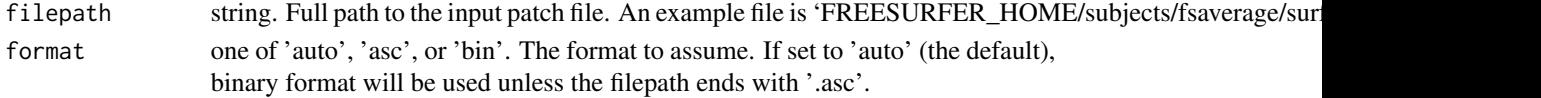

### Value

named list with 2 entries: "faces": can be NULL, only available if the format is ASCII, see return value of [read.fs.patch.asc](#page-59-0). "vertices": numerical  $*n*x7$  matrix. The columns are named, and appear in the following order: 'vert\_index1': the one-based (R-style) vertex index. 'x', 'y', 'z': float vertex coordinates. 'is\_border': integer, 1 if the vertex lies on the patch border, 0 otherwise (treat as logical). 'raw\_vtx': integer, the raw vtx value encoding index and border. 'vert\_index0': the zero-based (C-style) vertex index.

#### See Also

Other patch functions: [fs.patch\(](#page-13-0)), [read.fs.patch.asc\(](#page-59-0)), [write.fs.patch\(](#page-104-0))

<span id="page-59-0"></span>read.fs.patch.asc *Read FreeSurfer ASCII format patch.*

#### Description

An ASCII format patch is a part of a brain surface mesh, and is a mesh itself. It consists of vertices and faces. The ASCII patch format is very similar to the ASCII surface format. \*\*Note:\*\* The contents of ASCII and binary patch format files is different. The ASCII patch format is not ideal for parsing, and loading such files is currently quite slow.

#### Usage

```
read.fs.patch.asc(filepath)
```
## Arguments

filepath string. Full path to the input patch file in ASCII patch format.

## Value

named list. The list has the following named entries: "vertices": see return value of [read.fs.patch](#page-58-0). "faces": numerical \*n\*x5 matrix. The columns are named, and appear in the following order: 'face\_index1': the one-based (R-style) face index. 'vert1\_index1', 'vert2\_index1', 'vert3\_index1': integer vertex indices of the face, they are one-based (R-style). 'face\_index0': the zero-based (Cstyle) face index.

#### See Also

Other patch functions: [fs.patch\(](#page-13-0)), [read.fs.patch\(](#page-58-0)), [write.fs.patch\(](#page-104-0))

<span id="page-59-1"></span>read.fs.surface *Read file in FreeSurfer surface format or various mesh formats.*

## Description

Read a brain surface mesh consisting of vertex and face data from a file in FreeSurfer binary or ASCII surface format. For a subject (MRI image pre-processed with FreeSurfer) named 'bert', an example file would be 'bert/surf/lh.white'.

### Usage

```
read.fs.surface(filepath, format = "auto")
```
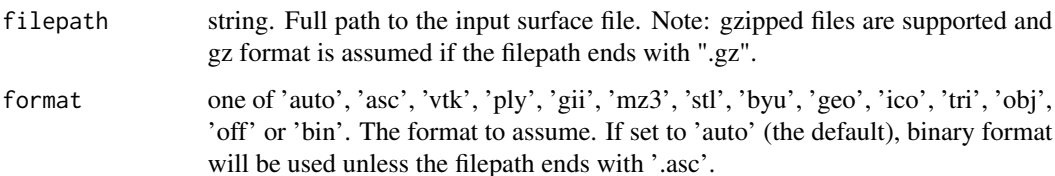

## Value

named list. The list has the following named entries: "vertices": nx3 double matrix, where n is the number of vertices. Each row contains the x,y,z coordinates of a single vertex. "faces": nx3 integer matrix. Each row contains the vertex indices of the 3 vertices defining the face. This datastructure is known as a is a \*face index set\*. WARNING: The indices are returned starting with index 1 (as used in GNU R). Keep in mind that you need to adjust the index (by substracting 1) to compare with data from other software.

#### See Also

```
Other mesh functions: faces.quad.to.tris(), read.fs.surface.asc(), read.fs.surface.bvsrf(),
read.fs.surface.geo(read.fs.surface.gii(read.fs.surface.ico(read.fs.surface.obj(),
read.fs.surface.off(), read.fs.surface.ply(), read.fs.surface.vtk(), read.mesh.brainvoyager(),
read_nisurfacefile(), read_nisurface(), write.fs.surface.asc(), write.fs.surface.byu(),
write.fs.surface.gii(), write.fs.surface.mz3(), write.fs.surface.vtk(), write.fs.surface()
```
### Examples

```
surface_file = system.file("extdata", "lh.tinysurface",
                        package = "freesurferformats", mustWork = TRUE);
mesh = read.fs.surface(surface_file);
cat(sprintf("Read data for %d vertices and %d faces. \n",
                        nrow(mesh$vertices), nrow(mesh$faces)));
```
<span id="page-60-0"></span>read.fs.surface.asc *Read FreeSurfer ASCII format surface.*

#### Description

Read FreeSurfer ASCII format surface.

### Usage

```
read.fs.surface.asc(filepath, with_values = TRUE, header_numlines = 2L)
```
filepath string. Full path to the input surface file in ASCII surface format. with\_values logical, whether to read per-vertex and per-face values. header\_numlines

scalar positive integer, the number of header lines.

### Value

named list. The list has the following named entries: "vertices": nx3 double matrix, where n is the number of vertices. Each row contains the x,y,z coordinates of a single vertex. "faces": nx3 integer matrix. Each row contains the vertex indices of the 3 vertices defining the face. WARNING: The indices are returned starting with index 1 (as used in GNU R). Keep in mind that you need to adjust the index (by substracting 1) to compare with data from other software.

## Note

This is also known as \*srf\* format.

### See Also

```
Other mesh functions: faces.quad.to.tris(), read.fs.surface.bvsrf(), read.fs.surface.geo(),
read.fs.surface.gii(), read.fs.surface.ico(), read.fs.surface.obj(), read.fs.surface.off(),
read.fs.surface.ply(), read.fs.surface.vtk(), read.fs.surface(), read.mesh.brainvoyager(),
read_nisurfacefile(), read_nisurface(), write.fs.surface.asc(), write.fs.surface.byu(),
write.fs.surface.gii(), write.fs.surface.mz3(), write.fs.surface.vtk(), write.fs.surface()
```
<span id="page-61-0"></span>read.fs.surface.bvsrf *Read Brainvoyager srf format (.srf) mesh as surface.*

## Description

Read a mesh and associated data like color and normals from a binary file in BrainVoyager SRF mesh format.

## Usage

```
read.fs.surface.bvsrf(filepath)
```
## Arguments

filepath string. Full path to the input surface file in SRF mesh format.

### Value

fs.surface instance

#### References

The srf format spec is at https://support.brainvoyager.com/brainvoyager/automation-development/84 file-formats/344-users-guide-2-3-the-format-of-srf-files.

### See Also

```
Other mesh functions: faces.quad.to.tris(), read.fs.surface.asc(), read.fs.surface.geo(),
read.fs.surface.gii(), read.fs.surface.ico(), read.fs.surface.obj(), read.fs.surface.off(),
read.fs.surface.ply(), read.fs.surface.vtk(), read.fs.surface(), read.mesh.brainvoyager(),
read_nisurfacefile(), read_nisurface(), write.fs.surface.asc(), write.fs.surface.byu(),
write.fs.surface.gii(), write.fs.surface.mz3(), write.fs.surface.vtk(), write.fs.surface()
```
read.fs.surface.byu *Read mesh in BYU format.*

## Description

The BYU or Brigham Young University format is an old ASCII mesh format that is based on fixed character positions in lines (as opposed to whitespace-separated elements). I consider it a bit counter-intuitive.

#### Usage

```
read.fs.surface.byu(filepath, part = 1L)
```
## Arguments

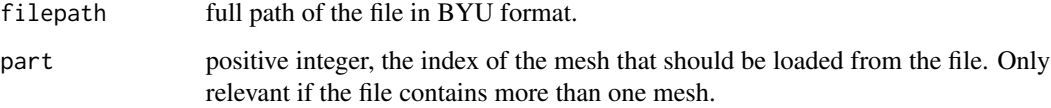

## Value

an 'fs.surface' instance, aka a mesh

## References

See http://www.eg-models.de/formats/Format\_Byu.html for a format description.

<span id="page-63-1"></span>read.fs.surface.geo *Read GEO format mesh as surface.*

#### Description

This reads meshes from text files in GEO mesh format. This is an ASCII format.

## Usage

```
read.fs.surface.geo(filepath)
```
## Arguments

filepath string. Full path to the input surface file in GEO mesh format.

## Value

named list. The list has the following named entries: "vertices": nx3 double matrix, where n is the number of vertices. Each row contains the x,y,z coordinates of a single vertex. "faces": nx3 integer matrix. Each row contains the vertex indices of the 3 vertices defining the face. WARNING: The indices are returned starting with index 1 (as used in GNU R). Keep in mind that you need to adjust the index (by substracting 1) to compare with data from other software.

#### Note

This is a fixed width format.

## See Also

```
Other mesh functions: faces.quad.to.tris(), read.fs.surface.asc(), read.fs.surface.bvsrf(),
read.fs.surface.gii(), read.fs.surface.ico(), read.fs.surface.obj(), read.fs.surface.off(),
read.fs.surface.ply(), read.fs.surface.vtk(), read.fs.surface(), read.mesh.brainvoyager(),
read_nisurfacefile(), read_nisurface(), write.fs.surface.asc(), write.fs.surface.byu(),
write.fs.surface.gii(), write.fs.surface.mz3(), write.fs.surface.vtk(), write.fs.surface()
```
<span id="page-63-0"></span>read.fs.surface.gii *Read GIFTI format mesh as surface.*

## **Description**

Read GIFTI format mesh as surface.

### Usage

read.fs.surface.gii(filepath)

filepath string. Full path to the input surface file in GIFTI format.

#### Value

named list. The list has the following named entries: "vertices": nx3 double matrix, where n is the number of vertices. Each row contains the x,y,z coordinates of a single vertex. "faces": nx3 integer matrix. Each row contains the vertex indices of the 3 vertices defining the face. WARNING: The indices are returned starting with index 1 (as used in GNU R). Keep in mind that you need to adjust the index (by substracting 1) to compare with data from other software.

### See Also

```
Other mesh functions: faces.quad.to.tris(), read.fs.surface.asc(), read.fs.surface.bvsrf(),
read.fs.surface.geo(), read.fs.surface.ico(), read.fs.surface.obj(), read.fs.surface.off(),
read.fs.surface.ply(), read.fs.surface.vtk(), read.fs.surface(), read.mesh.brainvoyager(),
read_nisurfacefile(), read_nisurface(), write.fs.surface.asc(), write.fs.surface.byu(),
write.fs.surface.gii(), write.fs.surface.mz3(), write.fs.surface.vtk(), write.fs.surface()
Other gifti readers: read.fs.annot.gii(), read.fs.label.gii(), read.fs.morph.gii()
```
<span id="page-64-0"></span>

read.fs.surface.ico *Read ICO format mesh as surface.*

## Description

This reads meshes from text files in ICO / TRI mesh format. This format is not to be confused with the the image format used to store tiny icons.

## Usage

```
read.fs.surface.ico(filepath)
```
#### Arguments

filepath string. Full path to the input surface file in ICO or TRI mesh format.

#### Value

named list. The list has the following named entries: "vertices": nx3 double matrix, where n is the number of vertices. Each row contains the x,y,z coordinates of a single vertex. "faces": nx3 integer matrix. Each row contains the vertex indices of the 3 vertices defining the face. WARNING: The indices are returned starting with index 1 (as used in GNU R). Keep in mind that you need to adjust the index (by substracting 1) to compare with data from other software.

## **Note**

This is a fixed width format.

## See Also

```
Other mesh functions: faces.quad.to.tris(), read.fs.surface.asc(), read.fs.surface.bvsrf(),
read.fs.surface.geo(), read.fs.surface.gii(), read.fs.surface.obj(), read.fs.surface.off(),
read.fs.surface.ply(), read.fs.surface.vtk(), read.fs.surface(), read.mesh.brainvoyager(),
read_nisurfacefile(), read_nisurface(), write.fs.surface.asc(), write.fs.surface.byu(),
write.fs.surface.gii(), write.fs.surface.mz3(), write.fs.surface.vtk(), write.fs.surface()
```
read.fs.surface.mz3 *Read surface mesh in mz3 format, used by Surf-Ice.*

## Description

The mz3 format is a binary file format that can store a mesh (vertices and faces), and optionally per-vertex colors or scalars.

## Usage

```
read.fs.surface.mz3(filepath)
```
### **Arguments**

filepath full path to surface mesh file in mz3 format.

## Value

an 'fs.surface' instance. If the mz3 file contained RGBA per-vertex colors or scalar per-vertex data, these are available in the 'metadata' property.

## References

See https://github.com/neurolabusc/surf-ice for details on the format.

<span id="page-65-0"></span>read.fs.surface.obj *Read OBJ format mesh as surface.*

### Description

This reads meshes from text files in Wavefront OBJ mesh format. This is an ASCII format.

### Usage

read.fs.surface.obj(filepath)

filepath string. Full path to the input surface file in Wavefront object mesh format. Files with non-standard vertex colors (3 additional float fields after the vertex coordinates in order R, G, B) are supported, and the colors will be returned in the field 'vertex\_colors' if present.

### Value

named list. The list has the following named entries: "vertices": nx3 double matrix, where n is the number of vertices. Each row contains the x,y,z coordinates of a single vertex. "faces": nx3 integer matrix. Each row contains the vertex indices of the 3 vertices defining the face. WARNING: The indices are returned starting with index 1 (as used in GNU R). Keep in mind that you need to adjust the index (by substracting 1) to compare with data from other software.

## **Note**

This is a simple but very common mesh format supported by many applications, well suited for export.

## See Also

```
Other mesh functions: faces.quad.to.tris(), read.fs.surface.asc(), read.fs.surface.bvsrf(),
read.fs.surface.geo(), read.fs.surface.gii(), read.fs.surface.ico(), read.fs.surface.off(),
read.fs.surface.ply(), read.fs.surface.vtk(), read.fs.surface(), read.mesh.brainvoyager(),
read_nisurfacefile(), read_nisurface(), write.fs.surface.asc(), write.fs.surface.byu(),
write.fs.surface.gii(), write.fs.surface.mz3(), write.fs.surface.vtk(), write.fs.surface()
```
<span id="page-66-0"></span>read.fs.surface.off *Read Object File Format (OFF) mesh as surface.*

## **Description**

This reads meshes from text files in OFF mesh format. This is an ASCII format.

#### Usage

```
read.fs.surface.off(filepath)
```
#### Arguments

filepath string. Full path to the input surface file in OFF mesh format.

## Value

named list. The list has the following named entries: "vertices": nx3 double matrix, where n is the number of vertices. Each row contains the x,y,z coordinates of a single vertex. "faces": nx3 integer matrix. Each row contains the vertex indices of the 3 vertices defining the face. WARNING: The indices are returned starting with index 1 (as used in GNU R). Keep in mind that you need to adjust the index (by substracting 1) to compare with data from other software.

## See Also

```
Other mesh functions: faces.quad.to.tris(), read.fs.surface.asc(), read.fs.surface.bvsrf(),
read.fs.surface.geo(read.fs.surface.gii(read.fs.surface.ico(read.fs.surface.obj(),
read.fs.surface.ply(), read.fs.surface.vtk(), read.fs.surface(), read.mesh.brainvoyager(),
read_nisurfacefile(), read_nisurface(), write.fs.surface.asc(), write.fs.surface.byu(),
write.fs.surface.gii(), write.fs.surface.mz3(), write.fs.surface.vtk(), write.fs.surface()
```
<span id="page-67-0"></span>read.fs.surface.ply *Read Stanford PLY format mesh as surface.*

### Description

This reads meshes from text files in PLY format. Note that this does not read arbitrary data from PLY files, i.e., PLY files can store data that is not supported by this function.

#### Usage

```
read.fs.surface.ply(filepath)
```
#### **Arguments**

filepath string. Full path to the input surface file in Stanford Triangle (PLY) format.

## Value

named list. The list has the following named entries: "vertices": nx3 double matrix, where n is the number of vertices. Each row contains the x,y,z coordinates of a single vertex. "faces": nx3 integer matrix. Each row contains the vertex indices of the 3 vertices defining the face. WARNING: The indices are returned starting with index 1 (as used in GNU R). Keep in mind that you need to adjust the index (by substracting 1) to compare with data from other software.

#### Note

This is by far not a complete PLY format reader. It can read PLY mesh files which were written by [write.fs.surface.ply](#page-113-0) and Blender. Vertex colors and Blender vertex normals are currently ignored (but files with them are supported in the sense that the mesh data will be read correctly).

## See Also

```
Other mesh functions: faces.quad.to.tris(), read.fs.surface.asc(), read.fs.surface.bvsrf(),
read.fs.surface.geo(read.fs.surface.gii(read.fs.surface.ico(read.fs.surface.obj(),
read.fs.surface.off(), read.fs.surface.vtk(), read.fs.surface(), read.mesh.brainvoyager(),
read_nisurfacefile(), read_nisurface(), write.fs.surface.asc(), write.fs.surface.byu(),
write.fs.surface.gii(), write.fs.surface.mz3(), write.fs.surface.vtk(), write.fs.surface()
```
read.fs.surface.stl *Read mesh in STL format, auto-detecting ASCII versus binary format version.*

### Description

Read mesh in STL format, auto-detecting ASCII versus binary format version.

## Usage

```
read.fs.surface.stl(filepath, digits = 6L, is_ascii = "auto")
```
### Arguments

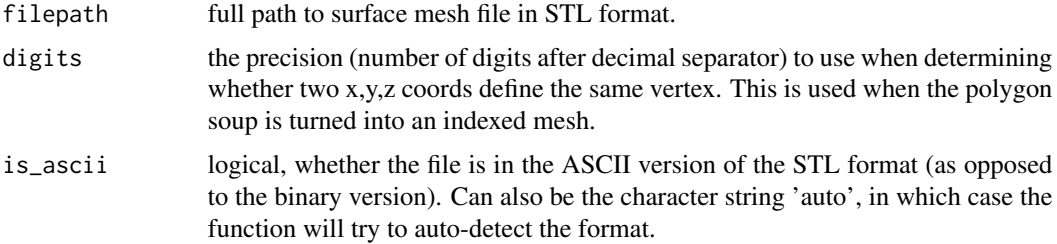

#### Value

an 'fs.surface' instance, the mesh.

## Note

The mesh is stored in the file as a polygon soup, which is transformed into an index mesh by this function.

read.fs.surface.stl.bin

*Read surface mesh in STL binary format.*

## Description

The STL format is a mesh format that is often used for 3D printing, it stores geometry information. It is known as stereolithography format. A binary and an ASCII version exist. This function reads the binary version.

### Usage

```
read.fs.surface.stl.bin(filepath, digits = 6L)
```
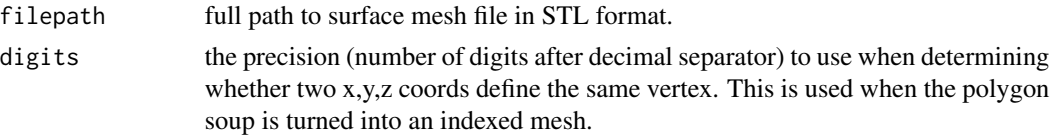

### Value

an 'fs.surface' instance.

#### Note

The STL format does not use indices into a vertex list to define faces, instead it repeats vertex coords in each face ('polygon soup').

# References

See https://en.wikipedia.org/wiki/STL\_(file\_format) for the format spec.

<span id="page-69-0"></span>read.fs.surface.vtk *Read VTK ASCII format mesh as surface.*

## Description

This reads meshes (vtk polygon datasets) from text files in VTK ASCII format. See https://vtk.org/wpcontent/uploads/2015/04/file-formats.pdf for format spec. Note that this function does \*\*not\*\* read arbitrary VTK datasets, i.e., it supports only a subset of the possible contents of VTK files (i.e., polygon meshes).

## Usage

```
read.fs.surface.vtk(filepath)
```
## Arguments

filepath string. Full path to the input surface file in VTK ASCII format.

#### Value

named list. The list has the following named entries: "vertices": nx3 double matrix, where n is the number of vertices. Each row contains the x,y,z coordinates of a single vertex. "faces": nx3 integer matrix. Each row contains the vertex indices of the 3 vertices defining the face. WARNING: The indices are returned starting with index 1 (as used in GNU R). Keep in mind that you need to adjust the index (by substracting 1) to compare with data from other software.

## Note

This is by far not a complete VTK format reader.

## read.fs.transform 71

## See Also

```
Other mesh functions: faces.quad.to.tris(), read.fs.surface.asc(), read.fs.surface.bvsrf(),
read.fs.surface.geo(read.fs.surface.gii(read.fs.surface.ico(read.fs.surface.obj(),
read.fs.surface.off(), read.fs.surface.ply(), read.fs.surface(), read.mesh.brainvoyager(),
read_nisurfacefile(), read_nisurface(), write.fs.surface.asc(), write.fs.surface.byu(),
write.fs.surface.gii(), write.fs.surface.mz3(), write.fs.surface.vtk(), write.fs.surface()
```
<span id="page-70-0"></span>read.fs.transform *Load transformation matrix from a file.*

### **Description**

Load transformation matrix from a file.

### Usage

```
read.fs.transform(filepath, format = "auto")
```
## Arguments

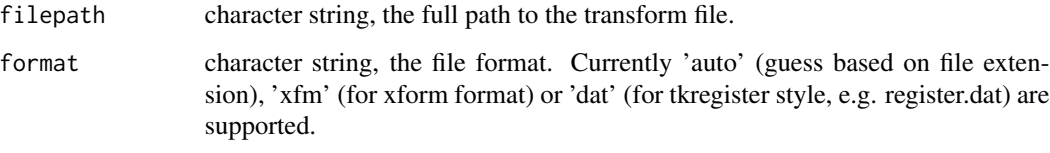

# Value

named list, the 'matrix field contains a '4x4 numerical matrix, the transformation matrix. Other fields may exist, depending on the parsed format.

# Note

Currently this function has been tested with linear transformation files only, all others are unsupported.

# See Also

Other header coordinate space: [mghheader.is.ras.valid\(](#page-24-0)), [mghheader.ras2vox.tkreg\(](#page-26-0)), [mghheader.ras2vox\(](#page-25-0)), [mghheader.scanner2tkreg\(](#page-26-1)), [mghheader.tkreg2scanner\(](#page-27-0)), [mghheader.vox2ras.tkreg\(](#page-29-0)), [mghheader.vox2ras\(](#page-28-0)), [read.fs.transform.dat\(](#page-71-0)), [read.fs.transform.lta\(](#page-72-0)), [read.fs.transform.xfm\(](#page-73-0)), [sm0to1\(](#page-87-0)), sm<sub>1</sub>to0()

## Examples

```
tf_file = system.file("extdata", "talairach.xfm",
                           package = "freesurferformats",
                           mustWork = TRUE);
transform = read.fs.transform(tf_file);
transform$matrix;
```
<span id="page-71-0"></span>read.fs.transform.dat *Load transformation matrix from a tkregister dat file.*

## Description

Load transformation matrix from a tkregister dat file.

### Usage

read.fs.transform.dat(filepath)

### Arguments

filepath character string, the full path to the transform file.

#### Value

4x4 numerical matrix, the transformation matrix

## See Also

Other header coordinate space: [mghheader.is.ras.valid\(](#page-24-0)), [mghheader.ras2vox.tkreg\(](#page-26-0)), [mghheader.ras2vox\(](#page-25-0)), [mghheader.scanner2tkreg\(](#page-26-1)), [mghheader.tkreg2scanner\(](#page-27-0)), [mghheader.vox2ras.tkreg\(](#page-29-0)), [mghheader.vox2ras\(](#page-28-0)), [read.fs.transform.lta\(](#page-72-0)), [read.fs.transform.xfm\(](#page-73-0)), [read.fs.transform\(](#page-70-0)), [sm0to1\(](#page-87-0)), [sm1to0\(](#page-87-1))

## Examples

```
tf_file = system.file("extdata", "register.dat",
                          package = "freesurferformats",
                           mustWork = TRUE;
transform = read.fs.transform.dat(tf_file);
transform$matrix;
```
<span id="page-72-0"></span>read.fs.transform.lta *Load transformation matrix from a FreeSurfer linear transform array (LTA) file.*

### Description

Load transformation matrix from a FreeSurfer linear transform array (LTA) file.

#### Usage

read.fs.transform.lta(filepath)

### Arguments

filepath character string, the full path to the transform file.

#### Value

4x4 numerical matrix, the transformation matrix

# Note

I found no spec for the LTA file format, only example files, so this function should be used with care. If you have a file that is not parsed correctly, please open an issue and attach it.

## See Also

Other header coordinate space: [mghheader.is.ras.valid\(](#page-24-0)), [mghheader.ras2vox.tkreg\(](#page-26-0)), [mghheader.ras2vox\(](#page-25-0)), [mghheader.scanner2tkreg\(](#page-26-1)), [mghheader.tkreg2scanner\(](#page-27-0)), [mghheader.vox2ras.tkreg\(](#page-29-0)), [mghheader.vox2ras\(](#page-28-0)), [read.fs.transform.dat\(](#page-71-0)), [read.fs.transform.xfm\(](#page-73-0)), [read.fs.transform\(](#page-70-0)), [sm0to1\(](#page-87-0)), [sm1to0\(](#page-87-1))

# Examples

```
tf_file = system.file("extdata", "talairach.lta",
package = "freesurferformats", mustWork = TRUE);
transform = read.fs.transform.lta(tf_file);
transform$matrix;
```
<span id="page-73-0"></span>read.fs.transform.xfm *Load transformation matrix from an XFM file.*

#### Description

Load transformation matrix from an XFM file.

# Usage

read.fs.transform.xfm(filepath)

### Arguments

filepath character string, the full path to the transform file.

# Value

4x4 numerical matrix, the transformation matrix

### Note

Currently this function has been tested with linear transformation files only, all others are unsupported.

### See Also

Other header coordinate space: [mghheader.is.ras.valid\(](#page-24-0)), [mghheader.ras2vox.tkreg\(](#page-26-0)), [mghheader.ras2vox\(](#page-25-0)), [mghheader.scanner2tkreg\(](#page-26-1)), [mghheader.tkreg2scanner\(](#page-27-0)), [mghheader.vox2ras.tkreg\(](#page-29-0)), [mghheader.vox2ras\(](#page-28-0)), [read.fs.transform.dat\(](#page-71-0)), [read.fs.transform.lta\(](#page-72-0)), [read.fs.transform\(](#page-70-0)), [sm0to1\(](#page-87-0)), [sm1to0\(](#page-87-1))

# Examples

```
tf_file = system.file("extdata", "talairach.xfm",
                          package = "freesurferformats",
                           mustWork = TRUE);
transform = read.fs.transform.xfm(tf_file);
transform$matrix;
```
<span id="page-74-0"></span>

### Description

Read multi-dimensional brain imaging data from a file.

### Usage

```
read.fs.volume(
  filepath,
  format = "auto",
  flatten = FALSE,
  with_header = FALSE,
  drop_empty_dims = FALSE
\mathcal{E}
```
# Arguments

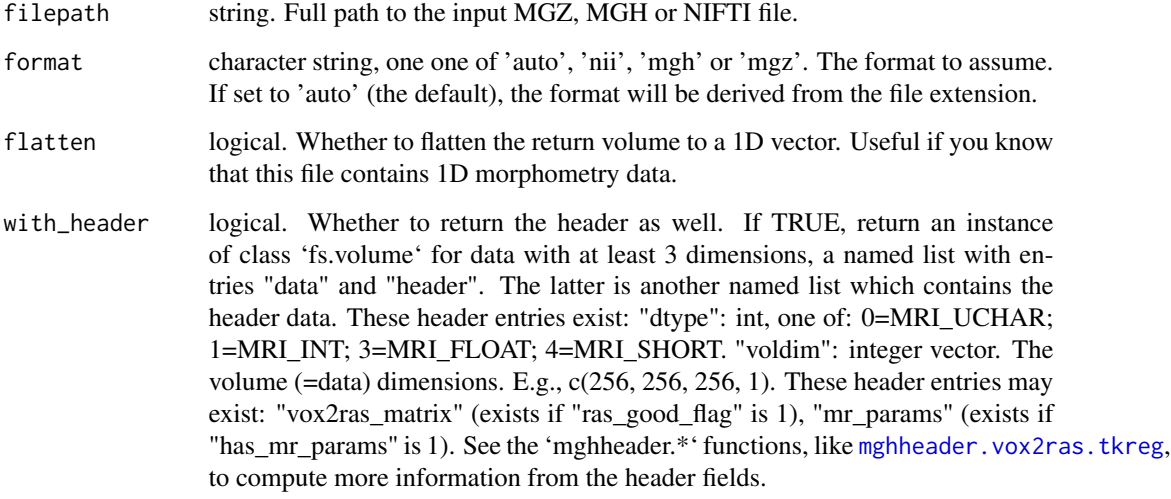

drop\_empty\_dims

logical, whether to drop empty dimensions of the returned data

## Value

data, multi-dimensional array. The brain imaging data, one value per voxel. The data type and the dimensions depend on the data in the file, they are read from the header. If the parameter flatten is 'TRUE', a numeric vector is returned instead. Note: The return value changes if the parameter with\_header is 'TRUE', see parameter description.

# See Also

To derive more information from the header, see the 'mghheader.\*' functions, like [mghheader.vox2ras.tkreg](#page-29-0).

```
Other morphometry functions: fs.get.morph.file.ext.for.format(), fs.get.morph.file.format.from.filename(),
read.fs.curv(), read.fs.mgh(), read.fs.morph.gii(), read.fs.morph(), read.fs.weight(),
write.fs.curv(), write.fs.label.gii(), write.fs.mgh(), write.fs.morph.asc(), write.fs.morph.gii(),
write.fs.morph.ni1(), write.fs.morph.ni2(), write.fs.morph.smp(), write.fs.morph.txt(),
write.fs.morph(), write.fs.weight.asc(), write.fs.weight()
```
#### Examples

```
brain_image = system.file("extdata", "brain.mgz",
                            package = "freesurferformats",
                            mustWork = TRUE;
 vd = read.fs.volume(brain_image);
cat(sprintf("Read voxel data with dimensions %s. Values: min=%d, mean=%f, max=%d.\n",
              paste(dim(vd), collapse = ' '), min(vd), mean(vd), max(vd)));
 # Read it again with full header data:
 vdh = read.fs.volume(brain_image, with_header = TRUE);
# Use the vox2ras matrix from the header to compute RAS coordinates at CRS voxel (0, 0, 0):
 vox2ras_matrix = mghheader.vox2ras(vdh)
 vox2ras_matrix %*% c(0,0,0,1);
```
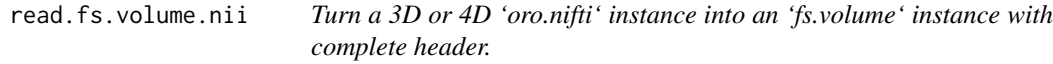

### Description

This is work in progress. This function takes an 'oro.nifti' instance and computes the MGH header fields from the NIFTI header data, allowing for proper orientation of the contained image data (see [mghheader.vox2ras](#page-28-0) and related functions). Currently only few datatypes are supported, and the 'sform' header field needs to be present in the NIFTI instance.

# Usage

```
read.fs.volume.nii(
  filepath,
  flatten = FALSE,
 with_header = FALSE,
  drop_{empty\_dims} = FALSE,
  do_rotate = FALSE,
  ...
)
```
#### Arguments

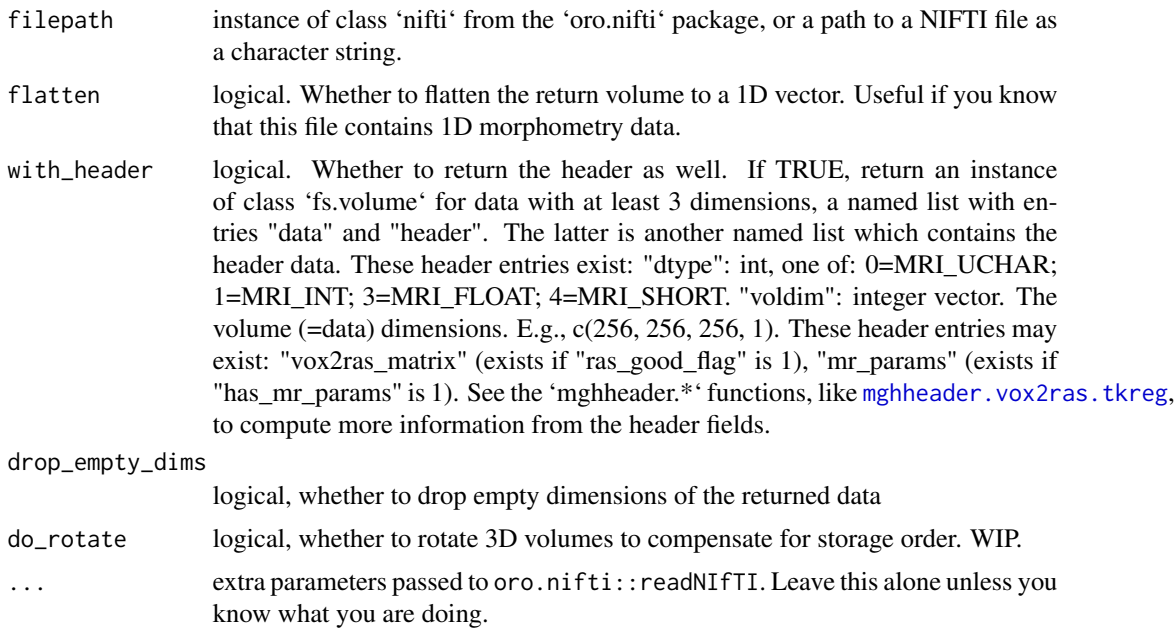

# Value

an 'fs.volume' instance. The 'header' fields are computed from the NIFTI header. The 'data' array is rotated into FreeSurfer storage order, but otherwise returned as present in the input NIFTI instance, i.e., no values are changed in any way.

#### Note

This is not supposed to be used to read 1D morphometry data from NIFTI files generated by FreeSurfer (e.g., by converting 'lh.thickness' to NIFTI using 'mri\_convert'): the FreeSurfer NIFTI hack is not supported by oro.nifti.

# References

See https://nifti.nimh.nih.gov/nifti-1/ for the NIfTI-1 data format spec.

# See Also

oro.nifti::readNIfTI, [read.fs.mgh](#page-50-0)

#### Examples

```
## Not run:
  base_file = "~/data/subject1_only/subject1/mri/brain"; # missing file ext.
  mgh_file = paste(base_file, '.mgz', sep=''); # the standard MGH/MGZ file
  nii_file = paste(base_file, '.nii', sep=''); # NIFTI file generated with mri_convert
  brain_mgh = read.fs.mgh(mgh_file, with_header = TRUE);
  brain_nii = read.fs.volume.nii(nii_file, with_header = TRUE);
```

```
all(brain_nii$data == brain_mgh$data); # output: TRUE
  all(mghheader.vox2ras(brain_nii) == mghheader.vox2ras(brain_mgh)) # output: TRUE
## End(Not run)
```
<span id="page-77-0"></span>read.fs.weight *Read file in FreeSurfer weight or w format*

# Description

Read morphometry data in weight format (aka 'w' files). A weight format file contains morphometry data for a set of vertices, defined by their index in a surface. This can be only a \*\*subset\*\* of the surface vertices.

### Usage

read.fs.weight(filepath, format = "auto")

## Arguments

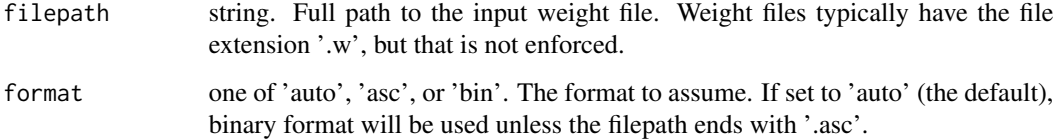

#### Value

the indices and weight data, as a named list. Entries: "vertex\_indices": vector of \*n\* vertex indices. They are stored zero-based in the file, but are returned one-based (R-style). "value": double vector of length \*n\*, the morphometry data for the vertices. The data can be whatever you want.

### See Also

Other morphometry functions: [fs.get.morph.file.ext.for.format\(](#page-11-0)), [fs.get.morph.file.format.from.filename\(](#page-12-0)), [read.fs.curv\(](#page-46-0)), [read.fs.mgh\(](#page-50-0)), [read.fs.morph.gii\(](#page-55-0)), [read.fs.morph\(](#page-52-0)), [read.fs.volume\(](#page-74-0)), [write.fs.curv\(](#page-95-0)), [write.fs.label.gii\(](#page-97-0)), [write.fs.mgh\(](#page-98-0)), [write.fs.morph.asc\(](#page-100-0)), [write.fs.morph.gii\(](#page-100-1)), [write.fs.morph.ni1\(](#page-101-0)), [write.fs.morph.ni2\(](#page-102-0)), [write.fs.morph.smp\(](#page-103-0)), [write.fs.morph.txt\(](#page-103-1)), [write.fs.morph\(](#page-99-0)), [write.fs.weight.asc\(](#page-117-0)), [write.fs.weight\(](#page-116-0))

<span id="page-78-0"></span>read.mesh.brainvoyager

*Read Brainvoyager srf format (.srf) mesh.*

# Description

Read a mesh and associated data like color and normals from a binary file in BrainVoyager SRF mesh format.

#### Usage

read.mesh.brainvoyager(filepath)

# Arguments

filepath string. Full path to the input surface file in SRF mesh format.

# Value

named list of the elements in the file.

#### References

The srf format spec is at https://support.brainvoyager.com/brainvoyager/automation-development/84 file-formats/344-users-guide-2-3-the-format-of-srf-files.

# See Also

```
Other mesh functions: faces.quad.to.tris(), read.fs.surface.asc(), read.fs.surface.bvsrf(),
read.fs.surface.geo(read.fs.surface.gii(read.fs.surface.ico(read.fs.surface.obj(),
read.fs.surface.off(), read.fs.surface.ply(), read.fs.surface.vtk(), read.fs.surface(),
read_nisurfacefile(), read_nisurface(), write.fs.surface.asc(), write.fs.surface.byu(),
write.fs.surface.gii(), write.fs.surface.mz3(), write.fs.surface.vtk(), write.fs.surface()
```
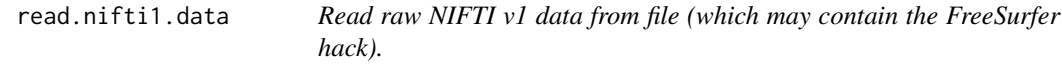

### Description

Read raw NIFTI v1 data from file (which may contain the FreeSurfer hack).

# Usage

```
read.nifti1.data(filepath, drop_empty_dims = TRUE, header = NULL)
```
### Arguments

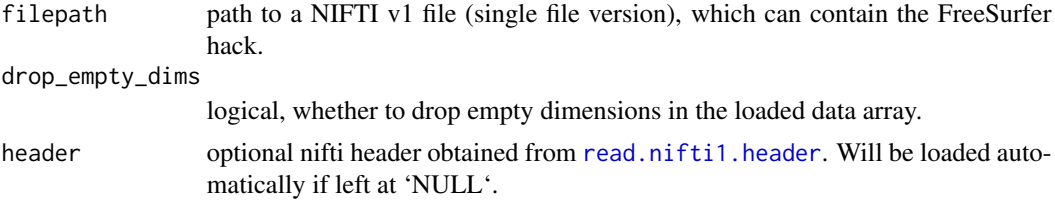

# Value

the data in the NIFTI v1 file. Note that the NIFTI v1 header information (scaling, units, etc.) is not applied in any way: the data are returned raw, as read from the file. The information in the header is used to read the data with the proper data type and size.

# Note

The FreeSurfer hack is a non-standard way to save long vectors (one dimension greater than 32k entries) in NIFTI v1 files. Files with this hack are produced when converting MGH or MGZ files containing such long vectors with the FreeSurfer 'mri\_convert' tool.

<span id="page-79-0"></span>read.nifti1.header *Read NIFTI v1 header from file (which may contain the FreeSurfer hack).*

# Description

Read NIFTI v1 header from file (which may contain the FreeSurfer hack).

## Usage

```
read.nifti1.header(filepath)
```
### Arguments

filepath path to a NIFTI v1 file (single file version), which can contain the FreeSurfer hack.

# Value

named list with NIFTI 1 header fields.

# Note

The FreeSurfer hack is a non-standard way to save long vectors (one dimension greater than 32767 entries) in NIFTI v1 files. Files with this hack are produced when converting MGH or MGZ files containing such long vectors with the FreeSurfer 'mri\_convert' tool.

read.nifti2.data *Read raw data from NIFTI v2 file.*

# Description

Read raw data from NIFTI v2 file.

# Usage

```
read.nifti2.data(filepath, header = NULL, drop_empty_dims = TRUE)
```
# Arguments

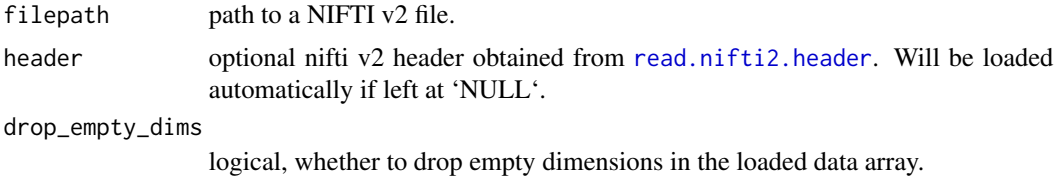

# Value

the data in the NIFTI v2 file. Note that the NIFTI v2 header information (scaling, units, etc.) is not applied in any way: the data are returned raw, as read from the file. The information in the header is used to read the data with the proper data type and size.

<span id="page-80-0"></span>read.nifti2.header *Read NIFTI v2 header from file.*

# Description

Read NIFTI v2 header from file.

# Usage

```
read.nifti2.header(filepath)
```
# Arguments

filepath path to a NIFTI v2 file.

### Value

named list with NIFTI 2 header fields.

read.smp.brainvoyager *Read Brainvoyager statistical surface results from SMP file.*

# Description

Read Brainvoyager statistical surface results from SMP file.

### Usage

```
read.smp.brainvoyager(filepath)
```
### Arguments

filepath character string, path to file in Brainvoyager SMP file format

### Value

named list of file contents

#### Note

Currently only SMP file versions 1 to 5 are supported, as these are the only ones for which a spec is available. The version is encoded in the file header.

## References

see [https://support.brainvoyager.com/brainvoyager/automation-development/84-file-](https://support.brainvoyager.com/brainvoyager/automation-development/84-file-formats/40-the-format-of-smp-files)formats/ [40-the-format-of-smp-files](https://support.brainvoyager.com/brainvoyager/automation-development/84-file-formats/40-the-format-of-smp-files) for the spec

### Examples

```
## Not run:
# Surface mesh, requires BV demo dataset from website:
sf = read.fs.surface.bvsrf("~/data/BrainTutorData/CG_LHRH_D65534.srf");
# Surface map of cortical thickness. Needs to be created in BV.
smp_file = "~/data/BrainTutorData/CG_LHRH_D65534_Thickness.smp";
 smp = read.smp.brainvoyager(smp_file);
 smp_data = read.fs.morph.bvsmp(smp); # could also pass smp_file.
 fsbrain::vis.fs.surface(sf, per_vertex_data = smp_data);
```
## End(Not run)

readable.files *Find files with the given base name and extensions that exist.*

# Description

Note that in the current implementation, the case of the filepath and the extension must match.

# Usage

```
readable.files(
  filepath,
  precedence = c(".\text{mgh", ".\text{mgz"}},error_if_none = TRUE,
  return_all = FALSE
\lambda
```
# Arguments

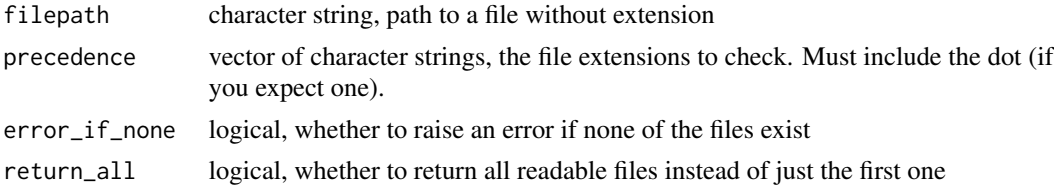

## Value

character string, the path to the first existing file (or 'NULL' if none of them exists).

<span id="page-82-0"></span>read\_nisurface *Read a surface, based on the file path without extension.*

#### Description

Tries to read all files which can be constructed from the base path and the given extensions.

### Usage

```
read_nisurface(filepath_noext, extensions = c("", ".asc", ".gii"), ...)
```
# Arguments

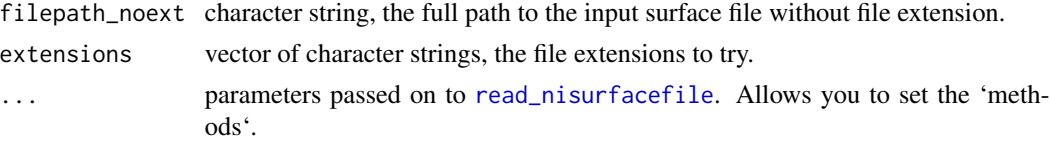

#### Value

an instance of 'fs.surface', read from the file. See [read.fs.surface](#page-59-0) for details. If none of the reader methods succeed, an error is raised.

## See Also

```
Other mesh functions: faces.quad.to.tris(), read.fs.surface.asc(), read.fs.surface.bvsrf(),
read.fs.surface.geo(read.fs.surface.gii(read.fs.surface.ico(read.fs.surface.obj(),
read.fs.surface.off(), read.fs.surface.ply(), read.fs.surface.vtk(), read.fs.surface(),
read.mesh.brainvoyager(), read_nisurfacefile(), write.fs.surface.asc(), write.fs.surface.byu(),
write.fs.surface.gii(), write.fs.surface.mz3(), write.fs.surface.vtk(), write.fs.surface()
```
### Examples

```
## Not run:
    surface_filepath_noext =
     paste(get_optional_data_filepath("subjects_dir/subject1/surf/"),
     'lh.white', sep="");
    mesh = read_nisurface(surface_filepath_noext);
   mesh;
```
## End(Not run)

<span id="page-83-0"></span>read\_nisurfacefile *S3 method to read a neuroimaging surface file.*

### Description

Tries to read the file with all implemented surface format reader methods. The file must exist. With the default settings, one can read files in the following surface formats: 1) FreeSurfer binary surface format (e.g., 'surf/lh.white'). 2) FreeSurfer ASCII surface format (e.g., 'surf/lh.white,asc'). 3) GIFTI surface format, only if package 'gifti' is installed. See gifti::read\_gifti for details. Feel free to implement additional methods. Hint:keep in mind that they should return one-based indices.

#### Usage

```
read_nisurfacefile(filepath, methods = c("fsnative", "fsascii", "gifti"), ...)
```
#### **Arguments**

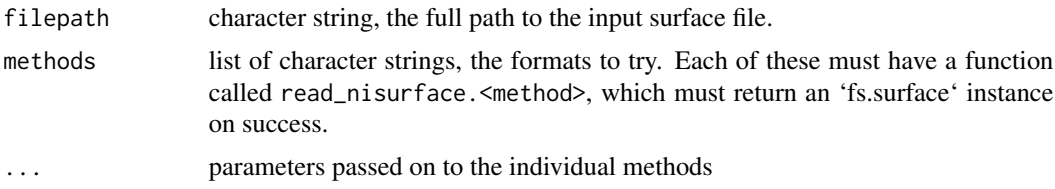

## Value

an instance of 'fs.surface', read from the file. See [read.fs.surface](#page-59-0) for details. If none of the reader methods succeed, an error is raised.

# See Also

```
Other mesh functions: faces.quad.to.tris(), read.fs.surface.asc(), read.fs.surface.bvsrf(),
read.fs.surface.geo(read.fs.surface.gii(read.fs.surface.ico(read.fs.surface.obj(),
read.fs.surface.off(), read.fs.surface.ply(), read.fs.surface.vtk(), read.fs.surface(),
read.mesh.brainvoyager(), read_nisurface(), write.fs.surface.asc(), write.fs.surface.byu(),
write.fs.surface.gii(), write.fs.surface.mz3(), write.fs.surface.vtk(), write.fs.surface()
```
# Examples

```
surface_file = system.file("extdata", "lh.tinysurface",
                        package = "freesurferformats", mustWork = TRUE);
mesh = read_nisurface(surface_file);
mesh;
```
read\_nisurfacefile.fsascii

*Read a FreeSurfer ASCII surface file.*

## Description

Read a FreeSurfer ASCII surface file.

## Usage

```
## S3 method for class 'fsascii'
read_nisurfacefile(filepath, ...)
```
# Arguments

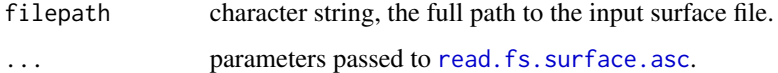

## Value

an instance of 'fs.surface', read from the file. See [read.fs.surface](#page-59-0) for details. If none of the reader methods succeed, an error is raised.

read\_nisurfacefile.fsnative

*Read a FreeSurfer ASCII surface file.*

# Description

Read a FreeSurfer ASCII surface file.

# Usage

```
## S3 method for class 'fsnative'
read_nisurfacefile(filepath, ...)
```
### Arguments

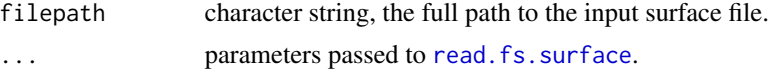

## Value

an instance of 'fs.surface', read from the file. See [read.fs.surface](#page-59-0) for details. If none of the reader methods succeed, an error is raised.

read\_nisurfacefile.gifti

*Read a gifti file as a surface.*

# Description

Read a gifti file as a surface.

## Usage

```
## S3 method for class 'gifti'
read_nisurfacefile(filepath, ...)
```
### Arguments

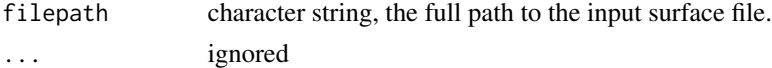

### Value

an instance of 'fs.surface', read from the file. See [read.fs.surface](#page-59-0) for details. If none of the reader methods succeed, an error is raised.

# Description

Rotate a 2D matrix in 90 degree steps.

# Usage

rotate2D(slice, degrees = 90)

# Arguments

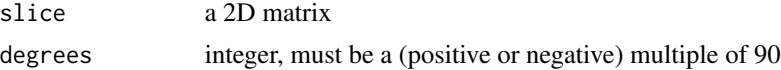

# Value

2D matrix, the rotated matrix

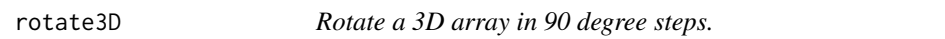

# Description

Rotate a 3D array in 90 degree steps along an axis. This leads to an array with different dimensions.

# Usage

rotate3D(volume, axis = 1L, degrees = 90L)

# Arguments

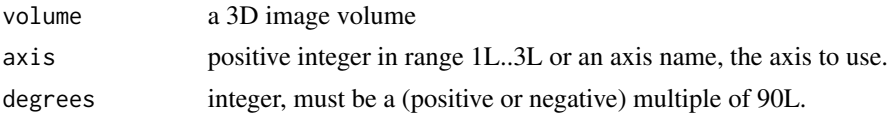

### Value

a 3D image volume, rotated around the axis. The dimensions may or may not be different from the input image, depending on the rotation angle.

# See Also

Other volume math: [flip3D\(](#page-11-1))

<span id="page-87-0"></span>

### Description

Adapt spatial transformation matrix for 1-based indices.

#### Usage

sm0to1(tf\_matrix)

### Arguments

tf\_matrix 4x4 numerical matrix, the input spatial transformation matrix, suitable for 0 based indices. Typically this is a vox2ras matrix obtained from functions like [mghheader.vox2ras](#page-28-0).

### Value

4x4 numerical matrix, adapted spatial transformation matrix, suitable for 1-based indices.

# See Also

[sm1to0](#page-87-1) for the inverse operation

```
Other header coordinate space: mghheader.is.ras.valid(), mghheader.ras2vox.tkreg(), mghheader.ras2vox(),
mghheader.scanner2tkreg(), mghheader.tkreg2scanner(), mghheader.vox2ras.tkreg(), mghheader.vox2ras(),
read.fs.transform.dat(), read.fs.transform.lta(), read.fs.transform.xfm(), read.fs.transform(),
sm<sub>1</sub>to0()
```
sm1to0 *Adapt spatial transformation matrix for 0-based indices.*

# Description

Adapt spatial transformation matrix for 0-based indices.

### Usage

```
sm1to0(tf_matrix)
```
#### Arguments

tf\_matrix 4x4 numerical matrix, the input spatial transformation matrix, suitable for 1 based indices.

# surfaceras.to.ras 89

# Value

4x4 numerical matrix, adapted spatial transformation matrix, suitable for 0-based indices.

# See Also

[sm0to1](#page-87-0) for the inverse operation

```
Other header coordinate space: mghheader.is.ras.valid(), mghheader.ras2vox.tkreg(), mghheader.ras2vox(),
mghheader.scanner2tkreg(), mghheader.tkreg2scanner(), mghheader.vox2ras.tkreg(), mghheader.vox2ras(),
read.fs.transform.dat(), read.fs.transform.lta(), read.fs.transform.xfm(), read.fs.transform(),
sm0to1()
```
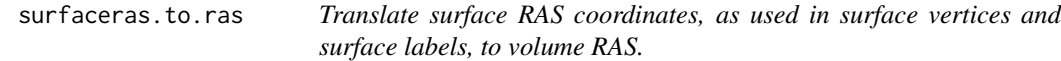

# Description

Translate surface RAS coordinates, as used in surface vertices and surface labels, to volume RAS.

#### Usage

```
surfaceras.to.ras(
  header_cras,
  sras_coords,
  first_vovel_RAS = c(1, 1, 1),invert_transform = FALSE
)
```
#### Arguments

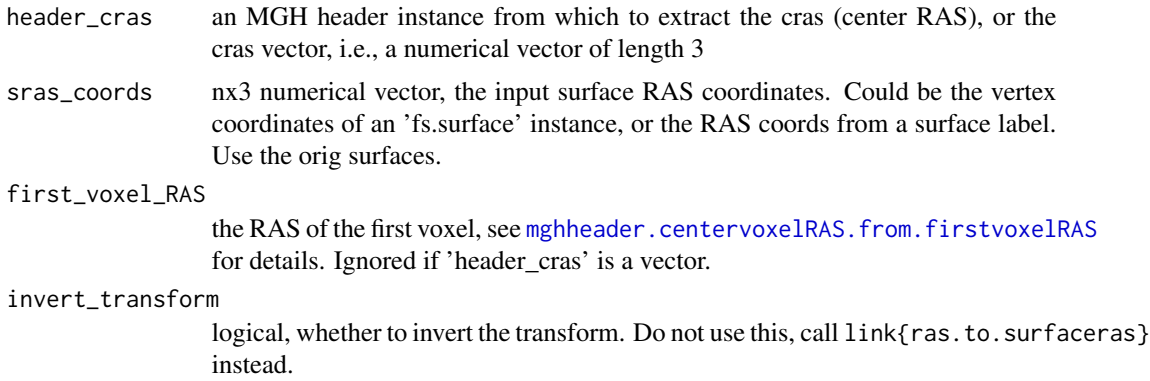

## Value

the RAS coords for the input sras\_coords

# Note

The RAS can be computed from Surface RAS by adding the center RAS coordinates, i.e., it is nothing but a translation.

surfaceras.to.talairach

*Compute Talairach RAS for surface RAS (e.g., vertex coordinates).*

# Description

Compute Talairach RAS for surface RAS (e.g., vertex coordinates).

#### Usage

```
surfaceras.to.talairach(
  sras_coords,
  talairach,
 header_cras,
  first_voxel_RAS = c(1, 1, 1)\mathcal{L}
```
# Arguments

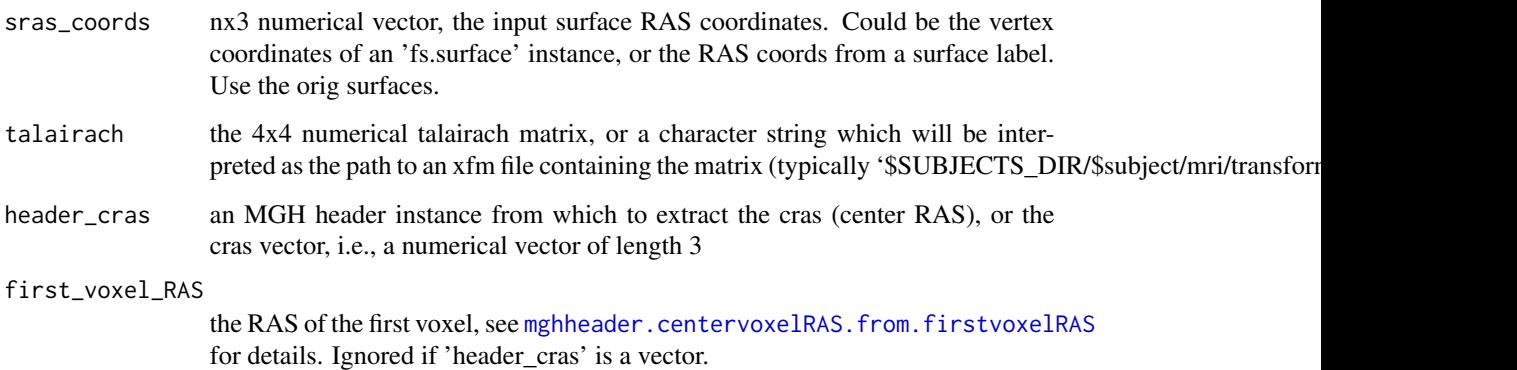

# Value

The Talairach RAS coordinates for the vertices of the orig surfaces (or coords in surface RAS space). Based on linear transform.

talairachras.to.ras *Compute MNI talairach coordinates from RAS coords.*

# Description

Compute MNI talairach coordinates from RAS coords.

### Usage

```
talairachras.to.ras(tal_ras_coords, talairach)
```
# Arguments

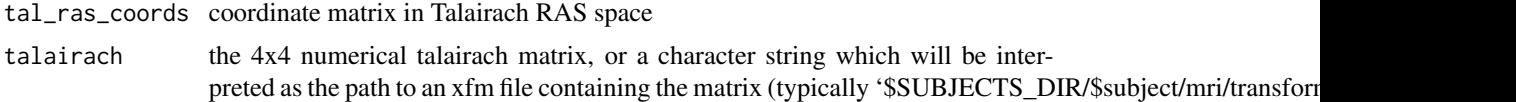

# Value

the Talairach RAS coordinates for the given RAS coordinates. They are based on a linear transform.

# Note

You can use this to compute the Talairach coordinate of a voxel, based on its RAS coordinate.

#### References

see [https://en.wikipedia.org/wiki/Talairach\\_coordinates](https://en.wikipedia.org/wiki/Talairach_coordinates)

<span id="page-90-0"></span>vertex.euclid.dist *Compute Euclidean distance between two vertices v1 and v2.*

# Description

Compute Euclidean distance between two vertices v1 and v2.

#### Usage

```
vertex.euclid.dist(surface, v1, v2)
```
# Arguments

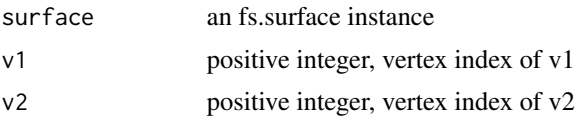

# Value

double, the Euclidean distance between v1 and v2

# See Also

Other Euclidean distance util functions: [closest.vert.to.point\(](#page-6-0)), [vertexdists.to.point\(](#page-91-0))

<span id="page-91-0"></span>vertexdists.to.point *Compute Euclidean distance from all mesh vertices to given point.*

# Description

Compute Euclidean distance from all mesh vertices to given point.

### Usage

```
vertexdists.to.point(surface, point_coords)
```
# Arguments

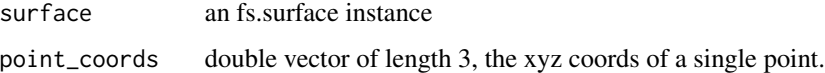

### Value

double vector of distances

### See Also

Other Euclidean distance util functions: [closest.vert.to.point\(](#page-6-0)), [vertex.euclid.dist\(](#page-90-0))

<span id="page-91-1"></span>write.fs.annot *Write annotation to binary file.*

# Description

Write an annotation to a FreeSurfer binary format annotation file in the new format  $(v2)$ . An annotation (or brain parcellation) assigns each vertex to a label (or region). One of the regions is often called 'unknown' or similar and all vertices which are not relevant for the parcellation are assigned this label.

write.fs.annot 93

# Usage

```
write.fs.annot(
  filepath,
  num_vertices = NULL,
  colortable = NULL,
  labels_as_colorcodes = NULL,
  labels_as_indices_into_colortable = NULL,
  fs. annot = NULL
\mathcal{L}
```
# Arguments

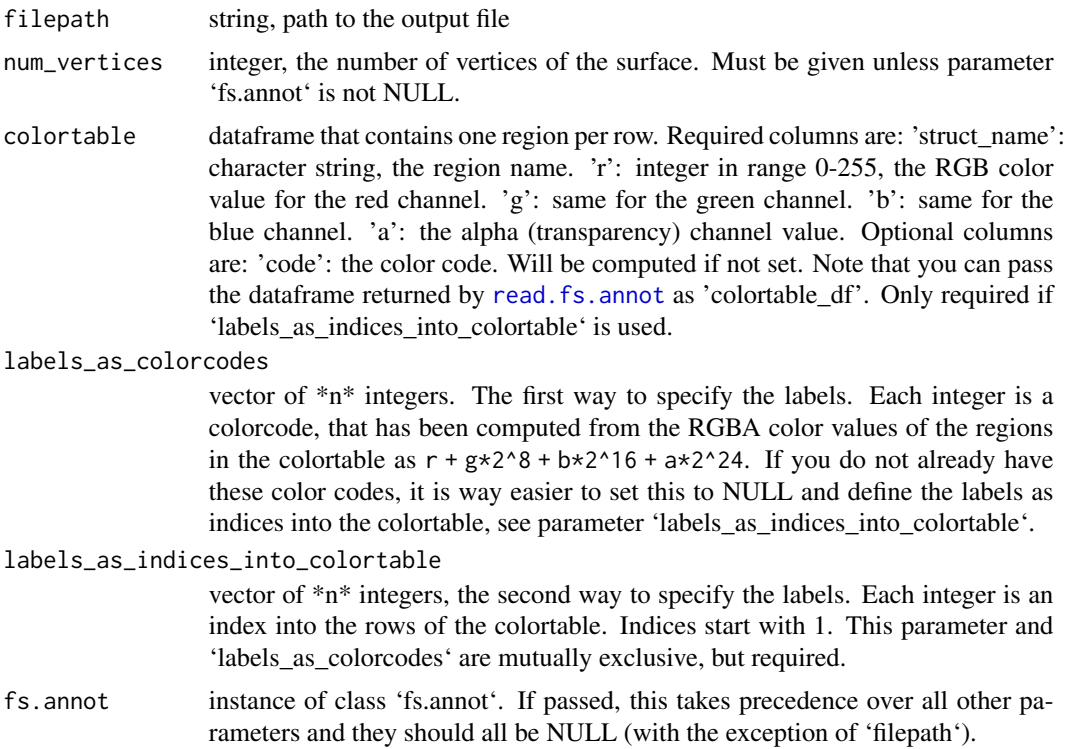

## See Also

Other atlas functions: [colortable.from.annot\(](#page-6-1)), [read.fs.annot\(](#page-42-0)), [read.fs.colortable\(](#page-45-0)), [write.fs.annot.gii\(](#page-93-0)), [write.fs.colortable\(](#page-94-0))

# Examples

```
## Not run:
  # Load annotation
  annot_file = system.file("extdata", "lh.aparc.annot.gz",
                              package = "freesurferformats",
                              mustWork = TRUE;
  annot = read.fs.annot(annot_file);
```

```
# New method: write the annotation instance:
write.fs.annot(tempfile(fileext=".annot"), fs.annot=annot);
# Old method: write it from its parts:
write.fs.annot(tempfile(fileext=".annot"), length(annot$vertices),
 annot$colortable_df, labels_as_colorcodes=annot$label_codes);
```
## End(Not run)

<span id="page-93-0"></span>write.fs.annot.gii *Write annotation to GIFTI file.*

# Description

Write an annotation to a GIFTI XML file.

# Usage

write.fs.annot.gii(filepath, annot)

#### Arguments

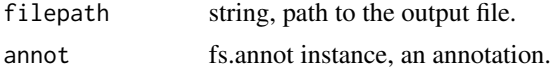

### Note

This function does not write a GIFTI file that is valid according to the specification: it stores extra color data in the Label nodes, and there is more than one Label in the LabelTable node.

#### See Also

Other atlas functions: [colortable.from.annot\(](#page-6-1)), [read.fs.annot\(](#page-42-0)), [read.fs.colortable\(](#page-45-0)), [write.fs.annot\(](#page-91-1)), [write.fs.colortable\(](#page-94-0))

Other gifti writers: [write.fs.label.gii\(](#page-97-0)), [write.fs.morph.gii\(](#page-100-1)), [write.fs.surface.gii\(](#page-109-0))

### Examples

```
## Not run:
  # Load annotation
  annot_file = system.file("extdata", "lh.aparc.annot.gz",
                               package = "freesurferformats",
                               mustWork = TRUE);
   annot = read.fs.annot(annot_file);
   # New method: write the annotation instance:
  write.fs.annot.gii(tempfile(fileext=".annot"), annot);
```
## End(Not run)

<span id="page-94-0"></span>write.fs.colortable *Write colortable file in FreeSurfer ASCII LUT format.*

## Description

Write the colortable to a text file in FreeSurfer ASCII colortable lookup table (LUT) format. An example file is 'FREESURFER\_HOME/FreeSurferColorLUT.txt'.

# Usage

write.fs.colortable(filepath, colortable)

# Arguments

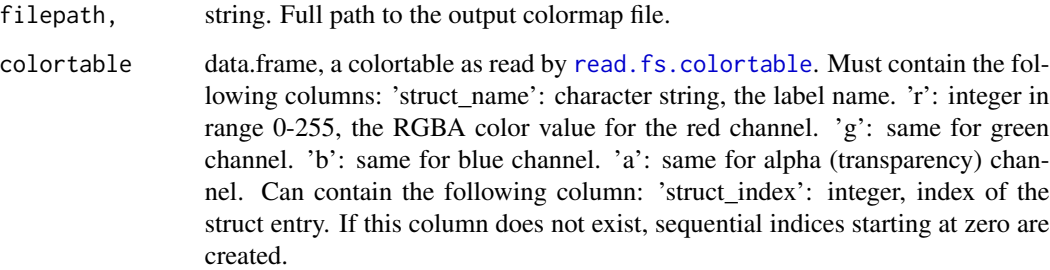

# Value

the written dataframe, invisible. Note that this is will contain a column named 'struct\_index', no matter whether the input colortable contained it or not.

# See Also

Other atlas functions: [colortable.from.annot\(](#page-6-1)), [read.fs.annot\(](#page-42-0)), [read.fs.colortable\(](#page-45-0)), [write.fs.annot.gii\(](#page-93-0)), [write.fs.annot\(](#page-91-1))

Other colorLUT functions: [colortable.from.annot\(](#page-6-1)), [read.fs.colortable\(](#page-45-0))

<span id="page-95-0"></span>

#### **Description**

Write vertex-wise brain surface data to a file in FreeSurfer binary 'curv' format. For a subject (MRI image pre-processed with FreeSurfer) named 'bert', an example file would be 'bert/surf/lh.thickness', which contains n values. Each value represents the cortical thickness at the respective vertex in the brain surface mesh of bert.

## Usage

write.fs.curv(filepath, data)

### Arguments

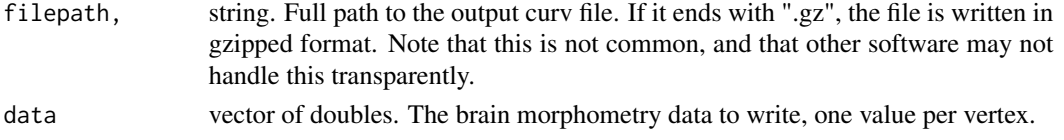

#### See Also

```
Other morphometry functions: fs.get.morph.file.ext.for.format(), fs.get.morph.file.format.from.filename(),
read.fs.curv(), read.fs.mgh(), read.fs.morph.gii(), read.fs.morph(), read.fs.volume(),
read.fs.weight(), write.fs.label.gii(), write.fs.mgh(), write.fs.morph.asc(), write.fs.morph.gii(),
write.fs.morph.ni1(), write.fs.morph.ni2(), write.fs.morph.smp(), write.fs.morph.txt(),
write.fs.morph(), write.fs.weight.asc(), write.fs.weight()
```
write.fs.label *Write vertex indices to file in FreeSurfer label format*

### **Description**

Write vertex coordinates and vertex indices defining faces to a file in FreeSurfer binary surface format. For a subject (MRI image pre-processed with FreeSurfer) named 'bert', an example file would be 'bert/label/lh.cortex'.

### Usage

```
write.fs.label(
  filepath,
  vertex_indices,
  vertex_coords = NULL,
  vertex_data = NULL,
  indices_are_one_based = TRUE
)
```
#### write.fs.label 97

## Arguments

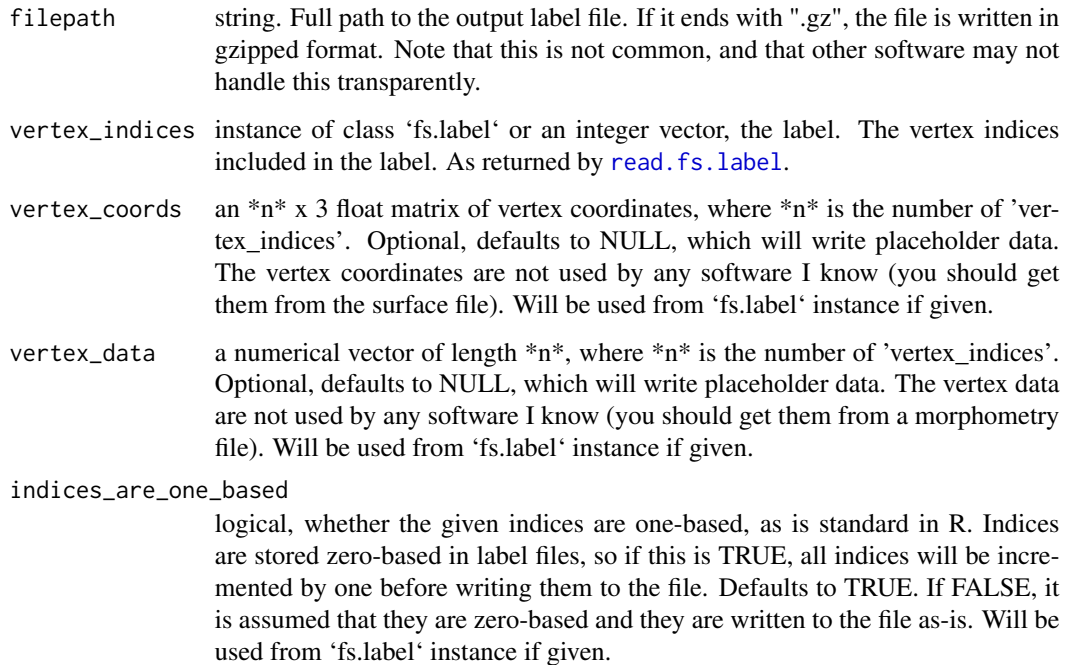

# Value

dataframe, the dataframe that was written to the file (after the header lines).

## See Also

Other label functions: [read.fs.label.gii\(](#page-48-0)), [read.fs.label.native\(](#page-49-0)), [read.fs.label\(](#page-47-0))

### Examples

```
## Not run:
   # Write a simple label containing only vertex indices:
   label\_vertices = c(1, 2, 3, 4, 5, 1000, 2000, 2323, 34, 34545, 42);write.fs.label(tempfile(fileext=".label"), label_vertices);
    # Load a full label, write it back to a file:
   labelfile = system.file("extdata", "lh.entorhinal_exvivo.label",
    package = "freesurferformats", mustWork = TRUE);
   label = read.fs.label(labelfile, full=TRUE);
   write.fs.label(tempfile(fileext=".label"), label);
```
## End(Not run)

<span id="page-97-0"></span>write.fs.label.gii *Write a binary surface label in GIFTI format.*

#### Description

The data will be written with intent 'NIFTI\_INTENT\_LABEL' and as datatype 'NIFTI\_TYPE\_INT32'. The label table will include entries 'positive' (label value 0), and 'negative' (label value 1).

#### Usage

```
write.fs.label.gii(filepath, vertex_indices, num_vertices_in_surface)
```
#### Arguments

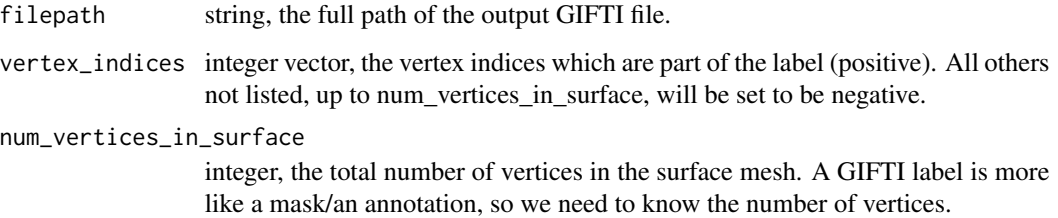

#### Value

format, string. The format that was used to write the data: "gii".

### See Also

```
Other morphometry functions: fs.get.morph.file.ext.for.format(), fs.get.morph.file.format.from.filename(),
read.fs.curv(), read.fs.mgh(), read.fs.morph.gii(), read.fs.morph(), read.fs.volume(),
read.fs.weight(), write.fs.curv(), write.fs.mgh(), write.fs.morph.asc(), write.fs.morph.gii(),
write.fs.morph.ni1(), write.fs.morph.ni2(), write.fs.morph.smp(), write.fs.morph.txt(),
write.fs.morph(), write.fs.weight.asc(), write.fs.weight()
```
Other gifti writers: [write.fs.annot.gii\(](#page-93-0)), [write.fs.morph.gii\(](#page-100-1)), [write.fs.surface.gii\(](#page-109-0))

#### Examples

```
label = c(1L, 23L, 44L); # the positive vertex indices
outfile = tempfile(fileext=".gii");
write.fs.label.gii(outfile, label, 50L);
```
<span id="page-98-0"></span>

# Description

Write brain data to a file in FreeSurfer binary MGH or MGZ format.

# Usage

```
write.fs.mgh(
 filepath,
 data,
 vox2ras_matrix = NULL,
 mr\_params = c(0, 0, 0, 0, 0),
 mri_dtype = "auto")
```
# Arguments

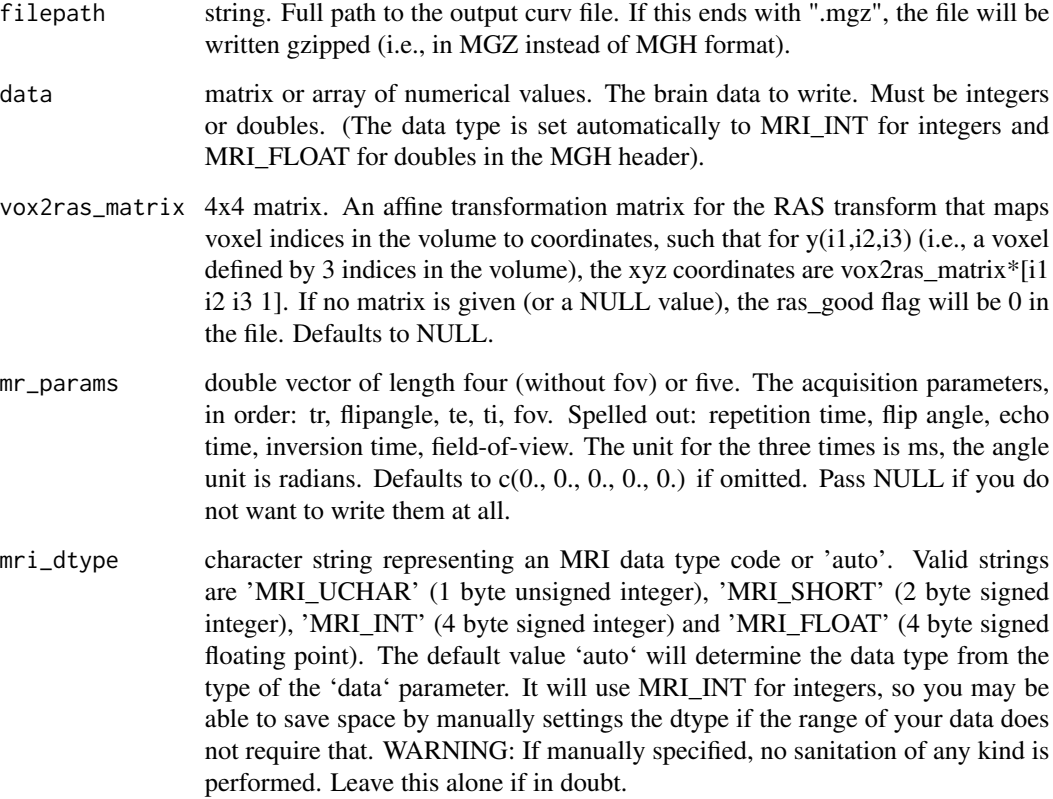

# See Also

```
fs.get.morph.file.ext.for.format(fs.get.morph.file.format.from.filename()
read.fs.curv(), read.fs.mgh(), read.fs.morph.gii(), read.fs.morph(), read.fs.volume(),
read.fs.weight(), write.fs.curv(), write.fs.label.gii(), write.fs.morph.asc(), write.fs.morph.gii(),
write.fs.morph.ni1(), write.fs.morph.ni2(), write.fs.morph.smp(), write.fs.morph.txt(),
write.fs.morph(), write.fs.weight.asc(), write.fs.weight()
```
<span id="page-99-0"></span>write.fs.morph *Write morphometry data in a format derived from the given file name.*

### Description

Given data and a morphometry file name, derive the proper format from the file extension and write the file.

#### Usage

```
write.fs.morph(filepath, data, format = "auto", ...)
```
### Arguments

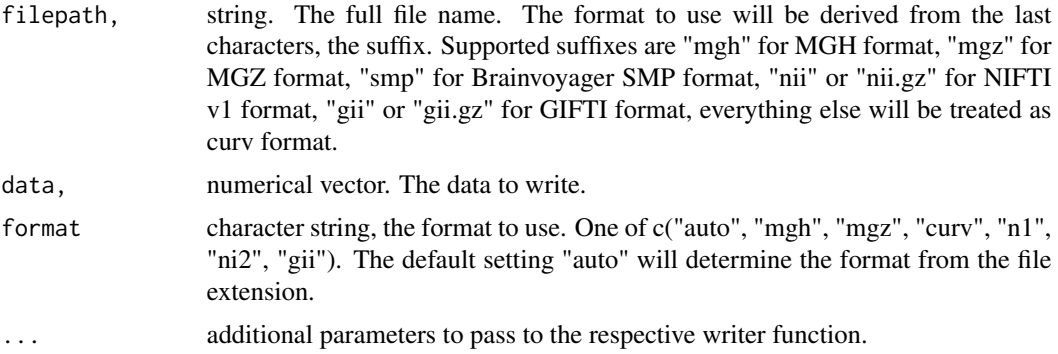

# Value

character string. The format that was used to write the data. One of c("auto", "mgh", "mgz", "curv", "ni1", "ni2", "gii").

## See Also

```
Other morphometry functions: fs.get.morph.file.ext.for.format(), fs.get.morph.file.format.from.filename(),
read.fs.curv(), read.fs.mgh(), read.fs.morph.gii(), read.fs.morph(), read.fs.volume(),
read.fs.weight(), write.fs.curv(), write.fs.label.gii(), write.fs.mgh(), write.fs.morph.asc(),
write.fs.morph.gii(), write.fs.morph.ni1(), write.fs.morph.ni2(), write.fs.morph.smp(),
write.fs.morph.txt(), write.fs.weight.asc(), write.fs.weight()
```
<span id="page-100-0"></span>write.fs.morph.asc *Write file in FreeSurfer ASCII curv format*

## Description

Write vertex-wise brain surface data to a file in FreeSurfer ascii 'curv' format.

#### Usage

```
write.fs.morph.asc(filepath, data, coords = NULL)
```
### Arguments

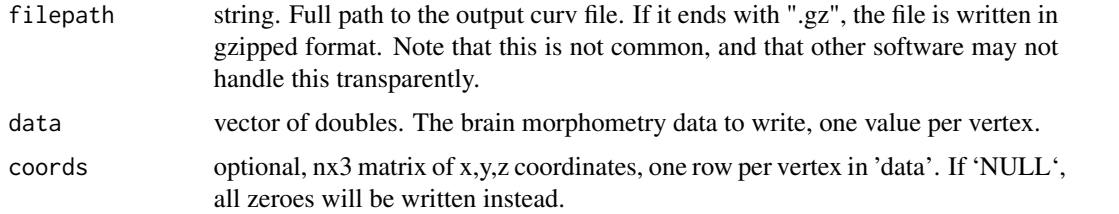

# See Also

```
Other morphometry functions: fs.get.morph.file.ext.for.format(), fs.get.morph.file.format.from.filename(),
read.fs.curv(), read.fs.mgh(), read.fs.morph.gii(), read.fs.morph(), read.fs.volume(),
read.fs.weight(), write.fs.curv(), write.fs.label.gii(), write.fs.mgh(), write.fs.morph.gii(),
write.fs.morph.ni1(), write.fs.morph.ni2(), write.fs.morph.smp(), write.fs.morph.txt(),
write.fs.morph(), write.fs.weight.asc(), write.fs.weight()
```
<span id="page-100-1"></span>write.fs.morph.gii *Write morphometry data in GIFTI format.*

#### Description

The data will be written with intent 'NIFTI\_INTENT\_SHAPE' and as datatype 'NIFTI\_TYPE\_FLOAT32'.

# Usage

```
write.fs.morph.gii(filepath, data)
```
# Arguments

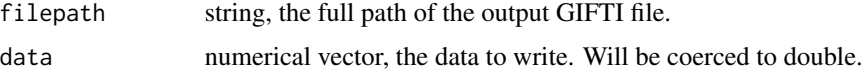

format, string. The format that was used to write the data: "gii".

# See Also

```
Other morphometry functions: fs.get.morph.file.ext.for.format(), fs.get.morph.file.format.from.filename(),
read.fs.curv(), read.fs.mgh(), read.fs.morph.gii(), read.fs.morph(), read.fs.volume(),
read.fs.weight(), write.fs.curv(), write.fs.label.gii(), write.fs.mgh(), write.fs.morph.asc(),
write.fs.morph.ni1(), write.fs.morph.ni2(), write.fs.morph.smp(), write.fs.morph.txt(),
write.fs.morph(), write.fs.weight.asc(), write.fs.weight()
```
Other gifti writers: [write.fs.annot.gii\(](#page-93-0)), [write.fs.label.gii\(](#page-97-0)), [write.fs.surface.gii\(](#page-109-0))

<span id="page-101-0"></span>write.fs.morph.ni1 *Write morphometry data in NIFTI v1 format.*

### Description

Write morphometry data in NIFTI v1 format.

#### Usage

```
write.fs.morph.ni1(filepath, data, ...)
```
#### Arguments

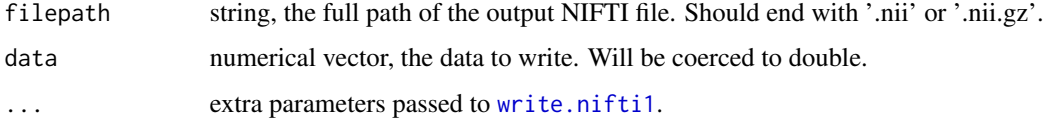

### Value

format, string. The format that was used to write the data: "ni1".

#### See Also

```
Other morphometry functions: fs.get.morph.file.ext.for.format(), fs.get.morph.file.format.from.filename(),
read.fs.curv(), read.fs.mgh(), read.fs.morph.gii(), read.fs.morph(), read.fs.volume(),
read.fs.weight(), write.fs.curv(), write.fs.label.gii(), write.fs.mgh(), write.fs.morph.asc(),
write.fs.morph.gii(), write.fs.morph.ni2(), write.fs.morph.smp(), write.fs.morph.txt(),
write.fs.morph(), write.fs.weight.asc(), write.fs.weight()
```
Other nifti1 writers: [write.nifti1\(](#page-118-0))

<span id="page-102-0"></span>write.fs.morph.ni2 *Write morphometry data in NIFTI v2 format.*

# Description

Write morphometry data in NIFTI v2 format.

#### Usage

```
write.fs.morph.ni2(filepath, data, ...)
```
### **Arguments**

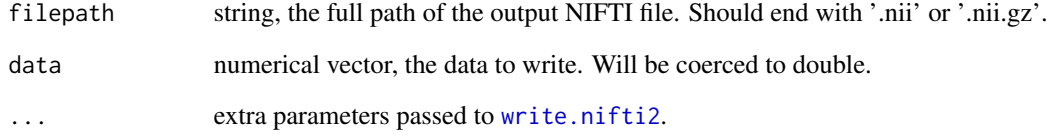

#### Value

format, string. The format that was used to write the data: "ni2".

### Note

Not many software packages support NIFTI v2 format. If possible with your data, you may want to use NIFTI v1 instead.

#### See Also

[nifti.file.version](#page-35-0) can be used to check whether a file is NIFTI v1 or v2 file.

```
Other morphometry functions: fs.get.morph.file.ext.for.format(), fs.get.morph.file.format.from.filename(),
read.fs.curv(), read.fs.mgh(), read.fs.morph.gii(), read.fs.morph(), read.fs.volume(),
read.fs.weight(), write.fs.curv(), write.fs.label.gii(), write.fs.mgh(), write.fs.morph.asc(),
write.fs.morph.gii(), write.fs.morph.ni1(), write.fs.morph.smp(), write.fs.morph.txt(),
write.fs.morph(), write.fs.weight.asc(), write.fs.weight()
```
Other nifti2 writers: [write.nifti2\(](#page-118-1))

<span id="page-103-0"></span>write.fs.morph.smp *Write morphometry data in Brainvoyager SMP format.*

#### Description

Write morphometry data in Brainvoyager SMP format.

#### Usage

```
write.fs.morph.smp(filepath, data, ...)
```
### Arguments

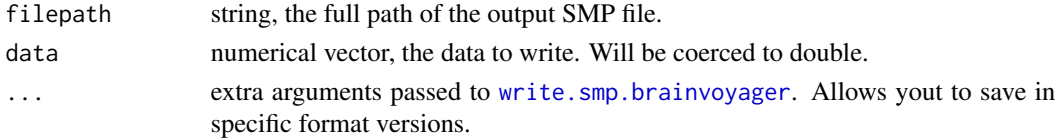

# Value

format, string. The format that was used to write the data.

# See Also

```
Other morphometry functions: fs.get.morph.file.ext.for.format(), fs.get.morph.file.format.from.filename(),
read.fs.curv(), read.fs.mgh(), read.fs.morph.gii(), read.fs.morph(), read.fs.volume(),
read.fs.weight(), write.fs.curv(), write.fs.label.gii(), write.fs.mgh(), write.fs.morph.asc(),
write.fs.morph.gii(), write.fs.morph.ni1(), write.fs.morph.ni2(), write.fs.morph.txt(),
write.fs.morph(), write.fs.weight.asc(), write.fs.weight()
```
<span id="page-103-1"></span>write.fs.morph.txt *Write curv data to file in simple text format*

#### Description

Write vertex-wise brain surface data to a file in a simple text format: one value per line.

#### Usage

```
write.fs.morph.txt(filepath, data)
```
### Arguments

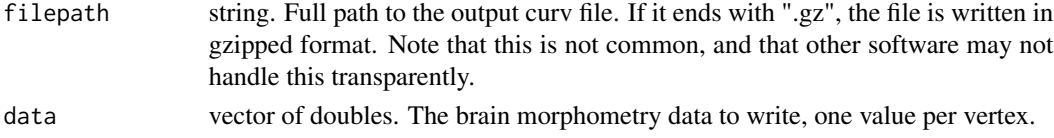

# write.fs.patch 105

#### See Also

```
Other morphometry functions: fs.get.morph.file.ext.for.format(), fs.get.morph.file.format.from.filename(),
read.fs.curv(), read.fs.mgh(), read.fs.morph.gii(), read.fs.morph(), read.fs.volume(),
read.fs.weight(), write.fs.curv(), write.fs.label.gii(), write.fs.mgh(), write.fs.morph.asc(),
write.fs.morph.gii(), write.fs.morph.ni1(), write.fs.morph.ni2(), write.fs.morph.smp(),
write.fs.morph(), write.fs.weight.asc(), write.fs.weight()
```
write.fs.patch *Write a surface patch*

#### Description

Write a surface patch, i.e. a set of vertices and patch border information, to a binary patch file.

#### Usage

write.fs.patch(filepath, patch)

# Arguments

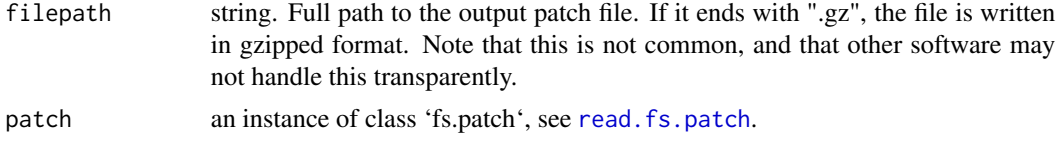

#### Value

the patch, invisible

#### See Also

Other patch functions: [fs.patch\(](#page-13-0)), [read.fs.patch.asc\(](#page-59-1)), [read.fs.patch\(](#page-58-0))

<span id="page-104-0"></span>write.fs.surface *Write mesh to file in FreeSurfer binary surface format*

# Description

Write vertex coordinates and vertex indices defining faces to a file in FreeSurfer binary surface format. For a subject (MRI image pre-processed with FreeSurfer) named 'bert', an example file would be 'bert/surf/lh.white'. This function writes the triangle version of the surface file format.

### Usage

```
write.fs.surface(filepath, vertex_coords, faces, format = "auto")
```
#### **Arguments**

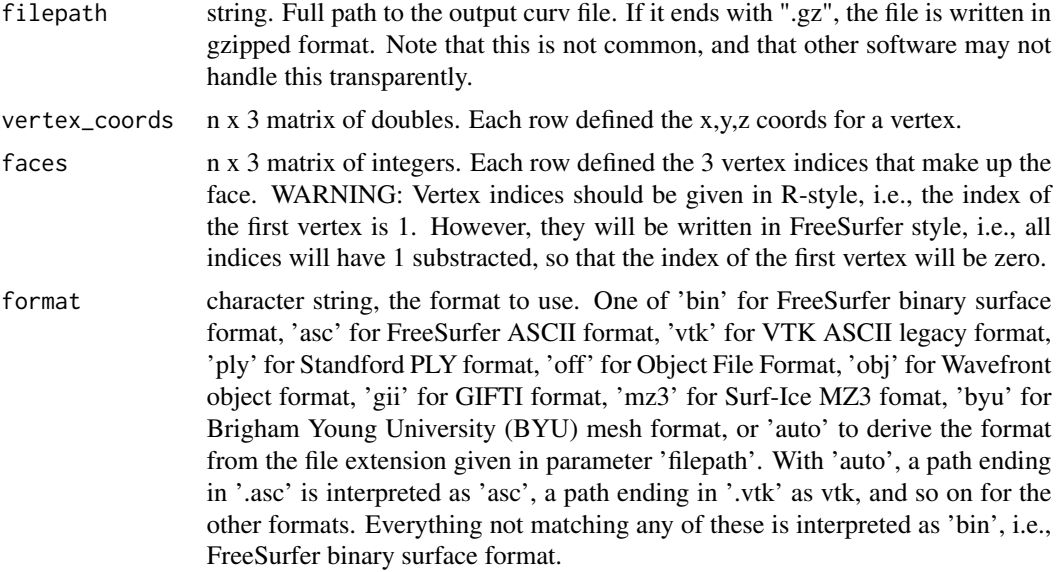

## Value

character string, the format that was written. One of "tris" or "quads". Currently only triangular meshes are supported, so always 'tris'.

# See Also

Other mesh functions: [faces.quad.to.tris\(](#page-9-0)), [read.fs.surface.asc\(](#page-60-0)), [read.fs.surface.bvsrf\(](#page-61-0)), [read.fs.surface.geo\(](#page-63-0)), [read.fs.surface.gii\(](#page-63-1)), [read.fs.surface.ico\(](#page-64-0)), [read.fs.surface.obj\(](#page-65-0)), [read.fs.surface.off\(](#page-66-0)), [read.fs.surface.ply\(](#page-67-0)), [read.fs.surface.vtk\(](#page-69-0)), [read.fs.surface\(](#page-59-0)), [read.mesh.brainvoyager\(](#page-78-0)), [read\\_nisurfacefile\(](#page-83-0)), [read\\_nisurface\(](#page-82-0)), [write.fs.surface.asc\(](#page-106-0)), [write.fs.surface.byu\(](#page-108-0)), [write.fs.surface.gii\(](#page-109-0)), [write.fs.surface.mz3\(](#page-110-0)), [write.fs.surface.vtk\(](#page-115-0))

Other mesh export functions: [write.fs.surface.obj\(](#page-111-0)), [write.fs.surface.off.ply2\(](#page-0-0)), [write.fs.surface.off\(](#page-112-0)), [write.fs.surface.ply2\(](#page-114-0)), [write.fs.surface.ply\(](#page-113-0))

# Examples

```
## Not run:
    # Read a surface from a file:
   surface_file = system.file("extdata", "lh.tinysurface",
    package = "freesurferformats", mustWork = TRUE);
   mesh = read.fs.surface(surface_file);
    # Now save it:
   write.fs.surface(tempfile(), mesh$vertices, mesh$faces);
```
## End(Not run)

<span id="page-106-0"></span>write.fs.surface.asc *Write mesh to file in FreeSurfer ASCII surface format*

#### **Description**

Write vertex coordinates and vertex indices defining faces to a file in FreeSurfer ASCII surface format. For a subject (MRI image pre-processed with FreeSurfer) named 'bert', an example file would be 'bert/surf/lh.white.asc'.

### Usage

write.fs.surface.asc(filepath, vertex\_coords, faces)

#### **Arguments**

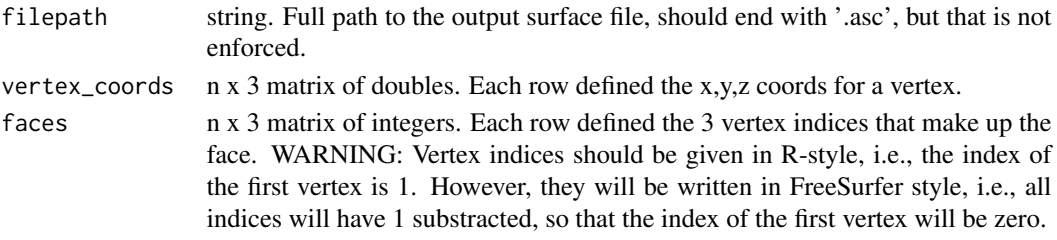

## Value

string the format that was written. One of "tris" or "quads". Currently only triangular meshes are supported, so always 'tris'.

# See Also

```
Other mesh functions: faces.quad.to.tris(), read.fs.surface.asc(), read.fs.surface.bvsrf(),
read.fs.surface.geo(read.fs.surface.gii(read.fs.surface.ico(read.fs.surface.obj(),
read.fs.surface.off(), read.fs.surface.ply(), read.fs.surface.vtk(), read.fs.surface(),
read.mesh.brainvoyager(), read_nisurfacefile(), read_nisurface(), write.fs.surface.byu(),
write.fs.surface.gii(), write.fs.surface.mz3(), write.fs.surface.vtk(), write.fs.surface()
```
## Examples

```
## Not run:
    # Read a surface from a file:
    surface_file = system.file("extdata", "lh.tinysurface",
    package = "freesurferformats", mustWork = TRUE);
   mesh = read.fs.surface(surface_file);
    # Now save it:
    write.fs.surface.asc(tempfile(fileext=".asc"), mesh$vertices, mesh$faces);
```
## End(Not run)

```
write.fs.surface.bvsrf
```
*Write surface to Brainvoyager SRF file.*

# Description

Write surface to Brainvoyager SRF file.

# Usage

```
write.fs.surface.bvsrf(
  filepath,
  vertex_coords,
  faces,
  normals = NULL,
  neighborhoods = NULL
)
```
# Arguments

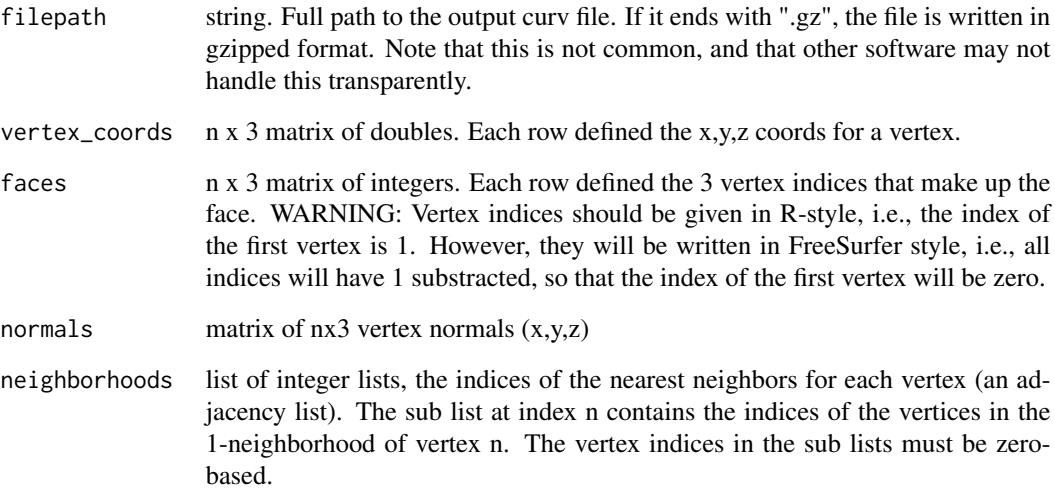

# Note

This function is experimental. Only SRF file format version 4 is supported.
<span id="page-108-1"></span><span id="page-108-0"></span>write.fs.surface.byu *Write mesh to file in BYU ASCII format.*

#### Description

Write mesh to file in BYU ASCII format.

#### Usage

```
write.fs.surface.byu(filepath, vertex_coords, faces)
```
#### Arguments

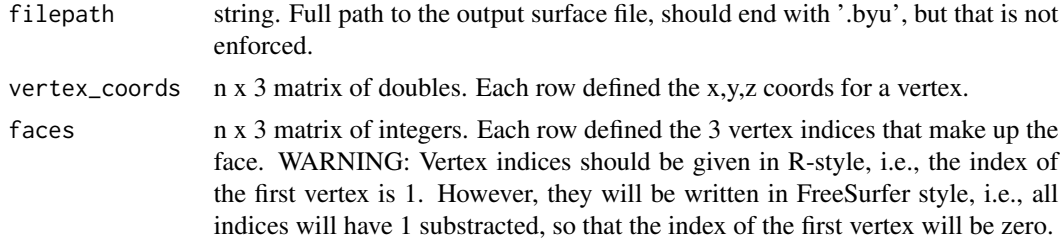

#### Value

string the format that was written. One of "tris" or "quads". Currently only triangular meshes are supported, so always 'tris'.

#### Note

This is a fixed field length ASCII format. Keep in mind that the BYU format expects the coordinates to be in the cube  $-1$  to  $+1$  on all three axes.

## See Also

```
Other mesh functions: faces.quad.to.tris(), read.fs.surface.asc(), read.fs.surface.bvsrf(),
read.fs.surface.geo(read.fs.surface.gii(read.fs.surface.ico(read.fs.surface.obj(),
read.fs.surface.off(), read.fs.surface.ply(), read.fs.surface.vtk(), read.fs.surface(),
read.mesh.brainvoyager(), read_nisurfacefile(), read_nisurface(), write.fs.surface.asc(),
write.fs.surface.gii(), write.fs.surface.mz3(), write.fs.surface.vtk(), write.fs.surface()
```
## Examples

```
## Not run:
    # Read a surface from a file:
    surface_file = system.file("extdata", "lh.tinysurface",
    package = "freesurferformats", mustWork = TRUE);
   mesh = read.fs.surface(surface_file);
```
# Now save it:

```
write.fs.surface.byu(tempfile(fileext=".byu"), mesh$vertices, mesh$faces);
```

```
## End(Not run)
```
<span id="page-109-0"></span>write.fs.surface.gii *Write mesh to file in GIFTI surface format*

#### **Description**

Write vertex coordinates and vertex indices defining faces to a file in GIFTI surface format. For a subject (MRI image pre-processed with FreeSurfer) named 'bert', an example file would be 'bert/surf/lh.white.asc'.

#### Usage

```
write.fs.surface.gii(filepath, vertex_coords, faces)
```
#### Arguments

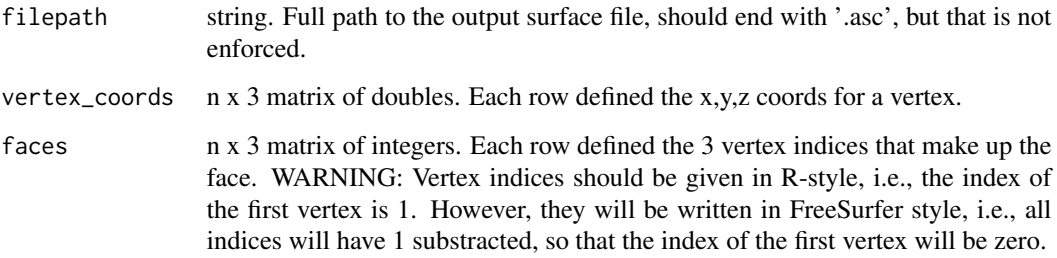

#### Value

string the format that was written. One of "tris" or "quads". Currently only triangular meshes are supported, so always 'tris'.

## See Also

```
Other mesh functions: faces.quad.to.tris(), read.fs.surface.asc(), read.fs.surface.bvsrf(),
read.fs.surface.geo(read.fs.surface.gii(read.fs.surface.ico(read.fs.surface.obj(),
read.fs.surface.off(), read.fs.surface.ply(), read.fs.surface.vtk(), read.fs.surface(),
read.mesh.brainvoyager(), read_nisurfacefile(), read_nisurface(), write.fs.surface.asc(),
write.fs.surface.byu(write.fs.surface.mz3(write.fs.surface.vtk(write.fs.surface()
```
Other gifti writers: [write.fs.annot.gii\(](#page-93-0)), [write.fs.label.gii\(](#page-97-0)), [write.fs.morph.gii\(](#page-100-0))

## <span id="page-110-1"></span>write.fs.surface.mz3 111

## Examples

```
## Not run:
   # Read a surface from a file:
   surface_file = system.file("extdata", "lh.tinysurface",
    package = "freesurferformats", mustWork = TRUE);
   mesh = read.fs.surface(surface_file);
   # Now save it:
   write.fs.surface.gii(tempfile(fileext=".gii"), mesh$vertices, mesh$faces);
## End(Not run)
```
<span id="page-110-0"></span>write.fs.surface.mz3 *Write mesh to file in mz3 binary format.*

## Description

Write mesh to file in mz3 binary format.

## Usage

```
write.fs.surface.mz3(filepath, vertex_coords, faces, gzipped = TRUE)
```
## Arguments

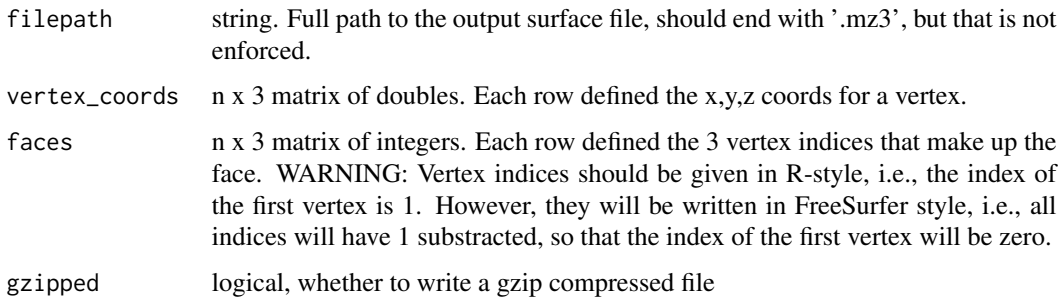

## Value

string the format that was written. One of "tris" or "quads". Currently only triangular meshes are supported, so always 'tris'.

## Note

This format is used by the surf-ice renderer. The format spec is at https://github.com/neurolabusc/surfice/tree/master/mz3.

## See Also

```
Other mesh functions: faces.quad.to.tris(), read.fs.surface.asc(), read.fs.surface.bvsrf(),
read.fs.surface.geo(read.fs.surface.gii(read.fs.surface.ico(read.fs.surface.obj(),
read.fs.surface.off(), read.fs.surface.ply(), read.fs.surface.vtk(), read.fs.surface(),
read.mesh.brainvoyager(), read_nisurfacefile(), read_nisurface(), write.fs.surface.asc(),
write.fs.surface.byu(), write.fs.surface.gii(), write.fs.surface.vtk(), write.fs.surface()
```
## Examples

```
## Not run:
    # Read a surface from a file:
   surface_file = system.file("extdata", "lh.tinysurface",
    package = "freesurferformats", mustWork = TRUE);
   mesh = read.fs.surface(surface_file);
    # Now save it:
   write.fs.surface.mz3(tempfile(fileext=".mz3"), mesh$vertices, mesh$faces);
```
## End(Not run)

<span id="page-111-0"></span>write.fs.surface.obj *Write mesh to file in Wavefront object (.obj) format*

#### Description

The wavefront object format is a simply ASCII format for storing meshes.

#### Usage

```
write.fs.surface.obj(filepath, vertex_coords, faces, vertex_colors = NULL)
```
#### Arguments

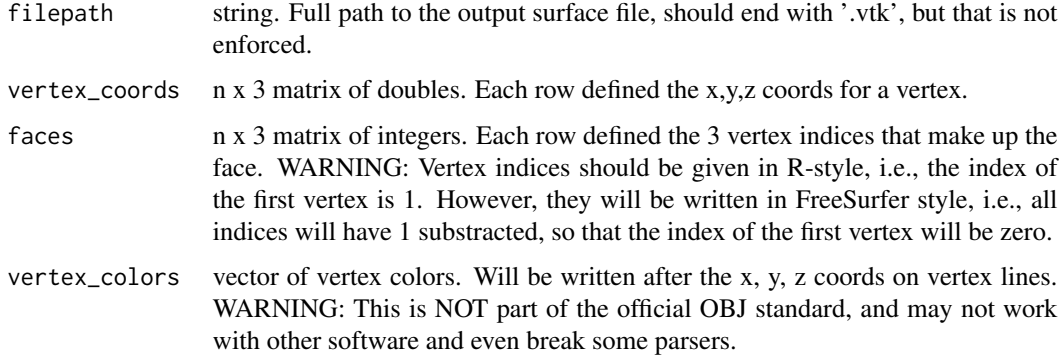

<span id="page-111-1"></span>

## <span id="page-112-1"></span>Value

string the format that was written. One of "tris" or "quads". Currently only triangular meshes are supported, so always 'tris'.

## Note

Do not confuse the Wavefront object file format (.obj) with the OFF format (.off), they are not identical.

## See Also

Other mesh export functions: [write.fs.surface.off.ply2\(](#page-0-0)), [write.fs.surface.off\(](#page-112-0)), [write.fs.surface.ply2\(](#page-114-0)), [write.fs.surface.ply\(](#page-113-0)), [write.fs.surface\(](#page-104-0))

## Examples

```
## Not run:
   # Read a surface from a file:
   surface_file = system.file("extdata", "lh.tinysurface",
    package = "freesurferformats", mustWork = TRUE);
   mesh = read.fs.surface(surface_file);
    # Now save it:
   write.fs.surface.obj(tempfile(fileext=".obj"), mesh$vertices, mesh$faces);
## End(Not run)
```
<span id="page-112-0"></span>write.fs.surface.off *Write mesh to file in Object File Format (.off)*

## Description

The Object File Format is a simply ASCII format for storing meshes.

## Usage

```
write.fs.surface.off(filepath, vertex_coords, faces)
```
#### Arguments

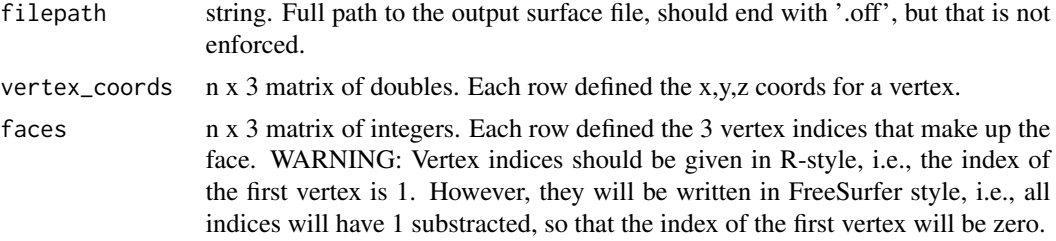

## <span id="page-113-1"></span>Value

string the format that was written. One of "tris" or "quads". Currently only triangular meshes are supported, so always 'tris'.

#### Note

Do not confuse the OFF format (.off) with the Wavefront object file format (.obj), they are not identical.

#### See Also

Other mesh export functions: [write.fs.surface.obj\(](#page-111-0)), [write.fs.surface.off.ply2\(](#page-0-0)), [write.fs.surface.ply2\(](#page-114-0)), [write.fs.surface.ply\(](#page-113-0)), [write.fs.surface\(](#page-104-0))

#### Examples

```
## Not run:
    # Read a surface from a file:
    surface_file = system.file("extdata", "lh.tinysurface",
    package = "freesurferformats", mustWork = TRUE);
   mesh = read.fs.surface(surface_file);
    # Now save it:
   write.fs.surface.off(tempfile(fileext=".off"), mesh$vertices, mesh$faces);
## End(Not run)
```
<span id="page-113-0"></span>write.fs.surface.ply *Write mesh to file in PLY format (.ply)*

#### Description

The PLY format is a versatile ASCII format for storing meshes. Also known as Polygon File Format or Stanford Triangle Format.

#### Usage

```
write.fs.surface.ply(filepath, vertex_coords, faces, vertex_colors = NULL)
```
#### Arguments

filepath string. Full path to the output surface file, should end with '.vtk', but that is not enforced.

vertex\_coords  $n \times 3$  matrix of doubles. Each row defined the x,y,z coords for a vertex.

<span id="page-114-1"></span>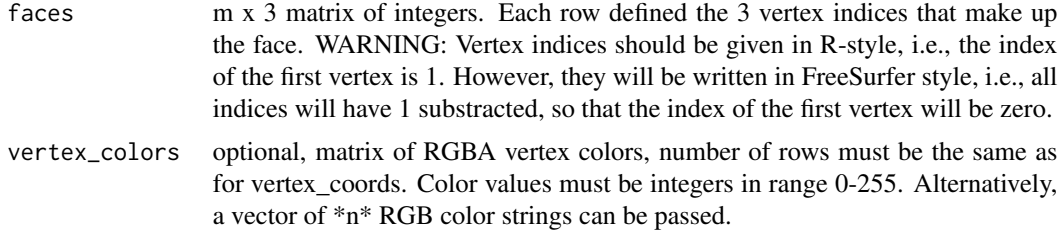

## Value

string the format that was written. One of "tris" or "quads". Currently only triangular meshes are supported, so always 'tris'.

#### References

See http://paulbourke.net/dataformats/ply/ for the PLY format spec.

## See Also

Other mesh export functions: [write.fs.surface.obj\(](#page-111-0)), [write.fs.surface.off.ply2\(](#page-0-0)), [write.fs.surface.off\(](#page-112-0)), [write.fs.surface.ply2\(](#page-114-0)), [write.fs.surface\(](#page-104-0))

## Examples

```
## Not run:
    # Read a surface from a file:
   surface_file = system.file("extdata", "lh.tinysurface",
    package = "freesurferformats", mustWork = TRUE);
   mesh = read.fs.surface(surface_file);
   # Now save it:
   write.fs.surface.ply(tempfile(fileext=".ply"), mesh$vertices, mesh$faces);
    # save a version with RGBA vertex colors
   vertex_colors = matrix(rep(82L, 5*4), ncol=4);
   write.fs.surface.ply(tempfile(fileext=".ply"), mesh$vertices,
    mesh$faces, vertex_colors=vertex_colors);
## End(Not run)
```
<span id="page-114-0"></span>write.fs.surface.ply2 *Write mesh to file in PLY2 File Format (.ply2)*

#### Description

The PLY2 file format is a simply ASCII format for storing meshes. It is very similar to OFF and by far not as flexible as PLY.

#### Usage

```
write.fs.surface.ply2(filepath, vertex_coords, faces)
```
#### Arguments

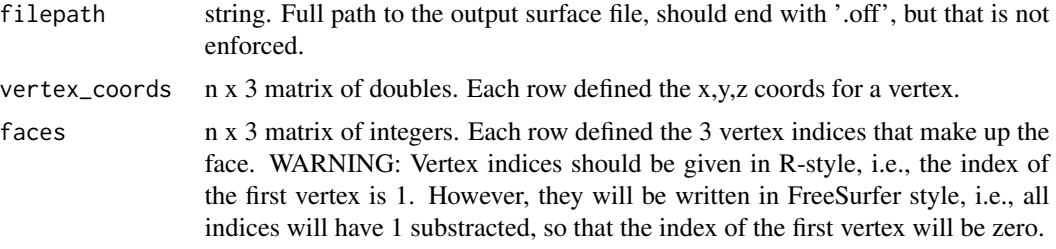

#### Value

string the format that was written. One of "tris" or "quads". Currently only triangular meshes are supported, so always 'tris'.

## See Also

```
Other mesh export functions: write.fs.surface.obj(), write.fs.surface.off.ply2(), write.fs.surface.off(),
write.fs.surface.ply(), write.fs.surface()
```
## Examples

```
## Not run:
   # Read a surface from a file:
   surface_file = system.file("extdata", "lh.tinysurface",
    package = "freesurferformats", mustWork = TRUE);
   mesh = read.fs.surface(surface_file);
    # Now save it:
```
write.fs.surface.ply2(tempfile(fileext=".ply2"), mesh\$vertices, mesh\$faces);

## End(Not run)

<span id="page-115-0"></span>write.fs.surface.vtk *Write mesh to file in VTK ASCII format*

## Description

Write mesh to file in VTK ASCII format

#### Usage

```
write.fs.surface.vtk(filepath, vertex_coords, faces)
```
<span id="page-115-1"></span>

## <span id="page-116-1"></span>write.fs.weight 117

#### **Arguments**

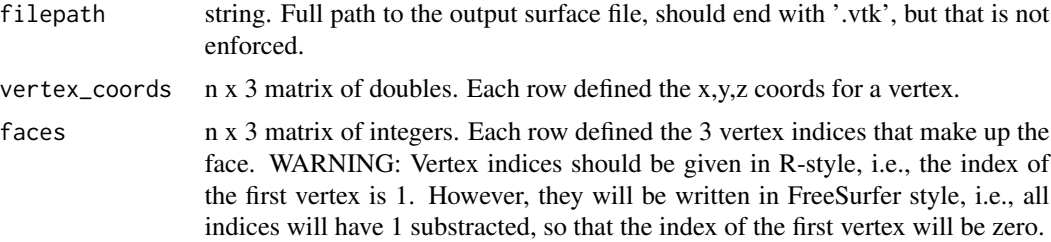

## Value

string the format that was written. One of "tris" or "quads". Currently only triangular meshes are supported, so always 'tris'.

#### See Also

```
faces.quad.to.tris(read.fs.surface.asc(read.fs.surface.bvsrf(),
read.fs.surface.geo(read.fs.surface.gii(read.fs.surface.ico(read.fs.surface.obj(),
read.fs.surface.off(), read.fs.surface.ply(), read.fs.surface.vtk(), read.fs.surface(),
read.mesh.brainvoyager(), read_nisurfacefile(), read_nisurface(), write.fs.surface.asc(),
write.fs.surface.byu(), write.fs.surface.gii(), write.fs.surface.mz3(), write.fs.surface()
```
#### Examples

```
## Not run:
   # Read a surface from a file:
    surface_file = system.file("extdata", "lh.tinysurface",
    package = "freesurferformats", mustWork = TRUE);
   mesh = read.fs.surface(surface_file);
    # Now save it:
   write.fs.surface.vtk(tempfile(fileext=".vtk"), mesh$vertices, mesh$faces);
```
## End(Not run)

<span id="page-116-0"></span>write.fs.weight *Write file in FreeSurfer weight format*

#### **Description**

Write vertex-wise brain data for a set of vertices to file in \*weight\* format. This format is also known as \*paint\* format or simply as \*w\* format.

#### Usage

```
write.fs.weight(filepath, vertex_indices, values, format = "bin")
```
#### <span id="page-117-1"></span>Arguments

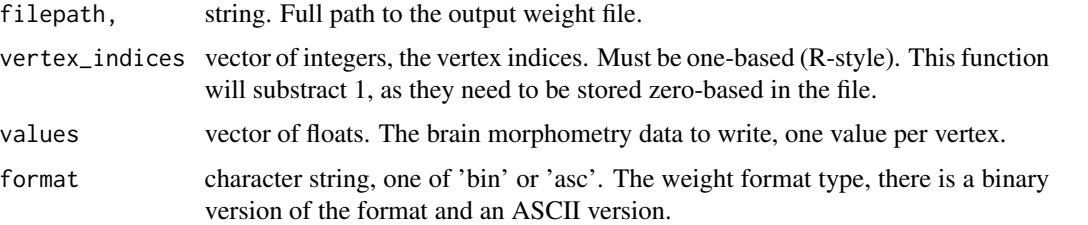

#### See Also

```
Other morphometry functions: fs.get.morph.file.ext.for.format(), fs.get.morph.file.format.from.filename(),
read.fs.curv(), read.fs.mgh(), read.fs.morph.gii(), read.fs.morph(), read.fs.volume(),
read.fs.weight(), write.fs.curv(), write.fs.label.gii(), write.fs.mgh(), write.fs.morph.asc(),
write.fs.morph.gii(), write.fs.morph.ni1(), write.fs.morph.ni2(), write.fs.morph.smp(),
write.fs.morph.txt(), write.fs.morph(), write.fs.weight.asc()
```
<span id="page-117-0"></span>write.fs.weight.asc *Write file in FreeSurfer weight ASCII format*

#### Description

Write vertex-wise brain data for a set of vertices to an ASCII file in \*weight\* format. This format is also known as \*paint\* format or simply as \*w\* format.

#### Usage

```
write.fs.weight.asc(filepath, vertex_indices, values)
```
#### Arguments

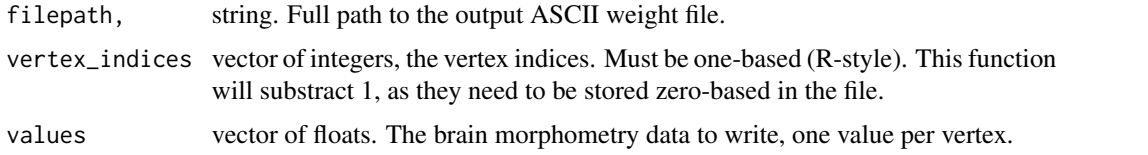

## See Also

```
Other morphometry functions: fs.get.morph.file.ext.for.format(), fs.get.morph.file.format.from.filename(),
read.fs.curv(), read.fs.mgh(), read.fs.morph.gii(), read.fs.morph(), read.fs.volume(),
read.fs.weight(), write.fs.curv(), write.fs.label.gii(), write.fs.mgh(), write.fs.morph.asc(),
write.fs.morph.gii(), write.fs.morph.ni1(), write.fs.morph.ni2(), write.fs.morph.smp(),
write.fs.morph.txt(), write.fs.morph(), write.fs.weight()
```
<span id="page-118-0"></span>

## Description

Write header and data to a file in NIFTI v1 format.

## Usage

write.nifti1(filepath, niidata, niiheader = NULL, ...)

## Arguments

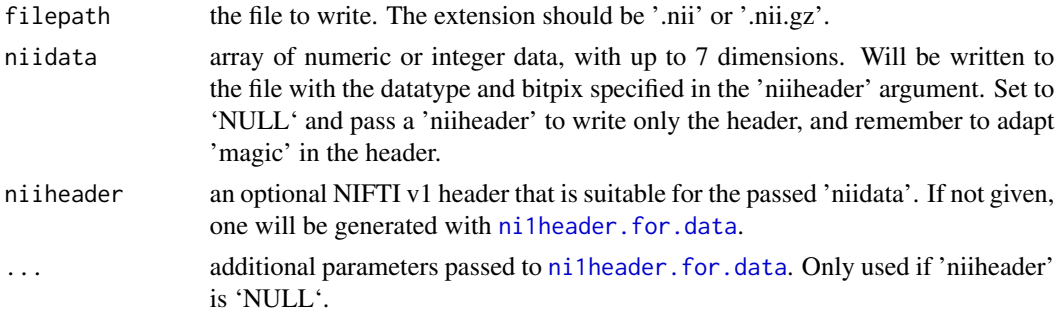

## See Also

Other niftil writers: [write.fs.morph.ni1\(](#page-101-0))

write.nifti2 *Write header and data to a file in NIFTI v2 format.*

## Description

Write header and data to a file in NIFTI v2 format.

#### Usage

```
write.nifti2(filepath, niidata, niiheader = NULL)
```
## Arguments

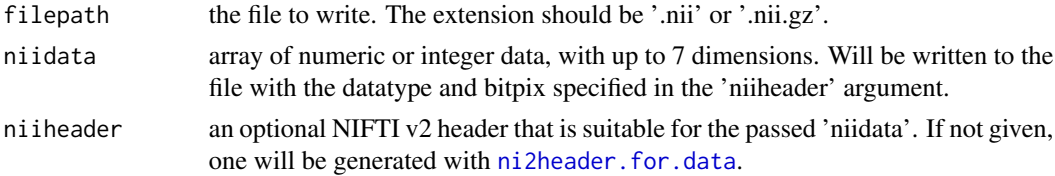

## See Also

Other nifti2 writers: [write.fs.morph.ni2\(](#page-102-0))

write.smp.brainvoyager

*Write a brainvoyager SMP file.*

## Description

Write a brainvoyager SMP file, which contains one or more vertex-wise data maps (stats or morphometry data).

## Usage

```
write.smp.brainvoyager(filepath, bvsmp, smp_version = 3L)
```
## Arguments

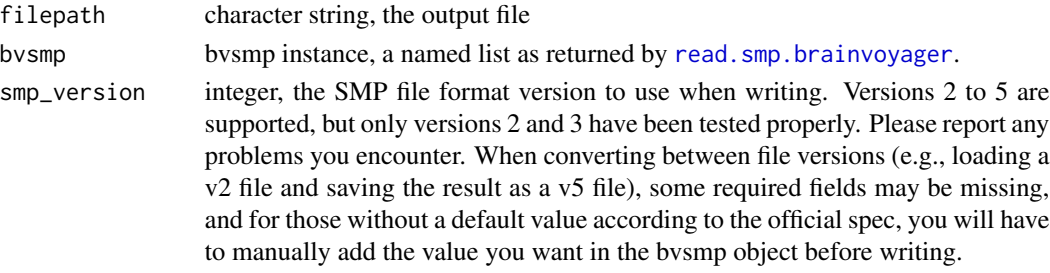

## See Also

[write.fs.morph.smp](#page-103-0)

xml\_node\_gifti\_coordtransform

*Create XML GIFTI CoordinateSystemTransformMatrix node.*

## Description

Create XML GIFTI CoordinateSystemTransformMatrix node.

## Usage

```
xml_node_gifti_coordtransform(
  transform_matrix,
  data_space = "NIFTI_XFORM_UNKNOWN",
  transformed_space = "NIFTI_XFORM_UNKNOWN",
  as_cdata = TRUE
\mathcal{E}
```
<span id="page-119-0"></span>

# Arguments

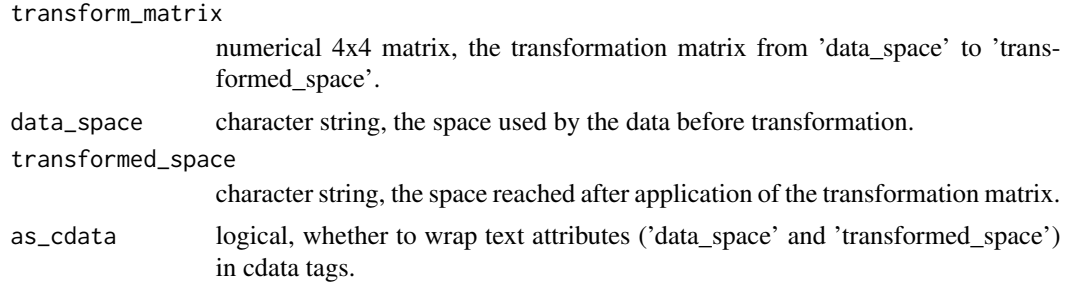

# Value

XML node from xml2

# Index

```
∗ Euclidean distance util functions
   closest.vert.to.point, 7
   vertex.euclid.dist, 91
   vertexdists.to.point, 92
∗ NIFTI helper functions
   nifti.datadim.from.dimfield, 34
   nifti.datadim.to.dimfield, 35
∗ atlas functions
   colortable.from.annot, 7
   read.fs.annot, 43
   read.fs.colortable, 46
   write.fs.annot, 92
   write.fs.annot.gii, 94
   write.fs.colortable, 95
∗ colorLUT functions
   colortable.from.annot, 7
   read.fs.colortable, 46
   write.fs.colortable, 95
∗ gifti readers
   read.fs.annot.gii, 45
   read.fs.label.gii, 49
   read.fs.morph.gii, 56
   read.fs.surface.gii, 64
∗ gifti writers
   write.fs.annot.gii, 94
   write.fs.label.gii, 98
   write.fs.morph.gii, 101
   write.fs.surface.gii, 110
∗ header coordinate space
   mghheader.is.ras.valid, 25
   26
   27
   27
   28
   mghheader.vox2ras, 29
   mghheader.vox2ras.tkreg, 30
   read.fs.transform, 71
   read.fs.transform.dat, 72
   read.fs.transform.lta, 73
```
read.fs.transform.xfm, [74](#page-73-0) sm0to1, [88](#page-87-0) sm1to0, [88](#page-87-0) ∗ label functions read.fs.label, [48](#page-47-0) read.fs.label.gii, [49](#page-48-0) read.fs.label.native, [50](#page-49-0) write.fs.label, [96](#page-95-1) ∗ mesh export functions write.fs.surface, [105](#page-104-1) write.fs.surface.obj, [112](#page-111-1) write.fs.surface.off, [113](#page-112-1) write.fs.surface.ply, [114](#page-113-1) write.fs.surface.ply2, [115](#page-114-1) ∗ mesh functions faces.quad.to.tris, [10](#page-9-1) read.fs.surface, [60](#page-59-1) read.fs.surface.asc, [61](#page-60-1) read.fs.surface.bvsrf, [62](#page-61-1) read.fs.surface.geo, [64](#page-63-2) read.fs.surface.gii, [64](#page-63-2) read.fs.surface.ico, [65](#page-64-1) read.fs.surface.obj, [66](#page-65-1) read.fs.surface.off, [67](#page-66-1) read.fs.surface.ply, [68](#page-67-1) read.fs.surface.vtk, [70](#page-69-1) read.mesh.brainvoyager, [79](#page-78-1) read\_nisurface, [83](#page-82-1) read\_nisurfacefile, [84](#page-83-1) write.fs.surface, [105](#page-104-1) write.fs.surface.asc, [107](#page-106-1) write.fs.surface.byu, [109](#page-108-1) write.fs.surface.gii, [110](#page-109-1) write.fs.surface.mz3, [111](#page-110-1) write.fs.surface.vtk, [116](#page-115-1) ∗ morphometry functions fs.get.morph.file.ext.for.format, [12](#page-11-1) fs.get.morph.file.format.from.filename,

# [13](#page-12-1)

```
read.fs.curv, 47
    read.fs.mgh, 51
    read.fs.morph, 53
    read.fs.morph.gii, 56
    read.fs.volume, 75
    read.fs.weight, 78
    write.fs.curv, 96
    write.fs.label.gii, 98
    write.fs.mgh, 99
    write.fs.morph, 100
    write.fs.morph.asc, 101
    write.fs.morph.gii, 101
    write.fs.morph.ni1, 102
    write.fs.morph.ni2, 103
    write.fs.morph.smp, 104
    write.fs.morph.txt, 104
    write.fs.weight, 117
    write.fs.weight.asc, 118
∗ nifti1 writers
    write.fs.morph.ni1, 102
    write.nifti1, 119
∗ nifti2 writers
    write.fs.morph.ni2, 103
    write.nifti2, 119
∗ patch functions
    fs.patch, 14
    read.fs.patch, 59
    read.fs.patch.asc, 60
    write.fs.patch, 105
∗ volume math
    flip3D, 12
    rotate3D, 87
annot.max.region.idx, 5
bvsmp, 6
cdata, 6
closest.vert.to.point, 7, 92
colortable.from.annot, 7, 44, 46, 93–95
convert_endian, 17
convert_intent, 17
delete_all_opt_data, 8
doapply.transform.mtx, 9
download_opt_data, 9
faces.quad.to.tris, 10, 61–68, 71, 79, 84,
        85, 106, 107, 109, 110, 112, 117
```
faces.tris.to.quad, [11](#page-10-0) flip2D, [11](#page-10-0) flip3D, [12,](#page-11-1) *[87](#page-86-0)* fs.get.morph.file.ext.for.format, [12,](#page-11-1) *[13](#page-12-1)*, *[47](#page-46-1)*, *[52,](#page-51-0) [53](#page-52-1)*, *[57](#page-56-0)*, *[76](#page-75-0)*, *[78](#page-77-1)*, *[96](#page-95-1)*, *[98](#page-97-1)*, *[100](#page-99-1)[–105](#page-104-1)*, *[118](#page-117-1)* fs.get.morph.file.format.from.filename, *[13](#page-12-1)*, [13,](#page-12-1) *[47](#page-46-1)*, *[52,](#page-51-0) [53](#page-52-1)*, *[57](#page-56-0)*, *[76](#page-75-0)*, *[78](#page-77-1)*, *[96](#page-95-1)*, *[98](#page-97-1)*, *[100](#page-99-1)[–105](#page-104-1)*, *[118](#page-117-1)* fs.patch, [14,](#page-13-0) *[60](#page-59-1)*, *[105](#page-104-1)* fs.surface.to.tmesh3d, [15](#page-14-0) get\_opt\_data\_filepath, [15](#page-14-0) gifti\_writer, [16,](#page-15-0) *[18](#page-17-0)* gifti\_xml, *[16](#page-15-0)*, [17](#page-16-0) gifti\_xml\_add\_global\_metadata, [18](#page-17-0) gifti\_xml\_write, *[17,](#page-16-0) [18](#page-17-0)*, [19](#page-18-0) giftixml\_add\_labeltable\_from\_annot, [16](#page-15-0) is.bvsmp, [20](#page-19-0) is.fs.annot, [20](#page-19-0) is.fs.label, [21](#page-20-0) is.fs.surface, [21](#page-20-0) is.fs.volume, [22](#page-21-0) is.mghheader, [22](#page-21-0) list\_opt\_data, [23](#page-22-0) mghheader.centervoxelRAS.from.firstvoxelRAS, [23,](#page-22-0) *[40](#page-39-0)*, *[89,](#page-88-0) [90](#page-89-0)* mghheader.crs.orientation, [24](#page-23-0) mghheader.is.conformed, [24](#page-23-0) mghheader.is.ras.valid, [25,](#page-24-0) *[26](#page-25-0)[–30](#page-29-0)*, *[71](#page-70-0)[–74](#page-73-0)*, *[88,](#page-87-0) [89](#page-88-0)* mghheader.primary.slice.direction, [25](#page-24-0) mghheader.ras2vox, *[25](#page-24-0)*, [26,](#page-25-0) *[27](#page-26-0)[–30](#page-29-0)*, *[71](#page-70-0)[–74](#page-73-0)*, *[88,](#page-87-0) [89](#page-88-0)* mghheader.ras2vox.tkreg, *[25,](#page-24-0) [26](#page-25-0)*, [27,](#page-26-0) *[28](#page-27-0)[–30](#page-29-0)*, *[71](#page-70-0)[–74](#page-73-0)*, *[88,](#page-87-0) [89](#page-88-0)* mghheader.scanner2tkreg, *[25](#page-24-0)[–27](#page-26-0)*, [27,](#page-26-0) *[28](#page-27-0)[–30](#page-29-0)*, *[71](#page-70-0)[–74](#page-73-0)*, *[88,](#page-87-0) [89](#page-88-0)* mghheader.tkreg2scanner, *[25](#page-24-0)[–28](#page-27-0)*, [28,](#page-27-0) *[30](#page-29-0)*, *[71](#page-70-0)[–74](#page-73-0)*, *[88,](#page-87-0) [89](#page-88-0)* mghheader.update.from.vox2ras, [29](#page-28-0) mghheader.vox2ras, *[25](#page-24-0)[–29](#page-28-0)*, [29,](#page-28-0) *[30](#page-29-0)*, *[71](#page-70-0)[–74](#page-73-0)*, *[76](#page-75-0)*, *[88,](#page-87-0) [89](#page-88-0)* mghheader.vox2ras.tkreg, *[25](#page-24-0)[–30](#page-29-0)*, [30,](#page-29-0) *[52](#page-51-0)*, *[71](#page-70-0)[–77](#page-76-0)*, *[88,](#page-87-0) [89](#page-88-0)* mghheader.vox2vox, [31](#page-30-0)

```
mni152reg, 31
ni1header.for.data, 32, 33, 119
ni1header.template, 32, 32
ni2header.for.data, 33, 34, 119
ni2header.template, 33, 34
nifti.datadim.from.dimfield, 34, 35
nifti.datadim.to.dimfield, 35, 35
nifti.file.uses.fshack, 36
nifti.file.version, 36, 36, 103
nifti.header.check, 37
print.fs.annot, 37
print.fs.label, 38
print.fs.patch, 38
print.fs.surface, 39
print.fs.volume, 39
ras.to.surfaceras, 40
ras.to.talairachras, 40
read.dti.tck, 41
read.dti.trk, 42
read.dti.tsf, 42
read.fs.annot, 8, 43, 46, 93–95
read.fs.annot.gii, 45, 50, 57, 65
read.fs.colortable, 8, 44, 46, 93–95
read.fs.curv, 13, 47, 52, 53, 57, 76, 78, 96,
         98, 100–105, 118
read.fs.gca, 48
read.fs.label, 48, 50, 51, 97
read.fs.label.gii, 45, 49, 49, 51, 57, 65, 97
read.fs.label.native, 49, 50, 50, 97
read.fs.mgh, 13, 23, 24, 26, 29, 47, 51, 53,
         57, 76–78, 96, 98, 100–105, 118
read.fs.morph, 13, 47, 52, 53, 57, 76, 78, 96,
         98, 100–105, 118
read.fs.morph.asc, 54
read.fs.morph.bvsmp, 54
read.fs.morph.cifti, 55
read.fs.morph.gii, 13, 45, 47, 50, 52, 53,
         56, 65, 76, 78, 96, 98, 100–105, 118
read.fs.morph.ni1, 57
read.fs.morph.ni2, 58
read.fs.morph.nii, 58
read.fs.morph.txt, 59
read.fs.patch, 14, 59, 60, 105
read.fs.patch.asc, 14, 59, 60, 60, 105
read.fs.surface, 10, 60, 62–68, 71, 79,
         84–86, 106, 107, 109, 110, 112, 117
```
read.fs.surface.asc, *[10](#page-9-1)*, *[61](#page-60-1)*, [61,](#page-60-1) *[63](#page-62-0)[–68](#page-67-1)*, *[71](#page-70-0)*, *[79](#page-78-1)*, *[84,](#page-83-1) [85](#page-84-0)*, *[106,](#page-105-0) [107](#page-106-1)*, *[109,](#page-108-1) [110](#page-109-1)*, *[112](#page-111-1)*, *[117](#page-116-1)* read.fs.surface.bvsrf, *[10](#page-9-1)*, *[61,](#page-60-1) [62](#page-61-1)*, [62,](#page-61-1) *[64](#page-63-2)[–68](#page-67-1)*, *[71](#page-70-0)*, *[79](#page-78-1)*, *[84,](#page-83-1) [85](#page-84-0)*, *[106,](#page-105-0) [107](#page-106-1)*, *[109,](#page-108-1) [110](#page-109-1)*, *[112](#page-111-1)*, *[117](#page-116-1)* read.fs.surface.byu, [63](#page-62-0) read.fs.surface.geo, *[10](#page-9-1)*, *[61](#page-60-1)[–63](#page-62-0)*, [64,](#page-63-2) *[65](#page-64-1)[–68](#page-67-1)*, *[71](#page-70-0)*, *[79](#page-78-1)*, *[84,](#page-83-1) [85](#page-84-0)*, *[106,](#page-105-0) [107](#page-106-1)*, *[109,](#page-108-1) [110](#page-109-1)*, *[112](#page-111-1)*, *[117](#page-116-1)* read.fs.surface.gii, *[10](#page-9-1)*, *[45](#page-44-0)*, *[50](#page-49-0)*, *[57](#page-56-0)*, *[61](#page-60-1)[–64](#page-63-2)*, [64,](#page-63-2) *[66](#page-65-1)[–68](#page-67-1)*, *[71](#page-70-0)*, *[79](#page-78-1)*, *[84,](#page-83-1) [85](#page-84-0)*, *[106,](#page-105-0) [107](#page-106-1)*, *[109,](#page-108-1) [110](#page-109-1)*, *[112](#page-111-1)*, *[117](#page-116-1)* read.fs.surface.ico, *[10](#page-9-1)*, *[61](#page-60-1)[–65](#page-64-1)*, [65,](#page-64-1) *[67,](#page-66-1) [68](#page-67-1)*, *[71](#page-70-0)*, *[79](#page-78-1)*, *[84,](#page-83-1) [85](#page-84-0)*, *[106,](#page-105-0) [107](#page-106-1)*, *[109,](#page-108-1) [110](#page-109-1)*, *[112](#page-111-1)*, *[117](#page-116-1)* read.fs.surface.mz3, [66](#page-65-1) read.fs.surface.obj, *[10](#page-9-1)*, *[61](#page-60-1)[–66](#page-65-1)*, [66,](#page-65-1) *[68](#page-67-1)*, *[71](#page-70-0)*, *[79](#page-78-1)*, *[84,](#page-83-1) [85](#page-84-0)*, *[106,](#page-105-0) [107](#page-106-1)*, *[109,](#page-108-1) [110](#page-109-1)*, *[112](#page-111-1)*, *[117](#page-116-1)* read.fs.surface.off, *[10](#page-9-1)*, *[61](#page-60-1)[–67](#page-66-1)*, [67,](#page-66-1) *[68](#page-67-1)*, *[71](#page-70-0)*, *[79](#page-78-1)*, *[84,](#page-83-1) [85](#page-84-0)*, *[106,](#page-105-0) [107](#page-106-1)*, *[109,](#page-108-1) [110](#page-109-1)*, *[112](#page-111-1)*, *[117](#page-116-1)* read.fs.surface.ply, *[10](#page-9-1)*, *[61](#page-60-1)[–68](#page-67-1)*, [68,](#page-67-1) *[71](#page-70-0)*, *[79](#page-78-1)*, *[84,](#page-83-1) [85](#page-84-0)*, *[106,](#page-105-0) [107](#page-106-1)*, *[109,](#page-108-1) [110](#page-109-1)*, *[112](#page-111-1)*, *[117](#page-116-1)* read.fs.surface.stl, [69](#page-68-0) read.fs.surface.stl.bin, [69](#page-68-0) read.fs.surface.vtk, *[10](#page-9-1)*, *[61](#page-60-1)[–68](#page-67-1)*, [70,](#page-69-1) *[79](#page-78-1)*, *[84,](#page-83-1) [85](#page-84-0)*, *[106,](#page-105-0) [107](#page-106-1)*, *[109,](#page-108-1) [110](#page-109-1)*, *[112](#page-111-1)*, *[117](#page-116-1)* read.fs.transform, *[25](#page-24-0)[–30](#page-29-0)*, [71,](#page-70-0) *[72](#page-71-0)[–74](#page-73-0)*, *[88,](#page-87-0) [89](#page-88-0)* read.fs.transform.dat, *[25](#page-24-0)[–30](#page-29-0)*, *[71](#page-70-0)*, [72,](#page-71-0) *[73,](#page-72-0) [74](#page-73-0)*, *[88,](#page-87-0) [89](#page-88-0)* read.fs.transform.lta, *[25](#page-24-0)[–30](#page-29-0)*, *[71,](#page-70-0) [72](#page-71-0)*, [73,](#page-72-0) *[74](#page-73-0)*, *[88,](#page-87-0) [89](#page-88-0)* read.fs.transform.xfm, *[25](#page-24-0)[–30](#page-29-0)*, *[71](#page-70-0)[–73](#page-72-0)*, [74,](#page-73-0) *[88,](#page-87-0) [89](#page-88-0)* read.fs.volume, *[13](#page-12-1)*, *[47](#page-46-1)*, *[52,](#page-51-0) [53](#page-52-1)*, *[57](#page-56-0)*, [75,](#page-74-1) *[78](#page-77-1)*, *[96](#page-95-1)*, *[98](#page-97-1)*, *[100](#page-99-1)[–105](#page-104-1)*, *[118](#page-117-1)* read.fs.volume.nii, [76](#page-75-0) read.fs.weight, *[13](#page-12-1)*, *[47](#page-46-1)*, *[52,](#page-51-0) [53](#page-52-1)*, *[57](#page-56-0)*, *[76](#page-75-0)*, [78,](#page-77-1) *[96](#page-95-1)*, *[98](#page-97-1)*, *[100](#page-99-1)[–105](#page-104-1)*, *[118](#page-117-1)* read.mesh.brainvoyager, *[10](#page-9-1)*, *[61](#page-60-1)[–68](#page-67-1)*, *[71](#page-70-0)*, [79,](#page-78-1) *[84,](#page-83-1) [85](#page-84-0)*, *[106,](#page-105-0) [107](#page-106-1)*, *[109,](#page-108-1) [110](#page-109-1)*, *[112](#page-111-1)*, *[117](#page-116-1)* read.nifti1.data, *[57,](#page-56-0) [58](#page-57-0)*, [79](#page-78-1) read.nifti1.header, *[34](#page-33-0)*, *[36](#page-35-0)*, *[80](#page-79-0)*, [80](#page-79-0) read.nifti2.data, *[58](#page-57-0)*, [81](#page-80-0) read.nifti2.header, *[34](#page-33-0)*, *[81](#page-80-0)*, [81](#page-80-0)

#### INDEX 125

read.smp.brainvoyager, *[54](#page-53-0)*, [82,](#page-81-1) *[120](#page-119-0)* read\_nisurface, *[10](#page-9-1)*, *[56](#page-55-1)*, *[61–](#page-60-1)[68](#page-67-1)*, *[71](#page-70-0)*, *[79](#page-78-1)*, [83,](#page-82-1) *[85](#page-84-0)*, *[106,](#page-105-0) [107](#page-106-1)*, *[109,](#page-108-1) [110](#page-109-1)*, *[112](#page-111-1)*, *[117](#page-116-1)* read\_nisurfacefile, *[10](#page-9-1)*, *[61–](#page-60-1)[68](#page-67-1)*, *[71](#page-70-0)*, *[79](#page-78-1)*, *[83,](#page-82-1) [84](#page-83-1)*, [84,](#page-83-1) *[106,](#page-105-0) [107](#page-106-1)*, *[109,](#page-108-1) [110](#page-109-1)*, *[112](#page-111-1)*, *[117](#page-116-1)* read\_nisurfacefile.fsascii, [85](#page-84-0) read\_nisurfacefile.fsnative, [86](#page-85-0) read\_nisurfacefile.gifti, [86](#page-85-0) readable.files, [83](#page-82-1) rotate2D, [87](#page-86-0) rotate3D, *[12](#page-11-1)*, [87](#page-86-0) sm0to1, *[25](#page-24-0)[–30](#page-29-0)*, *[71](#page-70-0)[–74](#page-73-0)*, [88,](#page-87-0) *[89](#page-88-0)* sm1to0, *[25](#page-24-0)[–30](#page-29-0)*, *[71](#page-70-0)[–74](#page-73-0)*, *[88](#page-87-0)*, [88](#page-87-0) surfaceras.to.ras, [89](#page-88-0) surfaceras.to.talairach, [90](#page-89-0) talairachras.to.ras, [91](#page-90-0) vertex.euclid.dist, *[7](#page-6-0)*, [91,](#page-90-0) *[92](#page-91-0)* vertexdists.to.point, *[7](#page-6-0)*, *[92](#page-91-0)*, [92](#page-91-0) write.fs.annot, *[8](#page-7-0)*, *[44](#page-43-0)*, *[46](#page-45-0)*, [92,](#page-91-0) *[94,](#page-93-1) [95](#page-94-0)* write.fs.annot.gii, *[8](#page-7-0)*, *[44](#page-43-0)*, *[46](#page-45-0)*, *[93](#page-92-0)*, [94,](#page-93-1) *[95](#page-94-0)*, *[98](#page-97-1)*, *[102](#page-101-1)*, *[110](#page-109-1)* write.fs.colortable, *[8](#page-7-0)*, *[44](#page-43-0)*, *[46](#page-45-0)*, *[93,](#page-92-0) [94](#page-93-1)*, [95](#page-94-0) write.fs.curv, *[13](#page-12-1)*, *[47](#page-46-1)*, *[52,](#page-51-0) [53](#page-52-1)*, *[57](#page-56-0)*, *[76](#page-75-0)*, *[78](#page-77-1)*, [96,](#page-95-1) *[98](#page-97-1)*, *[100](#page-99-1)[–105](#page-104-1)*, *[118](#page-117-1)* write.fs.label, *[49](#page-48-0)[–51](#page-50-1)*, [96](#page-95-1) write.fs.label.gii, *[13](#page-12-1)*, *[47](#page-46-1)*, *[52,](#page-51-0) [53](#page-52-1)*, *[57](#page-56-0)*, *[76](#page-75-0)*, *[78](#page-77-1)*, *[94](#page-93-1)*, *[96](#page-95-1)*, [98,](#page-97-1) *[100–](#page-99-1)[105](#page-104-1)*, *[110](#page-109-1)*, *[118](#page-117-1)* write.fs.mgh, *[13](#page-12-1)*, *[47](#page-46-1)*, *[52,](#page-51-0) [53](#page-52-1)*, *[57](#page-56-0)*, *[76](#page-75-0)*, *[78](#page-77-1)*, *[96](#page-95-1)*, *[98](#page-97-1)*, [99,](#page-98-1) *[100](#page-99-1)[–105](#page-104-1)*, *[118](#page-117-1)* write.fs.morph, *[13](#page-12-1)*, *[47](#page-46-1)*, *[52,](#page-51-0) [53](#page-52-1)*, *[57](#page-56-0)*, *[76](#page-75-0)*, *[78](#page-77-1)*, *[96](#page-95-1)*, *[98](#page-97-1)*, *[100](#page-99-1)*, [100,](#page-99-1) *[101–](#page-100-2)[105](#page-104-1)*, *[118](#page-117-1)* write.fs.morph.asc, *[13](#page-12-1)*, *[47](#page-46-1)*, *[52,](#page-51-0) [53](#page-52-1)*, *[57](#page-56-0)*, *[76](#page-75-0)*, *[78](#page-77-1)*, *[96](#page-95-1)*, *[98](#page-97-1)*, *[100](#page-99-1)*, [101,](#page-100-2) *[102–](#page-101-1)[105](#page-104-1)*, *[118](#page-117-1)* write.fs.morph.gii, *[13](#page-12-1)*, *[47](#page-46-1)*, *[52,](#page-51-0) [53](#page-52-1)*, *[57](#page-56-0)*, *[76](#page-75-0)*, *[78](#page-77-1)*, *[94](#page-93-1)*, *[96](#page-95-1)*, *[98](#page-97-1)*, *[100,](#page-99-1) [101](#page-100-2)*, [101,](#page-100-2) *[102](#page-101-1)[–105](#page-104-1)*, *[110](#page-109-1)*, *[118](#page-117-1)* write.fs.morph.ni1, *[13](#page-12-1)*, *[47](#page-46-1)*, *[52,](#page-51-0) [53](#page-52-1)*, *[57](#page-56-0)*, *[76](#page-75-0)*, *[78](#page-77-1)*, *[96](#page-95-1)*, *[98](#page-97-1)*, *[100–](#page-99-1)[102](#page-101-1)*, [102,](#page-101-1) *[103–](#page-102-1)[105](#page-104-1)*, *[118,](#page-117-1) [119](#page-118-0)* write.fs.morph.ni2, *[13](#page-12-1)*, *[47](#page-46-1)*, *[52,](#page-51-0) [53](#page-52-1)*, *[57](#page-56-0)*, *[76](#page-75-0)*, *[78](#page-77-1)*, *[96](#page-95-1)*, *[98](#page-97-1)*, *[100–](#page-99-1)[102](#page-101-1)*, [103,](#page-102-1) *[104,](#page-103-2) [105](#page-104-1)*, *[118](#page-117-1)*, *[120](#page-119-0)* write.fs.morph.smp, *[13](#page-12-1)*, *[47](#page-46-1)*, *[52,](#page-51-0) [53](#page-52-1)*, *[57](#page-56-0)*, *[76](#page-75-0)*, *[78](#page-77-1)*, *[96](#page-95-1)*, *[98](#page-97-1)*, *[100–](#page-99-1)[103](#page-102-1)*, [104,](#page-103-2) *[105](#page-104-1)*, *[118](#page-117-1)*, *[120](#page-119-0)*

write.fs.morph.txt, *[13](#page-12-1)*, *[47](#page-46-1)*, *[52,](#page-51-0) [53](#page-52-1)*, *[57](#page-56-0)*, *[76](#page-75-0)*, *[78](#page-77-1)*, *[96](#page-95-1)*, *[98](#page-97-1)*, *[100](#page-99-1)[–104](#page-103-2)*, [104,](#page-103-2) *[118](#page-117-1)* write.fs.patch, *[14](#page-13-0)*, *[60](#page-59-1)*, [105](#page-104-1) write.fs.surface, *[10](#page-9-1)*, *[61](#page-60-1)[–68](#page-67-1)*, *[71](#page-70-0)*, *[79](#page-78-1)*, *[84,](#page-83-1) [85](#page-84-0)*, [105,](#page-104-1) *[107](#page-106-1)*, *[109,](#page-108-1) [110](#page-109-1)*, *[112](#page-111-1)[–117](#page-116-1)* write.fs.surface.asc, *[10](#page-9-1)*, *[61](#page-60-1)[–68](#page-67-1)*, *[71](#page-70-0)*, *[79](#page-78-1)*, *[84,](#page-83-1) [85](#page-84-0)*, *[106](#page-105-0)*, [107,](#page-106-1) *[109,](#page-108-1) [110](#page-109-1)*, *[112](#page-111-1)*, *[117](#page-116-1)* write.fs.surface.bvsrf, [108](#page-107-0) write.fs.surface.byu, *[10](#page-9-1)*, *[61](#page-60-1)[–68](#page-67-1)*, *[71](#page-70-0)*, *[79](#page-78-1)*, *[84,](#page-83-1) [85](#page-84-0)*, *[106,](#page-105-0) [107](#page-106-1)*, [109,](#page-108-1) *[110](#page-109-1)*, *[112](#page-111-1)*, *[117](#page-116-1)* write.fs.surface.gii, *[10](#page-9-1)*, *[61](#page-60-1)[–68](#page-67-1)*, *[71](#page-70-0)*, *[79](#page-78-1)*, *[84,](#page-83-1) [85](#page-84-0)*, *[94](#page-93-1)*, *[98](#page-97-1)*, *[102](#page-101-1)*, *[106,](#page-105-0) [107](#page-106-1)*, *[109](#page-108-1)*, [110,](#page-109-1) *[112](#page-111-1)*, *[117](#page-116-1)* write.fs.surface.mz3, *[10](#page-9-1)*, *[61](#page-60-1)[–68](#page-67-1)*, *[71](#page-70-0)*, *[79](#page-78-1)*, *[84,](#page-83-1) [85](#page-84-0)*, *[106,](#page-105-0) [107](#page-106-1)*, *[109,](#page-108-1) [110](#page-109-1)*, [111,](#page-110-1) *[117](#page-116-1)* write.fs.surface.obj, *[106](#page-105-0)*, [112,](#page-111-1) *[114](#page-113-1)[–116](#page-115-1)* write.fs.surface.off, *[106](#page-105-0)*, *[113](#page-112-1)*, [113,](#page-112-1) *[115,](#page-114-1) [116](#page-115-1)* write.fs.surface.off.ply2, *[106](#page-105-0)*, *[113](#page-112-1)[–116](#page-115-1)* write.fs.surface.ply, *[68](#page-67-1)*, *[106](#page-105-0)*, *[113,](#page-112-1) [114](#page-113-1)*, [114,](#page-113-1) *[116](#page-115-1)* write.fs.surface.ply2, *[106](#page-105-0)*, *[113](#page-112-1)[–115](#page-114-1)*, [115](#page-114-1) write.fs.surface.vtk, *[10](#page-9-1)*, *[61](#page-60-1)[–68](#page-67-1)*, *[71](#page-70-0)*, *[79](#page-78-1)*, *[84,](#page-83-1) [85](#page-84-0)*, *[106,](#page-105-0) [107](#page-106-1)*, *[109,](#page-108-1) [110](#page-109-1)*, *[112](#page-111-1)*, [116](#page-115-1) write.fs.weight, *[13](#page-12-1)*, *[47](#page-46-1)*, *[52,](#page-51-0) [53](#page-52-1)*, *[57](#page-56-0)*, *[76](#page-75-0)*, *[78](#page-77-1)*, *[96](#page-95-1)*, *[98](#page-97-1)*, *[100](#page-99-1)[–105](#page-104-1)*, [117,](#page-116-1) *[118](#page-117-1)* write.fs.weight.asc, *[13](#page-12-1)*, *[47](#page-46-1)*, *[52,](#page-51-0) [53](#page-52-1)*, *[57](#page-56-0)*, *[76](#page-75-0)*, *[78](#page-77-1)*, *[96](#page-95-1)*, *[98](#page-97-1)*, *[100](#page-99-1)[–105](#page-104-1)*, *[118](#page-117-1)*, [118](#page-117-1) write.nifti1, *[102](#page-101-1)*, [119](#page-118-0) write.nifti2, *[103](#page-102-1)*, [119](#page-118-0) write.smp.brainvoyager, *[6](#page-5-0)*, *[104](#page-103-2)*, [120](#page-119-0) write\_xml, *[19](#page-18-0)*

xml\_cdata, *[7](#page-6-0)* xml\_node\_gifti\_coordtransform, [120](#page-119-0)